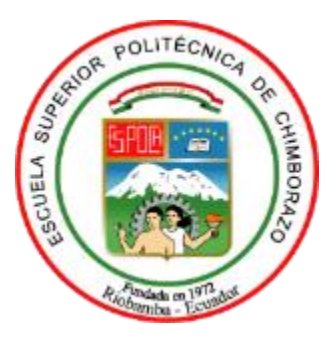

# **ESCUELA SUPERIOR POLITÉCNICA DE CHIMBORAZO FACULTAD DE CIENCIAS CARRERA INGENIERÍA QUÍMICA**

# **SIMULACIÓN Y DISEÑO DE UN SISTEMA DE REFRIGERACIÓN PARA LA PRODUCCIÓN DE MERMELADA, PULPA DE FRUTA Y NÉCTARES DE LA EMPRESA ASOPRUV**

**Trabajo de Titulación**

Tipo: Propuesta Tecnológica

Presentado para optar el grado académico de:

**INGENIERA QUÍMICA**

**AUTORA:** MICHELLE FERNANDA QUIMBITA BENAVIDES **DIRECTORA:** Ing. MÓNICA LILIAN ANDRADE AVALOS MSc.

Riobamba - Ecuador

2022

# © **2022, Michelle Fernanda Quimbita Benavides**

Se autoriza la reproducción total o parcial, con fines académicos, por cualquier medio o procedimiento, incluyendo cita bibliográfica del documento, siempre y cuando se reconozca el Derecho del Autor.

Yo, MICHELLE FERNANDA QUIMBITA BENAVIDES, declaro que el presente trabajo de titulación es de mi autoría y los resultados del mismo son auténticos. Los textos en el documento que provienen de otras fuentes están debidamente citados y referenciados.

Como autora asumo la responsabilidad legal y académica de los contenidos de este trabajo de titulación; el patrimonio intelectual pertenece a la Escuela Superior Politécnica de Chimborazo.

Riobamba, 18 de enero de 2022

MICHELLE FERNANDA QUIMBITA BENAVIDES Firmado digitalmente por MICHELLE FERNANDA QUIMBITA BENAVIDES Fecha: 2022.05.02 18:09:07 -05'00'

**Michelle Fernanda Quimbita Benavides 050418935-8**

# **ESCUELA SUPERIOR POLITÉCNICA DE CHIMBORAZO FACULTAD DE CIENCIAS CARRERA INGENIERÍA QUÍMICA**

El Tribunal del Trabajo de Titulación certifica que: El trabajo de titulación; Tipo: Propuesta Tecnológica, "**SIMULACIÓN Y DISEÑO DE UN CUARTO DE CONGELACIÓN PARA LA PRODUCCIÓN DE PULPA DE FRUTA DE LA EMPRESA ASOPRUV**", realizado por la señorita **MICHELLE FERNANDA QUIMBITA BENAVIDES,** ha sido minuciosamente revisado por los Miembros del Tribunal del Trabajo de Titulación el mismo que cumple con los requisitos científicos, técnicos, legales, en tal virtud el Tribunal autoriza su presentación.

**FIRMA FECHA**

Ing. Iliana Elizabeth Carrera Flores MSc. **PRESIDENTE DEL TRIBUNAL** FLORES 10:56:14-05'00' 2022-01-18

Ing. Mónica Lilián Andrade Avalos MSc. **DIRECTORA DEL TRABAJO DE TITULACIÓN** \_\_\_\_\_\_\_\_\_\_\_\_\_\_\_\_\_ 2022-01-18

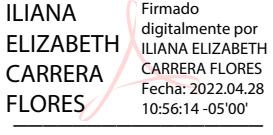

Firmado electrónicamente por: **MONICA LILIAN ANDRADE AVALOS**

Ing. Marco Raúl Chuiza Rojas MSc. **MIEMBRO DEL TRIBUNAL ENERGY 2022-01-18** 

Firmado electrónicamente por: **MARCO RAUL CHUIZA**

# **DEDICATORIA**

El presente trabajo de titulación lo dedico principalmente a Dios, por ser el inspirador y darme fuerza para continuar en este proceso de obtener uno de los anhelos más deseados.

A mis abuelitos Hilda y Cristóbal, por su amor, trabajo y sacrificio en todos estos años, a mi Tía Mercedes, gracias a ustedes he logrado llegar hasta aquí y convertirnos en lo que soy. Ha sido el orgullo y el privilegio de crecer con ustedes.

*Michelle*

# **AGRADECIMIENTO**

Agradezco a Dios por bendecir mi vida, por guiarme a lo largo de mi existencia y ser el apoyo y fortaleza en aquellos momentos de dificultad y de debilidad.

Agradezco a la Facultad de Ciencias Químicas de la Escuela Superior Politécnica de Chimborazo, por haber abierto sus puertas educativas y por brindarme profesores de excelencia que han compartido sus conocimientos a lo largo de la preparación de mi profesión, de manera especial, a mis tutores de la tesis por haberme guiado en este trabajo académico con paciencia, y su rectitud como docente.

*Michelle* 

# **TABLA DE CONTENIDOS**

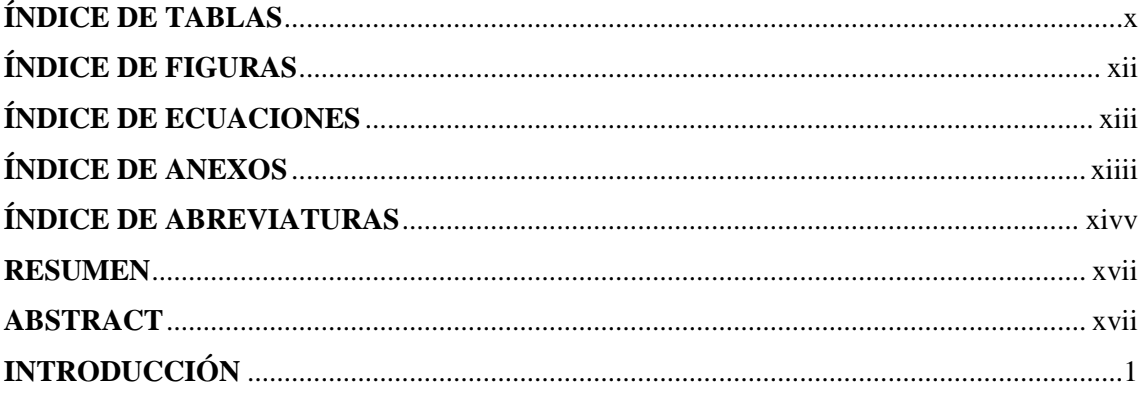

# **CAPÍTULO I**

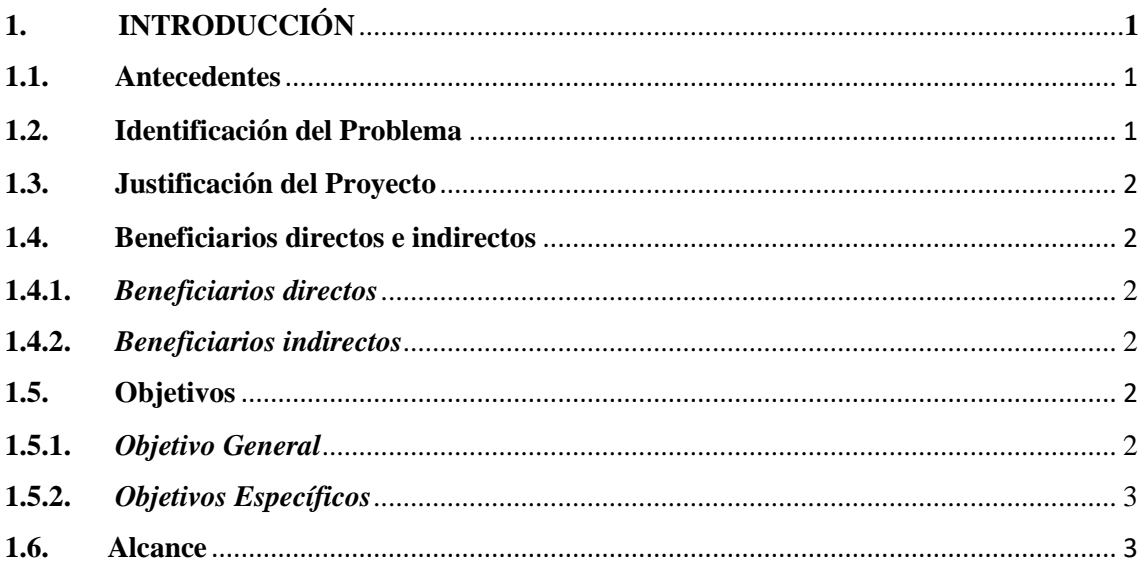

# **CAPÍTULO II**

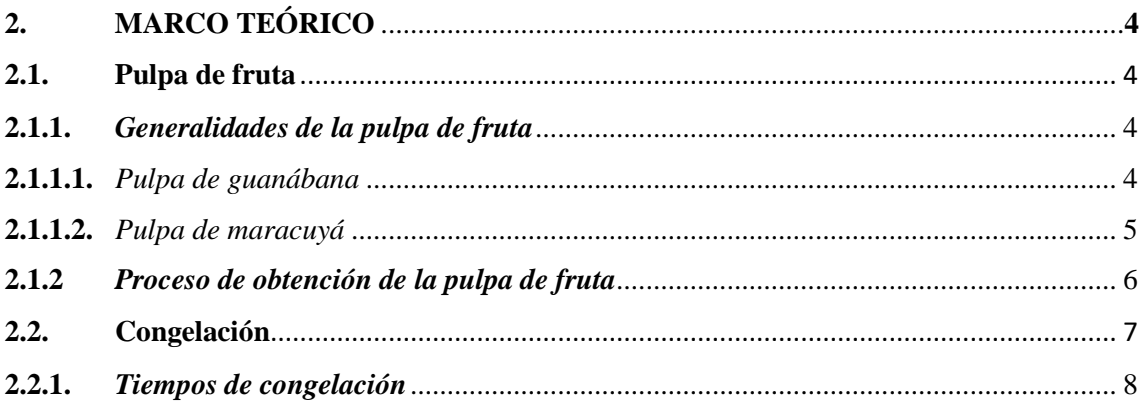

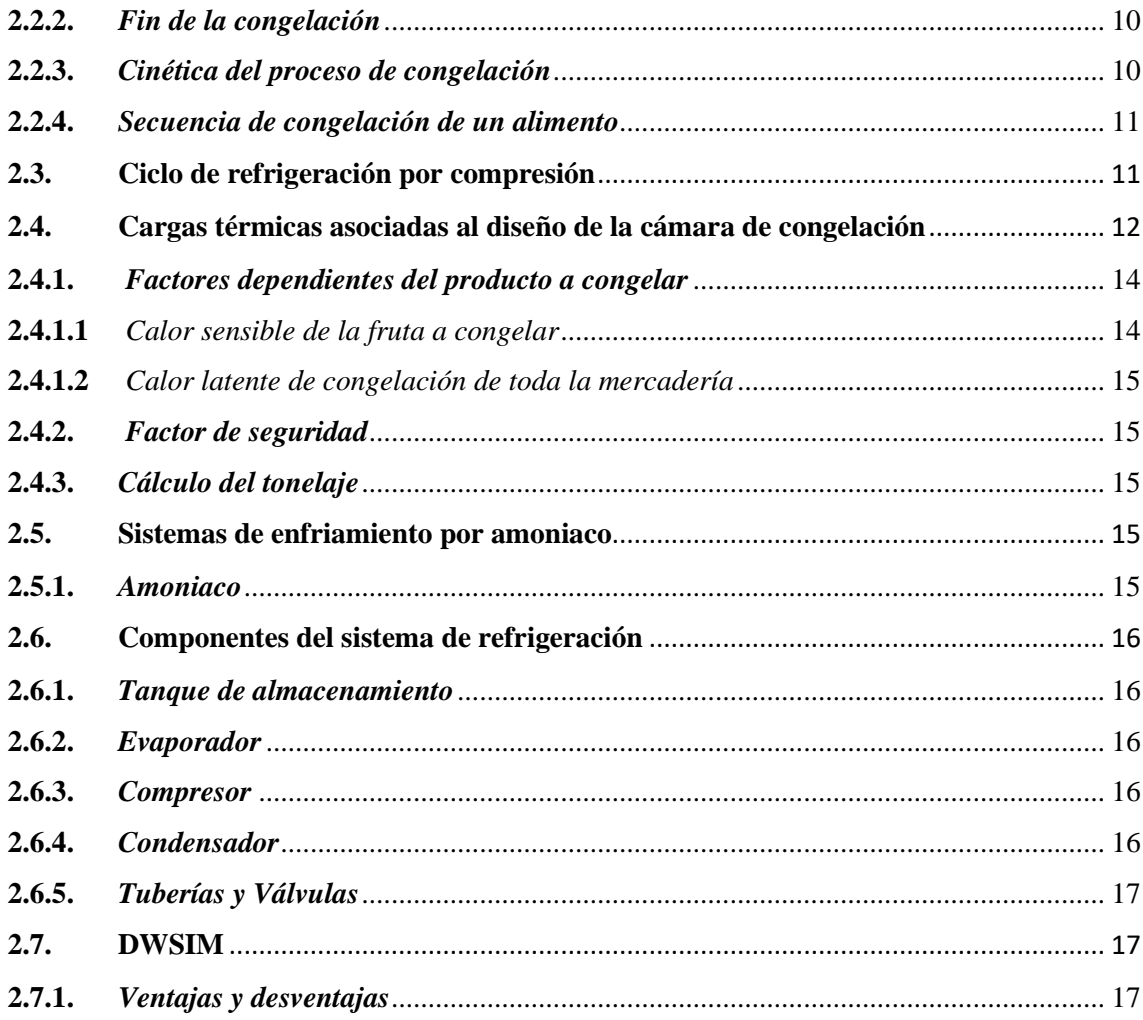

# **CAPÍTULO III**

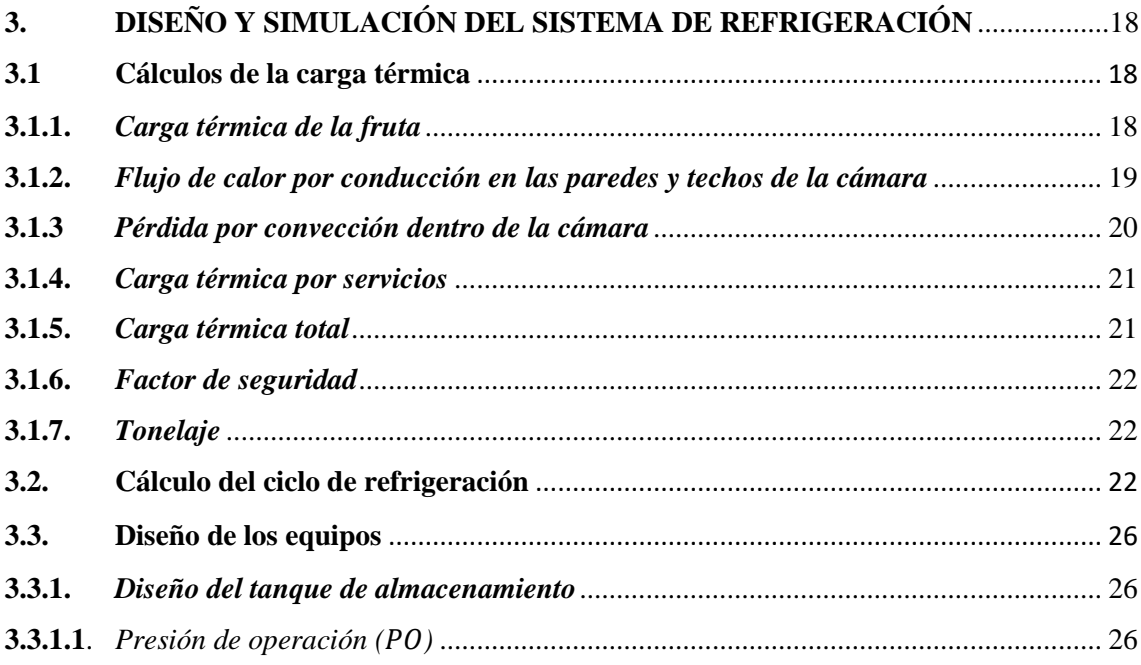

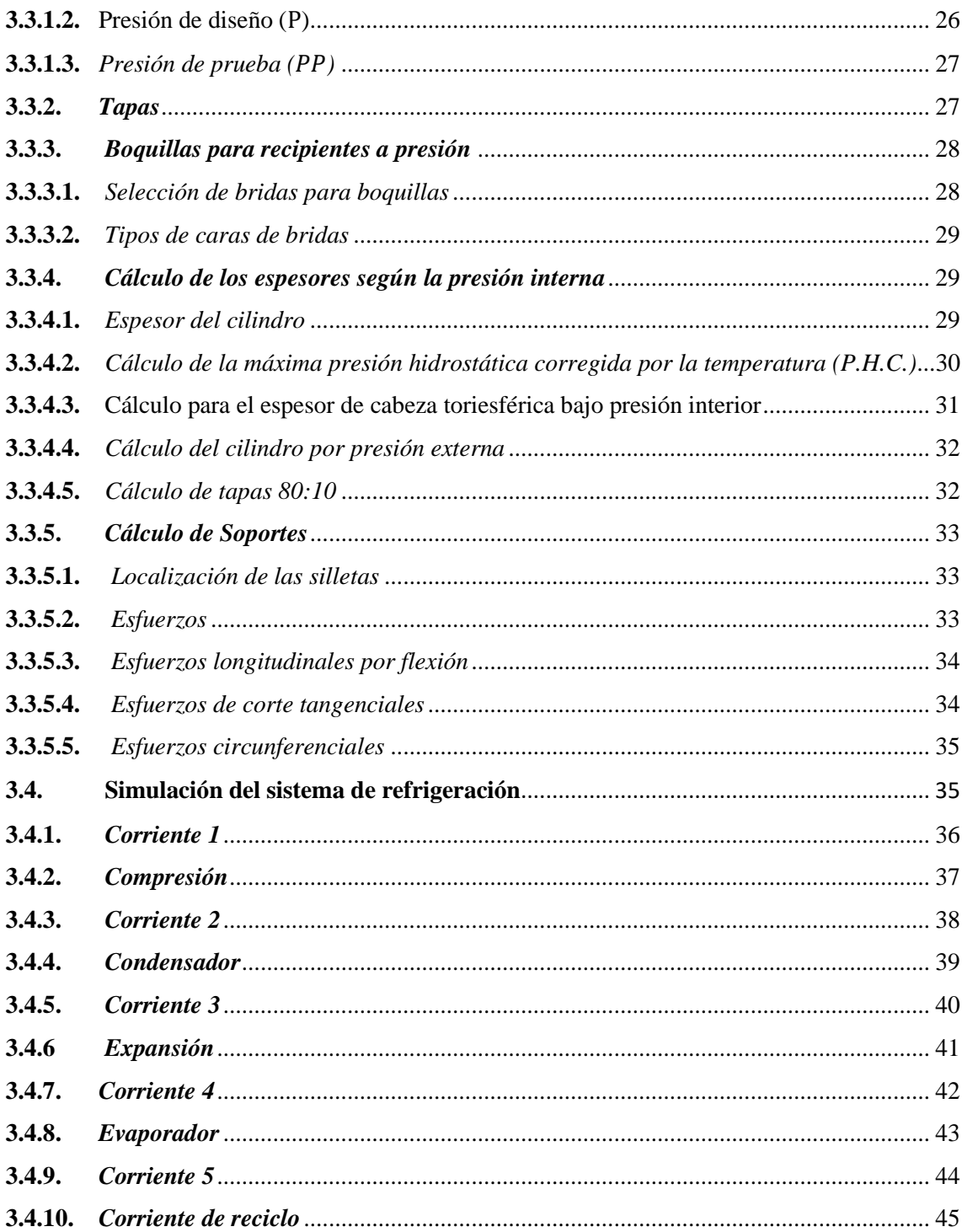

# **CAPÍTULO IV**

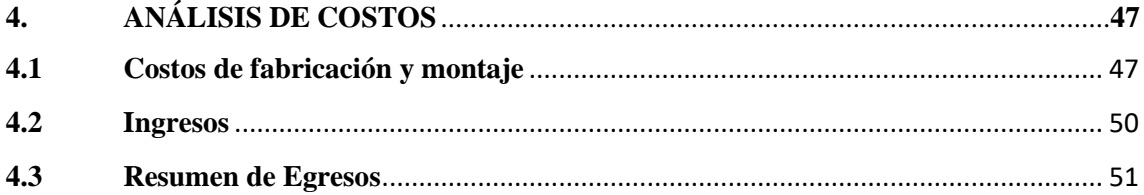

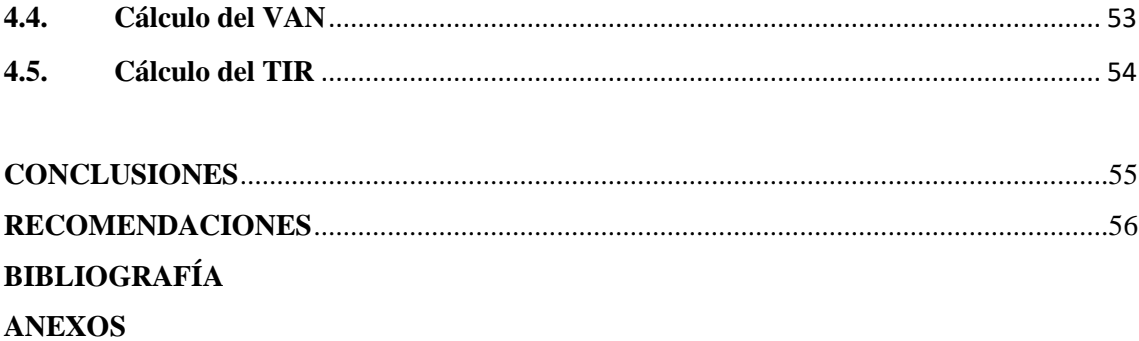

# <span id="page-10-0"></span>**ÍNDICE DE TABLAS**

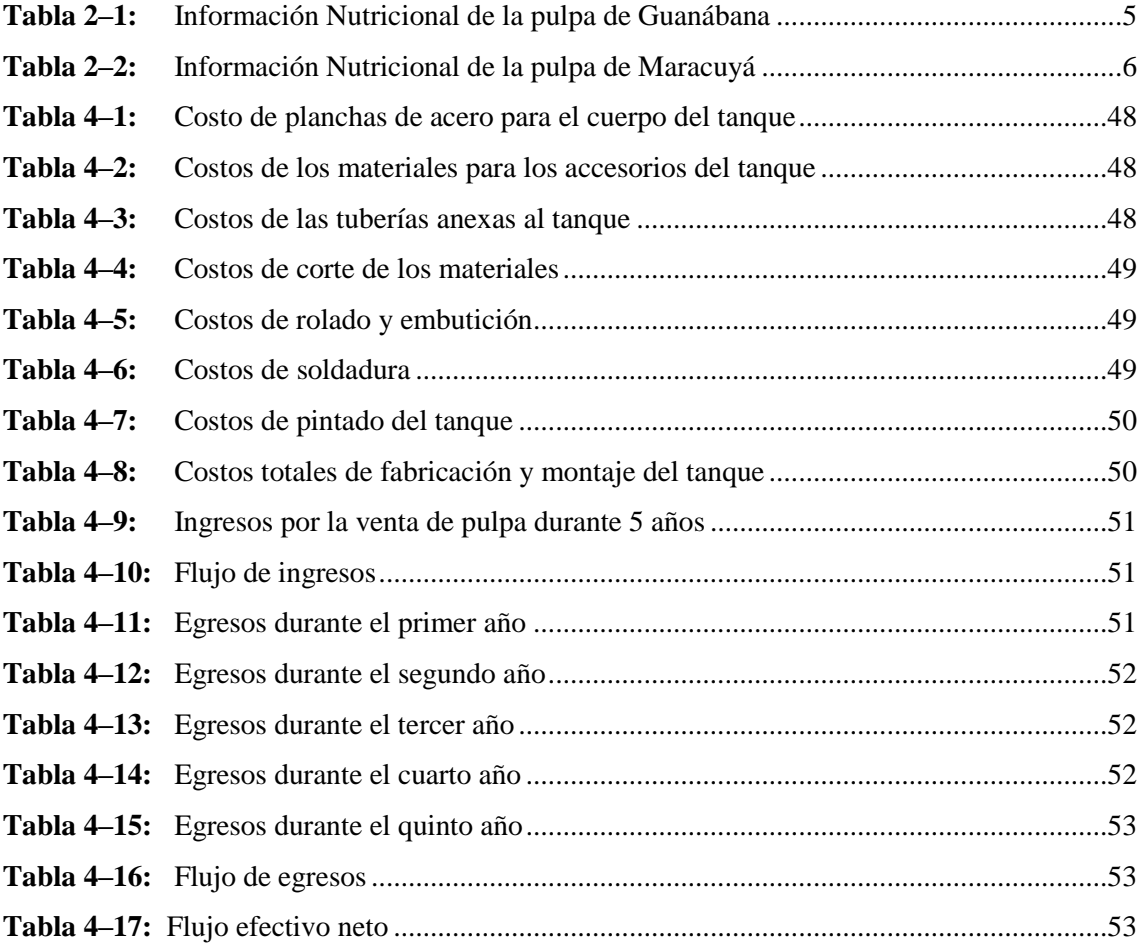

# <span id="page-11-0"></span>**ÍNDICE DE FIGURAS**

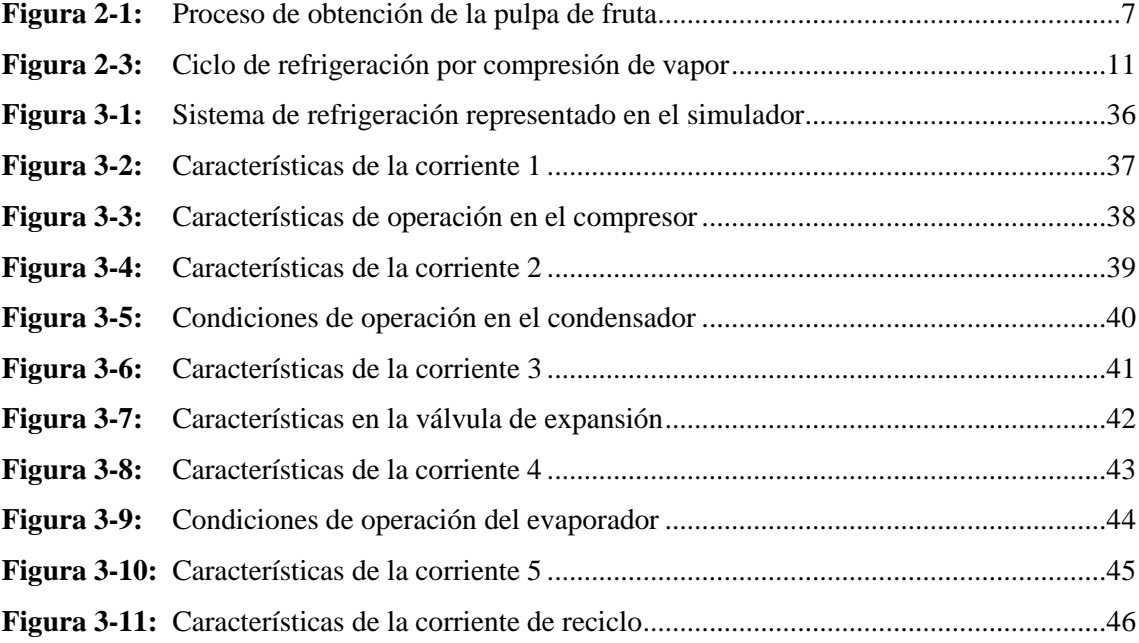

# <span id="page-12-0"></span>**ÍNDICE DE ECUACIONES**

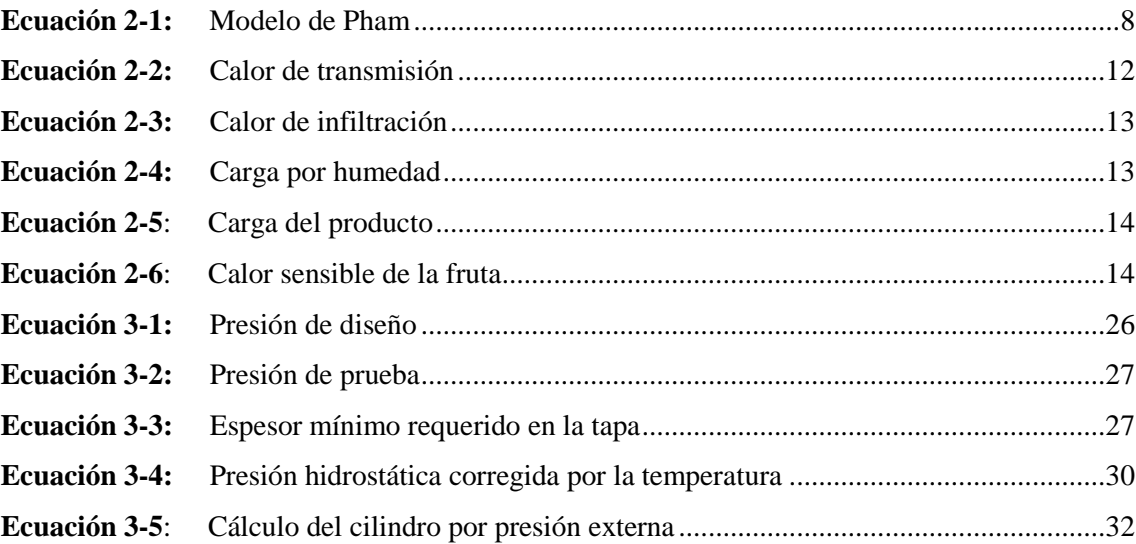

# <span id="page-13-0"></span>**ÍNDICE DE ANEXOS**

**ANEXO A:** HOJA DE SEGURIDAD DEL AMONIACO

- **ANEXO B:** CIRCULACIÓN DE AIRE PROMEDIO EN 24 H EN LA CAMÁRA DE REFRIGERACIÓN
- **ANEXO C:** DIAGRAMA P-H DEL R-717
- **ANEXO D:** CARTA PSICROMÉTRICA
- **ANEXO E**: PROPIEDADES DEL REFRIGERANTE R717
- **ANEXO F:** VALORES DEL FACTOR A QUE SE USAN EN LAS FÓRMULAS PARA RECIPIENTE SUJETOS A PRESIÓN EXTERNA
- **ANEXO G:** VALORES DEL FACTOR B QUE SE EMPLEAN EN LAS FÓRMULAS PARA RECIPIENTES SUJETOS A PRESIÓN EXTERNA
- **ANEXO H**: USO DEL SIMULADOR DWSIM

# <span id="page-14-0"></span>**ÍNDICE DE ABREVIATURAS**

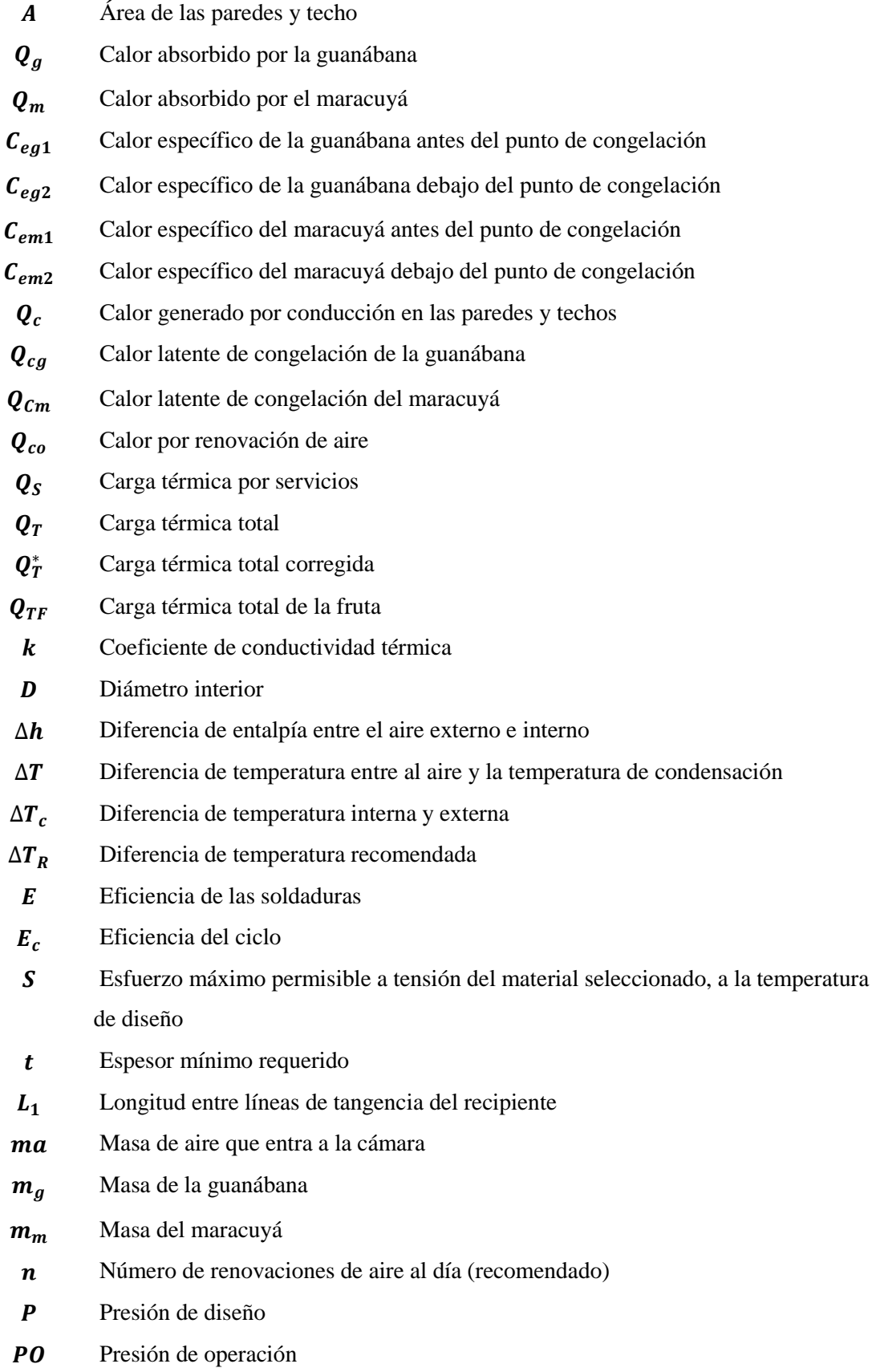

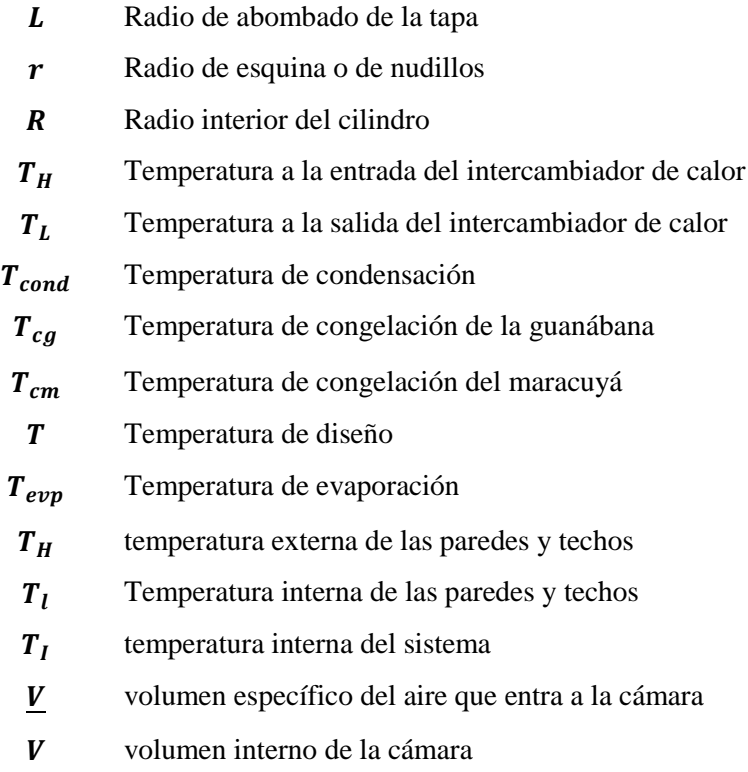

#### <span id="page-16-0"></span>**RESUMEN**

El presente trabajo tiene como objetivo simular y diseñar un cuarto de congelación para la producción de pulpa de fruta de la empresa ASOPRUV, con la finalidad de conservar la producción de dos nuevas pulpas de fruta de guanábana y maracuyá para exportación. Durante la evaluación del sistema se encontró que el sistema de refrigeración actual funciona con amoniaco además cuenta con un compresor, un condensador y un evaporador. Con base en los cálculos realizados para establecer los parámetros de funcionamiento, se determinó que estos equipos pueden abastecer a la cámara de congelación que se va a implementar, sin embargo, es necesario diseñar un tanque de almacenamiento de refrigerante para mantener el flujo del sistema en caso de existir alguna fuga, y para vaciar el sistema en caso de mantenimiento. La simulación se realizó con DWSIM, debido a que es un software libre para aplicaciones de ingeniería química, con la finalidad de validar los datos calculados. Se determinó que las energías calculadas y simuladas varían hasta en un 13,38%, y las temperaturas varían hasta en 0,17%, siendo estas unas diferencias aceptables, los valores que se calcularon para el ciclo de refrigeración son óptimos, por lo tanto, se usaron para calcular las dimensiones del tanque de almacenamiento de amoniaco. El análisis económico indica que el proyecto es viable con un VAN de 83248,68 y un TIR de 2,3452207, analizados para periodos de un año cada uno, con una inversión inicial de 18064,6 dólares, correspondiente a los costos del tanque de almacenamiento. Se recomienda realizar capacitaciones al personal sobre el uso correcto de las cámaras de refrigeración.

**Palabras clave:** <CÁMARA DE CONGELACIÓN>, <SIMULADOR DWSIM>, <PULPA DE FRUTA>, <REFRIGERANTE R-717>, <DISEÑO DE SISTEMA DE REFRIGERACIÓN>.

**I FONARDO FABIO MEDINA NUSTE** 

Firmado digitalmente por LEONARDO **FABIO MEDINA NUSTE** Nombre de reconocimiento (DN): c=EC, o-BANCO CENTRAL DEL ECUADOR, ou=ENTIDAD DE CERTIFICACION DE INFORMACION-ECIBCE, I=QUITO, serialNumber=0000621485, cn=LEONARDO FABIO MEDINA NUSTE Focha: 2021.11.05 15:21:26 -05'00'

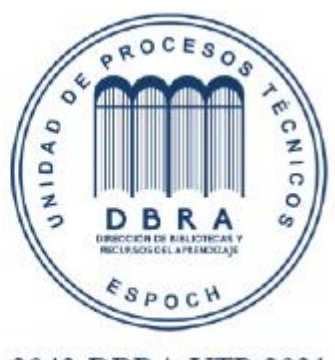

2043-DBRA-UTP-2021

## <span id="page-17-0"></span>**ABSTRACT**

The objective of this work is to simulate and design a freezing room for the production of fruit pulp of the company ASOPRUV, in order to preserve the production of two new fruit pulps of soursop and passion fruit for export. During the evaluation of the system it was found that the current refrigeration system works with ammonia and also has a compressor, a condenser and an evaporator. Based on the calculation made to establish the operating parameters, it was determined that this equipment can supply the freezing chamber to be implemented; however, it is necessary to design a refrigerant storage tank o maintain the flow of the system in case of any leakage, and to empty the system in case of maintenance. The simulation was performed with DWSIM, because it is a free software for chemical engineering applications, in order to validate the calculated data. It was determined that the calculated and simulated energies vary up to 13.38%, and the temperatures vary up to 0.17%, being these acceptable differences; the values that were calculated for the refrigeration cycle are optimal; therefore, they were used to calculate the dimensions of the ammonia storage tank. The economic analysis indicates that the project is viable with an NPV of 83248.68 and IRR of 2.3452207, analysed for periods of one year each, with an initial investment of US\$1,864.6, corresponding to the costs of the storage tank. It is recommended to train the personnel on the correct use of the refrigeration chambers.

**Key word:** <FREEZING CHAMBER>, <DWSIM SIMULATOR>, <FRUIT PULP>, <REFRIGERANT R-717>, <REFRIGERATION SYSTEM DESIGN>

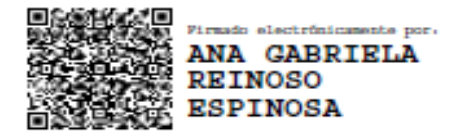

Documento firmado electrónicamente Mgs. Ana Gabriela Reinoso Espinosa DOCENTE OCASIONAL

# **CAPÍTULO I**

# <span id="page-18-0"></span>**1. INTRODUCCIÓN**

### <span id="page-18-1"></span>**1.1. Antecedentes**

La empresa ASOPRUV, nace de una idea de un grupo de agricultores que buscan comercializar productos tradicionales como la uvilla, maracuyá, guanaba, pitahaya, mora, etc. Sus inicios se dieron en los años 70, la planta procesadora se ubica en la provincia de Cotopaxi, cantón Salcedo, parroquia Panzaleo, barrio Pataín, actualmente está conformada por 10 socios activos.

ASOPRUV, ofrece productos como pulpas de frutas, mermeladas y néctares, tiene 4 trabajadores de planta, los cuales se encargan elaboración, producción y almacenamiento de dichos productos. La empresa garantiza la calidad e inocuidad de cada uno de sus productos debido a que cada uno de los procesos se los trabaja bajo la normativa ecuatoriana que establece el ARCSA en la Resolución ARCSA-DE-067-2015-GGG de buenas prácticas de manufactura.

La empresa actualmente posee las siguientes maquinarias y equipos dentro de sus instalaciones: 2 Marmitas

- 3 Mesas de selección de Frutas
- 1 Despulpadora
- 1 licuadora industrial
- 2 Esterilizadores
- 2 Dosificadores Volumétricos
- 2 Cuarto de congelación
- 1 Cuarto Frio
- 2 Selladoras
- 1 Laboratorio bien equipado para los diferentes análisis.

# <span id="page-18-2"></span>**1.2. Identificación del Problema**

ASOPRUV, procesa 500 pulpas diarias, 100 de 125 g, 150 de 260 g, 150 de 500 g y 150 de 1 kilo, las cuales son procesadas de acuerdo a la fruta de temporada, entre las frutas más frecuentes con las que trabaja la empresa se encuentran las pulpas de guanábana y maracuyá, el tiempo de congelación de dichas pulpas es de 24 h, quedando el cuarto de congelación repleto.

En el último periodo se incrementó la demanda, por lo que la empresa debió aumentar la producción diaria de pulpas por lo que requirió contratar un mayor número de trabajadores, al aumentar la producción diaria la empresa presentó un grave problema al momento de congelar la pulpa debido a que el espacio de congelación fue insuficiente.

La empresa requiere del diseño de un cuarto de congelación con mayor capacidad de almacenamiento.

### <span id="page-19-0"></span>**1.3. Justificación del Proyecto**

La conservación de pulpas, en cuartos de congelación es fundamental para la empresa, la cual tiene una capacidad actual de 5 toneladas distribuidos entre dos cuartos de congelación y un cuarto frio, para el almacenamiento de las mismas.

Al simular y diseñar un cuarto de congelación se contribuirá en la reducción en gran medida al problema que actualmente se identificó en la empresa, esto servirá de guía para la construcción del nuevo cuarto de congelación para la empresa. La simulación del sistema servirá de base para verificar que los parámetros se ajustan con los cambios que requiere la empresa, y de esta forma se ahorraría tiempo y recursos en el diseño.

### <span id="page-19-1"></span>**1.4. Beneficiarios directos e indirectos**

### <span id="page-19-2"></span>*1.4.1. Beneficiarios directos*

Los beneficiarios directos del presente Trabajo de Integración Curricular son los socios de la empresa ASOPRUV, mismos que podrán sacar el máximo provecho de la simulación y diseño del cuarto de congelación.

# <span id="page-19-3"></span>*1.4.2. Beneficiarios indirectos*

El beneficiario indirecto se considera a los consumidores de la pulpa de fruta y los profesionales que emplean el diseño y simulación de cuartos de congelación en su área de conocimiento.

# <span id="page-19-4"></span>**1.5. Objetivos**

### <span id="page-19-5"></span>*1.5.1. Objetivo General*

- Simular y diseñar un cuarto de congelación para la producción de pulpa de fruta de la empresa ASOPRUV.

# <span id="page-20-0"></span>*1.5.2. Objetivos Específicos*

- Realizar el diagnóstico actual de los sistemas de congelación del proceso productivo de la empresa ASOPRUV.

Determinar las variables para del diseño y simulación del cuarto de congelación.

Diseñar el proceso y equipos de la nueva cámara de congelación para la empresa ASOPRUV.

Simular el ciclo de refrigeración del cuarto de congelación.

# <span id="page-20-1"></span>**1.6. Alcance**

El presente proyecto tiene como finalidad realizar la simulación, el diseño y el análisis económico de un nuevo cuarto de congelación para la empresa ASOPRUV del cantón Salcedo, la cual se dedicada a la elaboración y distribución de pulpa de fruta y otros productos derivados. En este espacio se pronostica el almacenaje de 5000 kg de pulpa de guanábana y maracuyá, que se suman a la lista de productos ofertados por la empresa.

Para realizar el diseño se considera un ciclo de refrigeración de 4 tiempos, con amoníaco como refrigerante, debido a que cumple los estándares medioambientales vigentes en el país. Los datos obtenidos de temperatura, presión y de las distintas energías requeridas, son usadas para calcular las medidas de los componentes físicos del cuarto de congelación. Mientras que la simulación se realiza en el sistema DWSIM, dirigido a procesos químicos, con la finalidad de verificar la funcionalidad del diseño antes de que la empresa decida su implementación.

# **CAPÍTULO II**

# <span id="page-21-0"></span>**2. MARCO TEÓRICO**

### <span id="page-21-1"></span>**2.1. Pulpa de fruta**

#### <span id="page-21-2"></span>*2.1.1. Generalidades de la pulpa de fruta*

De acuerdo a la Norma Técnica Ecuatoriana del Servicio Ecuatoriano de Normalización (INEN) de 2008, a la pulpa de fruta se la puede definir como: "El producto carnoso y comestible de la fruta sin fermentar, pero susceptible de fermentación, obtenido por procesos tecnológicos adecuados" (NTE INEN 2337, 2008). Por ende, para obtener la pulpa del fruto, se deben realizar varias operaciones como la extracción, además se requiere eliminar del proceso la fermentación para ello se aplica técnicas de conservación como la refrigeración.

Dentro de las características principales de la pulpa de fruta está su aporte nutricional, como vitaminas, minerales, enzimas, carbohidratos, además está constituida de un 70 a 95% de agua. De acuerdo a la variedad de la fruta, la pulpa se puede valorar según sus características organolépticas, fisicoquímicas, grados brix, acidez, índices de madurez y el rendimiento con respecto al peso inicial de la fruta (Vásquez, 2014, pp. 2).

### <span id="page-21-3"></span>*2.1.1.1. Pulpa de guanábana*

*Annona muricata,* conocida popularmente como guanábana, es un árbol pequeño, erguido y de hoja perenne que puede crecer hasta unos 9 metros de altura de forma elíptica y de olor desagradable (Leiva González, 2018, pp. 3). El fruto es de color verde oscuro con espinas en su superficie, de forma ovoide, acorazonada o irregular, que pueden llegar a medir hasta 30 centímetros de largo, de textura moderadamente firme, su pulpa es color blanquecino jugosa, de aroma leve y de sabor agradable (Leiva González, 2018, pp. 3).

Características del producto: Marca: ASOPRUV Países de Venta: Ecuador y Estados Unidos

| Descripción             | Unidades          |
|-------------------------|-------------------|
| Tamaño de la porción    | 85g               |
| Porciones por envase    | Aproximadamente 6 |
| Cantidad por porción    |                   |
| Energía                 | 30 cal            |
| Energía de la grasa     | $0$ cal           |
| % Valor Diario          |                   |
| Grasa total             | $0\%$             |
| Ácidos grasos saturados | 0%                |
| Ácidos grasos trans     | $0\%$             |
| Colesterol              | $0\%$             |
| Sodio                   | $0\%$             |
| Carbohidratos totales   | 2 %               |
| Fibra dietética         | $0\%$             |
| Azúcares                |                   |
| Proteína                | 0 %               |

**Tabla 2–1:** Información Nutricional de la pulpa de Guanábana

**Realizado por:** Quimbita, Michelle, 2021.

# <span id="page-22-0"></span>*2.1.1.2. Pulpa de maracuyá*

*Passiflora edulis*, usualmente conocida como maracuyá, es una especie de vid de pasiflora, presenta hojas de forma dentada, que llegan a medir entre 7 a 20 cm de longitud. Su fruto es una baya de forma redonda o elíptica, el color del fruto al llegar a la madurez varia puede ser morado o amarillo. La pulpa tiene una consistencia gelatinosa con pequeñas semillas de color oscuro, es de sabor ácido y aromática (Davidson, 2019, pp. 597). En ASOPRUV se procesa el maracuyá que proviene de la costa ecuatoriana, región originaria de esta fruta.

Características del producto Marca: ASOPRUV Países de Venta: Ecuador y Estados Unidos

| Descripción             | Unidades          |
|-------------------------|-------------------|
| Tamaño de la porción    | 85 g              |
| Porciones por envase    | Aproximadamente 6 |
| Cantidad por porción    |                   |
| Energía                 | 30 cal            |
| Energía de la grasa     | $0$ cal           |
| % Valor Diario          |                   |
| Grasa total             | 0 %               |
| Ácidos grasos saturados | 0%                |
| Ácidos grasos trans     | 0%                |
| Colesterol              | 0 %               |
| Sodio                   | $0\%$             |
| Carbohidratos totales   | 2 %               |
| Fibra dietética         | $0\%$             |
| Azúcares                |                   |
| Proteína                | $0\%$             |

 **Tabla 2–2:** Información Nutricional de la pulpa de Maracuyá

 **Fuente:** ASOPRUV.

 **Realizado por:** Quimbita, Michelle, 2021.

# <span id="page-23-0"></span>*2.1.2 Proceso de obtención de la pulpa de fruta*

Para obtener la pulpa de fruta, tanto de la guanábana como del maracuyá, se realiza el proceso descrito a continuación, y se resume en la Figura 2-1:

Recepción y preselección de la fruta: La fruta que llega a la planta es seleccionada para evitar las unidades dañadas.

Lavado de la fruta: Se lava la fruta con agua corriente para deshacerse de las impurezas.

Escaldado: Se realiza una inmersión de la fruta en agua caliente durante 5 o 10 minutos para facilitar el despulpado.

Despulpado: Se separa la pulpa de la piel de la fruta.

Enfriado: Se reserva la fruta para que se pueda enfriar antes de empacar.

Empacado: La pulpa obtenida se empaca según el peso indicado.

Congelado: La pulpa empacada se congela en la cámara de refrigeración.

Almacenamiento final: Se almacena la pulpa dentro de la cámara de refrigeración para evitar su deterioro.

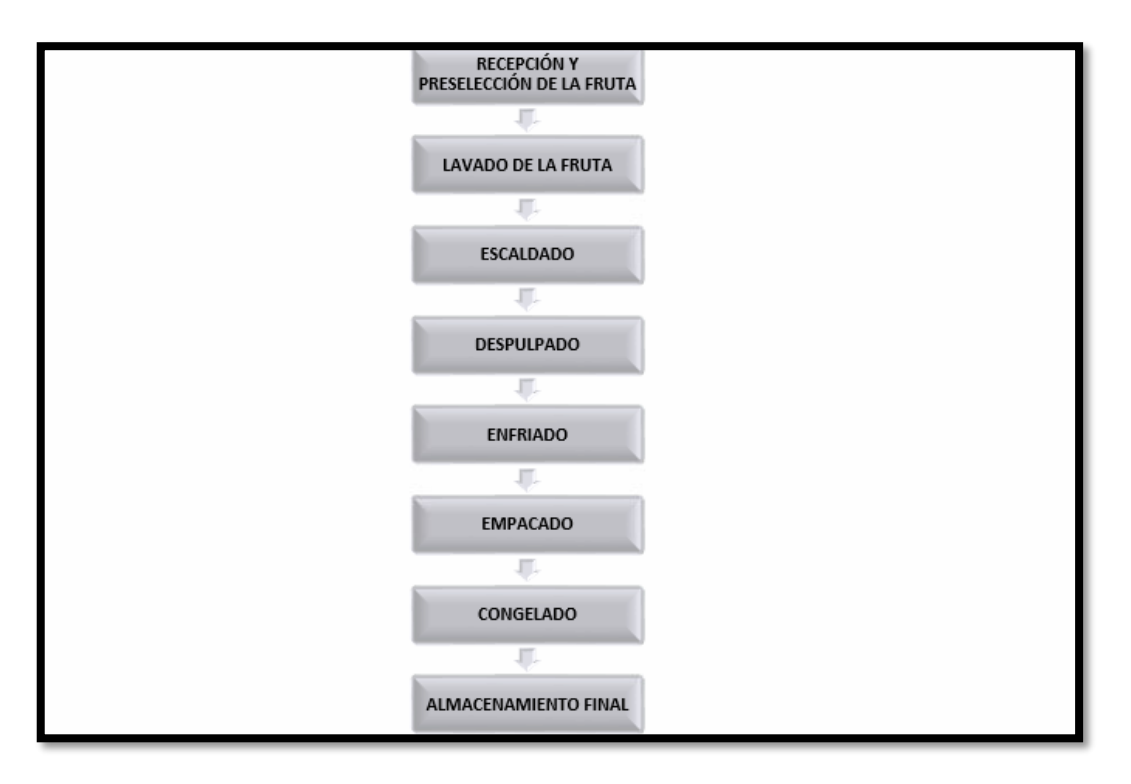

 **Figura 2-1**: Proceso de obtención de la pulpa de fruta  **Fuente:** ASOPRUV.  **Realizado por:** Quimbita, Michelle, 2021.

# <span id="page-24-0"></span>**2.2. Congelación**

La congelación permite mantener los alimentos por periodos de tiempos más extensos, debido a que ralentiza el crecimiento de los agentes responsables del deterioro, sin dañar los aspectos nutricionales, químicos y físicos como por ejemplo la apariencia, olor y sabor. Se debe tomar en cuenta que congelación por sí sola no puede mejorar la calidad de los productos, pero es considerado como el mejor método de conservación, por ende, antes de congelar las frutas se las debe someter a una serie de tratamientos previos como limpieza, lavado, clasificación, pelar, escaldar, enfriar y tal vez empaquetar (Dincer y Kanoglu, 2017, pp. 340).

La congelación es uno de los procesos de refrigeración, donde se reduce la temperatura de los productos alimenticios por debajo de su punto de congelación, para optimizar este proceso se debe realizar una congelación rápida, donde el contenido de agua del producto se cambia a hielo y la temperatura interna del producto se reduce a –18 °C o menos para el almacenamiento. Al bajar la temperatura de los productos alimenticios, las actividades químicas y microbiológicas se disminuyen o se eliminan, lo que prolonga la vida útil de los productos (Dincer y Kanoglu, 2017, pp. 340).

El contenido de agua de los productos alimenticios es un factor que se debe considerar al momento de congelar dichos productos, si el rango del contenido esta entre el 50% y el 95% (Dincer y Kanoglu, 2017, pp. 282).

En las frutas las enzimas pueden causar pardeamiento y pérdida de vitamina C, por lo que en la congelación se la controla mediante el manejo de compuestos químicos, generalmente en la industria de los alimentos emplean el ácido ascórbico en su forma pura o en mezclas comerciales de ácido ascórbico y otros compuestos (Berk, 2009, pp. 116).

# <span id="page-25-0"></span>*2.2.1. Tiempos de congelación*

Los tiempos de congelación son uno de los parámetros más importantes en el proceso de congelación, se lo define como el tiempo requerido para bajar la temperatura del producto desde su temperatura inicial hasta una temperatura dada en su centro térmico. Debido que la distribución de temperatura dentro del producto varía durante el proceso de congelación, habitualmente se toma como referencia el centro térmico. Por ende, cuando el centro geométrico del producto alcanza la temperatura final dada, esto asegura que la temperatura promedio del producto se haya disminuido a la temperatura de almacenamiento (Arias et al., 2019, pp. 3). Para el tiempo de congelación se debe verificar varios parámetros de los cuales se pueden detallar los más importante como:

- Temperaturas del producto inicial y final y cambios en la entalpía
- Temperatura y velocidad del flujo de aire del medio de congelación
- Propiedades físicas del producto
- Propiedades térmicas del producto

#### Modelo de Pham

Pham amplió la fórmula de Plank y afirmó que el tiempo total de congelación consta de tres etapas: precongelación, cambio de fase y almacenamiento o subenfriamiento dado de la siguiente manera en la ecuación 2-1:

Precongelación:

$$
t_1 = \frac{C_1 V(T_i - T_m)}{AhT_{ml}} + \left(1 + \frac{Bi_1}{6}\right)
$$

**Ecuación 2-1:** Modelo de Pham

Donde

$$
Bi_1 = hy\left(\frac{1}{k_1} + \frac{1}{k_2}\right)
$$

$$
\Delta T_{ml} = \frac{(T_i - T_a) - (T_m - T_a)}{ln \frac{(T_i - T_a)}{(T_m - T_a)}}
$$

$$
T_m = T_b - 1.5
$$

 $t_1$  = Periodo de tiempo de pre-congelación (s)

 $C_1$  = Capacidad calorífica volumétrica antes de la pre-congelación  $\left(\frac{J}{m^3}\right)$  $\frac{J}{m^{3\circ}c}$ 

 $T_i$  = Temperatura inicial del producto (°C)

 $T_m$  = Temperatura media del rango de congelación (°C)

 $V =$  Volumen del producto  $(m^3)$ 

 $Bi_1$  = número de Biot antes de congelar

 $A = \text{Área de superficie } (m^2)$ 

 $h =$ Coeficiente de transferencia de calor de la superficie $\left(\frac{W}{m^2}\right)^2$  $\frac{W}{m^{2\circ}c}$ 

 $y =$  Mitad del espesor de la losa y el radio del cilindro y la esfera (m)

 $k_1$  = Constante de conductividad del producto antes de la congelación  $\left(\frac{W}{m^{\circ}}\right)$  $\frac{W}{m^{\circ}C}$ 

 $k_2$  = Constante de conductividad térmica del producto en su estado completamente congelado  $\left(\frac{W}{\mu e^{\theta}}\right)$  $\frac{W}{m^{\circ}C}$ 

 $\Delta T_{ml}$  = Temperatura media logarítmica en la diferencia de la pre congelación (°C)  $T_b$ = Temperatura evaluada al inicio de congelación (°C)

Cambio de fase

$$
t_2 = \frac{H_2 V}{Ah(T_b - T_a)} + \left(1 + \frac{Bi_2}{4}\right)
$$

$$
Bi_2 = \frac{hy}{k_2}
$$

 $t_2$  = Tiempo de congelación en el cambio de fase

 $Bi<sub>2</sub>$  = Número de Biot en el estado completamente congelado

 $H<sub>2</sub> =$ Cambio de entalpía volumétrica

 $T_b$  = Temperatura final del cambio de fase

Almacenamiento

$$
t_3 = \frac{C_2 V (T_m - T_{fp})}{A h T_{m3}} + \left(1 + \frac{B i_2}{6}\right)
$$

$$
T_{cf} = T_c - (T_c - T_a) \left(2 - \frac{4}{Bi_2}\right)
$$

$$
\Delta T_{m3} = \frac{(T_m - T_a) - (T_{cf} - T_a)}{ln \frac{(T_m - T_a)}{(T_c - T_a)}}
$$

 $t_3$  = Tiempo de congelación en el almacenamiento (s)

 $C_2$  = Capacidad calorífica volumétrica en el estado completamente congelado  $\left(\frac{J}{m^3}\right)$  $\frac{J}{m^{3\circ}c}$  $\Delta T_{m3}$  = Diferencia de temperatura media logarítmica para el almacenamiento (°C)

# <span id="page-27-0"></span>*2.2.2. Fin de la congelación*

Esta etapa indica la solidificación total del producto, a partir de este punto, la temperatura de la pulpa va a disminuir hasta la temperatura asignada en el sistema. Están involucrados el calor latente de congelación, que mantiene la temperatura del sistema hasta que hay un cambio de fase dentro de todo el producto. Y el calor sensible que aumenta la temperatura del producto después del cambio de fase (Dincer & Kanoglu, 2017, pp. 10).

#### <span id="page-27-1"></span>*2.2.3. Cinética del proceso de congelación*

El proceso de congelación debe ser relativamente rápido para evitar el desarrollo de organismos microbiológicos y cambios enzimáticos en el producto alimenticio, se debe entender que la velocidad de congelación no afecta la calidad de la mayoría de los alimentos congelados (Gopala, 2015, pp. 77).

Cabe recalcar que en los alimentos se dan una serie de reacciones químicas, bioquímicas y microbiológicas que pueden causar el deterioro de los mismos. Las velocidades de estas reacciones dependen de factores internos (composicionales) y externos. (Factores medioambientales). Es fundamental conocer la rapidez de estas reacciones de deterioro para poder controlarlas, siendo necesario un análisis cualitativo de la cinética del deterioro de los alimentos. Un indicativo de deterioro medible es necesario para el análisis cuantitativo de reacciones de deterioro, este puede ser una medida química, física o sensorial y estas deben expresarse en función de las condiciones existentes durante el procesamiento y almacenamiento para que los cambios se puedan predecir o simular (Berk, 2009, pp. 351).

### <span id="page-28-0"></span>*2.2.4. Secuencia de congelación de un alimento*

**Primera fase (pre-enfriamiento):** Empieza al enfriar la temperatura inicial del producto hasta la temperatura donde comienza la congelación, sin producir un cambio de fase.

**Segunda Fase (cambio de fase):** En esta fase aparece la formación de hielo y se desarrolla desde el punto de congelación inicial hasta una temperatura media de unos 5 ° C más fría en el centro del producto. La mayor parte del agua congelable se convierte en hielo y esta pequeña reducción de la temperatura se logra mediante un cambio de entalpia.

**Tercera Fase (Etapa de revenido):** Este es un período de enfriamiento hasta la temperatura máxima de almacenamiento.

#### <span id="page-28-1"></span>**2.3. Ciclo de refrigeración por compresión**

En termodinámica, la refrigeración se la lleva a cabo por diferentes procesos. Se utilizan comercialmente tres efectos termodinámicos diferentes para producir refrigeración: el ciclo de compresión de vapor, el ciclo de absorción y el Efecto Peltier. El principio básico del tipo más frecuente de refrigeración mecánica es un proceso termodinámico cíclico conocido como ciclo de Rankine o un ciclo de compresión de vapor. El ciclo inverso de Rankine consta de cuatro secciones:

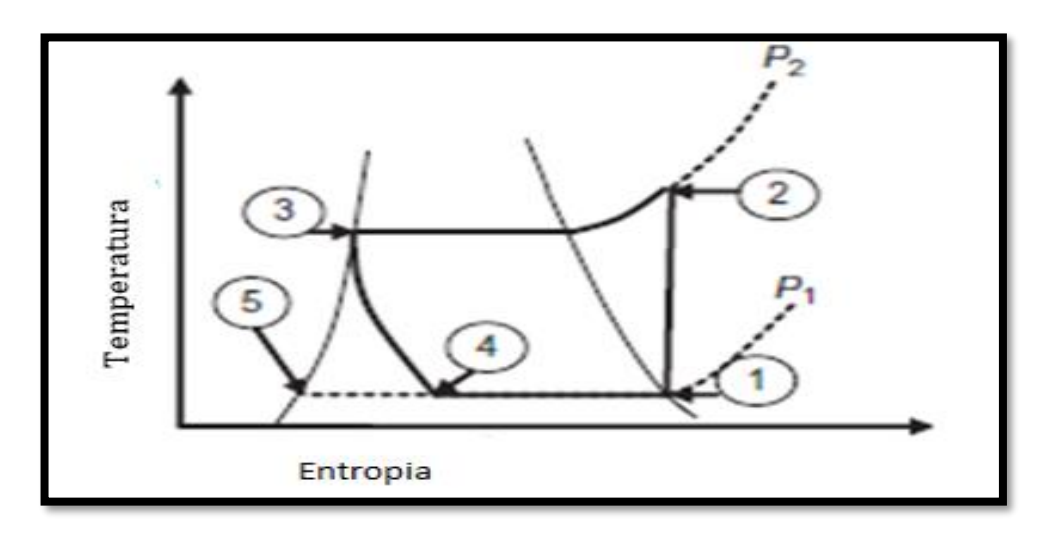

 **Figura 2-3:** Ciclo de refrigeración por compresión de vapor  **Fuente:** (Berk, 2009)

Según Berk (2009) existen los siguientes pasos:

Punto 1: Compresión: El vapor ingresa a la presión P1 (punto 1) se comprime hasta la presión P2 (punto 2). Idealmente, isentrópico (adiabático y reversible) se supone compresión. Se suministra trabajo mecánico al compresor.

Punto 2: Condensación: El vapor comprimido se enfría hasta que esté completamente condensado como un líquido saturado (punto 3). Idealmente, se supone que el enfriamiento requiere colocar a presión constante. El calor eliminado del vapor condensado es transferido a un medio de enfriamiento como aire o agua. Físicamente, este paso lleva colocar en un intercambiador de calor que sirva de condensador.

Punto 3: Expansión: La presión del líquido se libera mediante un estrangulamiento elemento (por ejemplo, una válvula de expansión), hasta la presión P1 (punto 4). El estrangulamiento se supone que el proceso es isentálpico y no implica ningún intercambio de energía. El punto 4 representa una mezcla de vapor saturado (punto 1) y líquido saturado (Punto 5).

Punto 4: Evaporación: el calor se transfiere a la mezcla de líquido y vapor hasta que el líquido se evapora (de regreso al punto 1). Este es el paso del ciclo donde se genera refrigeración útil. Físicamente, este paso ocurre en un intercambiador de calor conocido como el evaporador o difusor.

# <span id="page-29-0"></span>**2.4. Cargas térmicas asociadas al diseño de la cámara de congelación**

Para calcular los parámetros de las cargas térmicas del diseño de la cámara de congelación, se toma en cuenta la cantidad de calor producido desde todas las fuentes de emisión posible, entre las cuales tenemos las siguientes: el calor de transmisión, el calor de infiltración, el calor de los productos, otras fuentes de calor y el calor desconocido e inesperado para el cálculo de la carga de enfriamiento (Akdemir, 2008, pp. 789).

Calor de Transmisión  $(Q_1)$ : Es el primer elemento de la carga térmica que ingresa a la habitación por transferencia de calor a través de paredes, techo y piso (Akdemir, 2008, pp. 789). La ecuación que se la puede aplicar para calcularlo es la ecuación 2-1:

$$
Q_1=UAdt
$$

**Ecuación** 2-2: Calor de transmisión

Donde

 $Q_1$  = Carga de Calor, W  $U =$  Coeficiente de transferencia de calor  $\frac{W}{m^2 K}$  $A =$  Superficie exterior aislada  $m<sup>2</sup>$  $dt = t_0 - t_i$  $t_0$  = Temperatura exterior K

 $t_i$  = Temperatura interior K

Calor de infiltración  $(Q_2)$ : Se lo puede definir como la filtración de aire del valor obtenido por la entrada del aire con mayor entalpía dentro del cuarto de congelación. Sin embargo, la cantidad de entrada de aire depende del producto almacenado y varía de uno a cinco veces el volumen total de la habitación por 24 h. Esta carga de calor se puede determinar empleando la ecuación 2-3 (Akdemir, 2008, pp. 789):

$$
Q_2=mdh
$$

**Ecuación** 2-3**:** Calor de infiltración

Donde

 $Q_2$  = Calor de infiltración (W)

 $m =$ Caudal másico de entrada de aire

 $dh =$  Diferencia de entalpía entre el aire exterior y el aire en condiciones de almacenamiento en frío.

El valor de  $Q_2$  resulta ser muy pequeña por lo que se puede asumir el 10% de la carga térmica total, un factor que puede afectar a esta carga, son si las puertas son manuales o automáticas; ya que se pueden emplear cortinas de tiras de plástico o una cortina de aire (Gopala, 2015, pp. 400). Carga de Humedad  $(Q_3)$ : Existen diferentes maneras de ingresar la humedad al cuarto de congelación antes de que lleguen al serpentín del evaporador que pueden estar definidos por: Fuga de aire a través del aislamiento

Entrada de humedad como resultado de la difusión del vapor de agua a través del aislamiento y la barrera de vapor.

Entrada de humedad como contenido de vapor de agua del aire de infiltración. Esta cantidad es significativa suficiente para ser incluido en el cálculo de la carga térmica.

Humedad proveniente de los productos almacenados para el cual definirá mediante a ecuación 2- 4

$$
Q_3 = m\Delta w = 333.4
$$

**Ecuación** 2-4: Carga por humedad

Donde se puede asumir el 333,4 que es el calor latente de vaporización de vapor de agua a la presión interior del almacenamiento en frio.

Carga del producto  $(Q_4)$ : Al mantener el producto almacenado se debe considerar la carga del producto donde se toman en consideración los siguientes ítems, además se aplica la ecuación 2-5 (Gopala, 2015, pp. 407):

- Calor sensible, cuando solo hay que bajar la temperatura del producto almacenado

- Calor latente, cuando se produce la cristalización o congelación

Para calcular la energía térmica a extraer de los productos durante el enfriamiento o incluso congelación, necesitamos saber:

Masa m (kg)

- Calor específico por encima del punto de congelación  $c_1$
- Calor específico por debajo del punto de congelación  $c_2$

- Calor de solidificación, calor de cristalización o al menos el contenido de agua del producto, de modo que podemos calcular el calor de solidificación del contenido de agua del producto, sabiendo que el: El calor de solidificación del agua es de 333 kJ / kg.

- La temperatura inicial del producto  $t_1$  cuando se lleva a la tienda.

- El punto de congelación del producto  $t_f$
- La temperatura final del producto  $t_2$

$$
Q_4 = m(c_1(t_1 - t_f) + (x * 333) + c_2(t_2 - t_f)
$$

**Ecuación** 2-5: Carga del producto

Otras cargas de calor  $Q_S$ : Se debe tomar en cuenta las otras fuentes que adicionan energía térmica a la cámara frigorífica por ejemplo (Akdemir, 2008, pp. 790):

- Personas

- Motores eléctricos, como los de los ventiladores del enfriador de aire o los ventiladores secundarios, o motores en producción.

- Equipo que se encuentra en salas de corte o empaque

- Luces eléctricas cuya fuente implica pequeñas cantidades de energía ya que una persona da sólo unos 350 W; y la fuente (b) solo se puede estimar al inicio del cálculo porque en ese momento los ventiladores aún no han estado en funcionamiento. Asume un valor basado sobre 0,145 W / m3 de volumen de cámara frigorífica. La fuente (c) depende de la intensidad de la iluminación, estas cargas se pueden aproximar el 2% de la carga de calor total proviene de estas tres fuentes (Gopala, 2015, pp. 404).

# <span id="page-31-0"></span>*2.4.1. Factores dependientes del producto a congelar*

#### <span id="page-31-1"></span>*2.4.1.1 Calor sensible de la fruta a congelar:*

Se lo puede definir como el intercambio de calor de un cuerpo o un sistema termodinámico donde únicamente cambia la temperatura del sistema sin afectar otras variables como por ejemplo el volumen o la presión (Merriam- Webster).

$$
Q_{sensible} = mc\Delta T
$$

**Ecuación** 2-6: Calor sensible de la fruta

Donde:

 $m$  = masa de la fruta

 $c =$ Capacidad calorífica especifica

 $\Delta T$  = Cambio de temperatura

#### <span id="page-32-0"></span>*2.4.1.2 Calor latente de congelación de toda la mercadería*

Es la energía liberada o absorbida, por un cuerpo o un sistema termodinámico cuando cambia de estado, por ejemplo, de un líquido a un gas, mientras que la temperatura de la sustancia permanece constante (Yunus, 2008, pp. 116).

### <span id="page-32-1"></span>*2.4.2. Factor de seguridad*

Se lo emplea como medida de seguridad para que el diseño de la cámara de congelación funcione correctamente con cargas más allá de lo planificadas, y no existas fallos en el sistema por fatiga de los materiales cuando se exponen a la carga térmica extrema (Ruthervan, 2015, pp. 2). Suele considerarse como el 15% de  $Q_1$ , es decir que el sistema puede soportar una carga extra pero no es recomendable sobrepasar la carga para la que fue diseñada (Gopala, 2015, pp. 399).

#### <span id="page-32-2"></span>*2.4.3. Cálculo del tonelaje*

Este cálculo se realiza con la finalidad de conocer la cantidad de producto que se puede almacenar en la cámara, a partir de las cargas térmicas calculadas. Es importante definir el valor límite de operación del sistema para evitar un futuro daño debido a una sobrecarga (Dincer & Kanoglu, 2017, pp. 173). Este valor depende del calor necesario para llegar a su punto de congelación y a la temperatura de almacenamiento.

#### <span id="page-32-3"></span>**2.5. Sistemas de enfriamiento por amoniaco**

# <span id="page-32-4"></span>*2.5.1. Amoniaco*

El amoniaco es un compuesto binario formado por un átomo de nitrógeno y tres de hidrógeno, la suma de estos componentes da un peso molecular aproximado de 17  $g/mol$ . Tiene una densidad de 0.89  $g/cm^3$  en condiciones normales, es menor que la del agua, y a esta misma temperatura es un gas. Su punto de ebullición es a -33.34ºC, esta es la principal razón por la que es usado como refrigerante en este tipo de aplicaciones. A diferencia de los hidroclorofluorocarbonos

(HCHC), el amoniaco es menos contaminante, y uso ha crecido con el tiempo (Dincer & Kanoglu, 2017, pp. 92).

### <span id="page-33-0"></span>**2.6. Componentes del sistema de refrigeración**

### <span id="page-33-1"></span>*2.6.1. Tanque de almacenamiento*

El tanque de almacenamiento de amoniaco estará ubicado entre el compresor y el evaporador, tomando en cuenta que desde este tanque sale la corriente de alimentación hacia el compresor, y la corriente que sale del evaporador deberá ir hacia el tanque de almacenamiento cuando se requiera realizar un mantenimiento en cualquier punto del sistema. Además de esto, la función del tanque es proveer de refrigerante cuando haya fugas en el sistema o producto del mantenimiento.

#### <span id="page-33-2"></span>*2.6.2. Evaporador*

La función del evaporador es vaporizar un líquido y de esta forma elimina el calor de un elemento deseado. ASOPRUV cuenta con un sistema de evaporación que inicia cuando el refrigerante líquido ingresa al tanque y es transportado hacia las placas de enfriamiento donde entra en contacto con el aire para obtener una mezcla de líquido-vapor que es regresado al tanque y el gas resultante entrará al sistema de compresión.

#### <span id="page-33-3"></span>*2.6.3. Compreso*

El compresor es el equipo encargado de elevar la presión del gas, y como resultado se tiene la reducción del volumen específico y el aumento de la temperatura del gas. En la empresa se utiliza un compresor de tipo reciprocante de desplazamiento positivo, y que suele ser bastante utilizado en la industria. La ventaja de este equipo es que se adapta para refrigerantes donde los desplazamientos son relativamente pequeños y las presiones condensantes son relativamente altas, el refrigerante que se lo emplea es amoniaco (Dincer & Kanoglu, 2017, pp. 341).

# <span id="page-33-4"></span>*2.6.4. Condensador*

El condensador es un equipo de transferencia de calor como el evaporador, con la diferencia de que su función está en cambiar el estado del refrigerante de gas a líquido, cuando el calor del gas refrigerante pasa a través de los tubos del condensador, se tiene como resultado de la pérdida de calor hacia el ambiente. El vapor es enfriado hasta la saturación y después es condensado hasta su estado líquido (Dincer & Kanoglu, 2017, pp. 341).

### <span id="page-34-0"></span>*2.6.5. Tuberías y Válvulas*

Las tuberías son los accesorios que complementan cualquier sistema y sirven de conexión entre Los equipos. Su principal función es transportar la materia de una etapa hacia otra. Deben tener características resistentes a la corrosión por el material que va a ser transportado, se debe tomar en cuenta, también, las temperaturas y presiones de trabajo. Por otro, lado las válvulas son elementos que sirven para detener o dar paso a las corrientes que atraviesan las tuberías, son útiles en caso de una emergencia o el paro por mantenimiento de los sistemas (Código ASME Sección VIII División 1, 2007, pp. 232).

# <span id="page-34-1"></span>**2.7. DWSIM**

Es un simulador de procesos químicos de libre acceso, y tiene una interfaz gráfica fácil de usar. Cuenta con varios paquetes termodinámicos según la aplicación que se desarrolle, además de las múltiples operaciones unitarias, tanto en estado estable como en estado dinámico, y dispone de varios compuestos químicos, además de que se pueden introducir nuevos componentes con propiedades diferentes a las que están disponibles en el propio software (Wagner, 2019).

### <span id="page-34-2"></span>*2.7.1. Ventajas y desventajas*

Actualmente, existen varios softwares comerciales para este tipo de aplicaciones, tales como Aspen Plus, o Aspen Hysys, sin embargo, es costoso obtener y mantener una licencia válida, por otro lado, los softwares de acceso libre como COCO simulator no son lo suficientemente robustos para este tipo de aplicaciones. Se ha comprobado que DWSIM puede realizar tareas similares a la de un software comercial, con la gran ventaja de que es de acceso libre, aunque en varios trabajos se reporta una eficiencia más baja que un software como Aspen Plus (Tangsriwong et al., 2020, pp. 2).

# **CAPÍTULO III**

# <span id="page-35-0"></span>**3. DISEÑO Y SIMULACIÓN DEL SISTEMA DE REFRIGERACIÓN**

# <span id="page-35-1"></span>**3.1 Cálculos de la carga térmica**

El objetivo es realizar el balance de energía en el sistema de refrigeración de 4 tiempos con amoniaco como refrigerante. Hay que considerar que se pretende almacenar 2500 kg de pulpa de guanábana y 2500kg de pulpa de maracuyá, cada mes en este nuevo cuarto frío. Y todos los datos se los tomó de la planta de producción de pulpa.

### <span id="page-35-2"></span>*3.1.1. Carga térmica de la fruta*

La carga térmica de cada tipo de fruta está formada por tres componentes: el calor sensible desde la temperatura ambiente hasta su punto de congelación, el calor latente utilizado para congelar el 100% de la fruta, y otro calor sensible para pasar desde el punto de congelación hasta la temperatura de almacenamiento.

- Carga térmica de la guanábana

$$
Q_g = m_g \times [Ce_{g1} \times (T_{cg} - T_H) + Q_{cg} + Ce_{g2} \times (T_L - T_{cg})]
$$

Donde:

 $Q<sub>a</sub>$ : calor absorbido por la guanábana

 $m_a$ : masa de la guanábana

 $\mathcal{C}e_{g1}$ : calor específico de la guanábana antes del punto de congelación

 $T_{ca}$ : temperatura de congelación de la guanábana

 $T_H$ : temperatura a la entrada del intercambiador de calor

 $Q_{cg}$ : calor latente de congelación de la guanábana

 $Ce_{g2}$ : calor específico de la guanábana debajo del punto de congelación

 $T_L$ : temperatura a la salida del intercambiador de calor

Se requiere almacenar 2500 kg por mes de pulpa de guanábana, considerando 20 días laborables al mes, se tendría 125 kg de pulpa al día y 5.21 kg de pulpa por hora, entonces:

$$
Q_g = 5.21 kg/h \times [(3.61 kJ/kgK)(255 - 293)K + (435.43 kJ/kg) + (1.81 kJ/kgK)(248 - 255)K]
$$
$$
Q_g = 1487.87 kJ/h
$$

- Carga térmica del maracuyá

$$
Q_m = m_m \times [Ce_{m1} \times (T_{cm} - T_H) + Q_{cm} + Ce_{m2} \times (T_L - T_{cm})]
$$

Donde:

 $Q_m$ : calor absorbido por el maracuyá

 $m_m$ : masa del maracuyá

 $Ce_{m1}$ : calor específico del maracuyá antes del punto de congelación

 $T_{cm}$ : temperatura de congelación del maracuyá

 $T_H$ : temperatura a la entrada del intercambiador de calor

 $Q_{cm}$ : calor latente de congelación del maracuyá

 $Ce_{m2}$ : calor específico del maracuyá debajo del punto de congelación

 $T_L$ : temperatura a la salida del intercambiador de calor

Se requiere almacenar 2500 kg por mes de pulpa de maracuyá, considerando 20 días laborables al mes, se tendría 125 kg de pulpa al día y 5.21 kg de pulpa por hora, entonces:

$$
Q_m = 5.21 kg/h \times [(3.65 kJ/kgK)(257.78 - 293)K + (297.6 kJ/kg) + (1.89 kJ/kgK)(248 - 257.78)K]
$$

$$
Q_m = 784.43 kJ/h
$$

- Flujo de calor total para la fruta

$$
Q_{T_F} = Q_g + Q_m
$$

Donde:

 $Q_{T_F}$ : carga térmica total de la fruta

 $Q_a$ : calor absorbido por la guanábana

 $Q_m$ : calor absorbido por el maracuyá

$$
Q_{T_F} = 1487.87kW + 784.43kJ
$$

$$
Q_{T_F} = 2272.3kJ/h
$$

#### *3.1.2. Flujo de calor por conducción en las paredes y techos de la cámara*

Es importante considerar el calor que se puede perder por las paredes y techos de la cámara de refrigeración, para esto se realiza el cálculo del calor perdido por conducción. Las dimensiones de la cámara están dadas por los requerimientos de la administración de la planta procesadora.

$$
Q_c = A \times k \times \Delta T_c
$$

 $Q_c$ : calor generado por conducción en las paredes y techos

: área de las paredes y techo

: coeficiente de conductividad térmica

 $\Delta T_c$ : diferencia de temperatura interna y externa

$$
\Delta T_c = T_H - T_L
$$

Donde:

 $\Delta T_c$ : diferencia de temperatura interna y externa

 $T_H$ : temperatura externa de las paredes y techos

 $T_L$ : temperatura interna de las paredes y techos

$$
\therefore Q_c = A \times k \times (T_H - T_L)
$$

Dimensiones de las paredes del cuarto frío según el espacio dentro de la planta Paredes:

Largo: 5 m

Alto: 3 m

Profundidad: 5 m

Ancho de las paredes: 120 mm = 0.12 m

Área de las paredes:  $4(5m)(3m) = 60m^2$ 

Áreas del techo:  $5m \times 5m = 25m^2$ 

$$
A = 60m^{2} + 25m^{2} = 85m^{2}
$$

$$
k = 0.14W/m^{2}K
$$

$$
Q_{c} = (85m^{2})(0.14W/m^{2}K)(3600s/h)(293 - 248)K
$$

$$
Q_{c} = 1927800J/h = 1927.8kJ/h
$$

#### *3.1.3 Pérdida por convección dentro de la cámara*

La cámara se diseña con el objetivo de almacenar pulpa de fruta que luego será exportada, por lo tanto, el personal estará entrando y saliendo de la cámara continuamente, lo que conlleva que entre calor a la cámara por medio de la renovación de aire por estas operaciones.

$$
Q_{co} = n \times ma \times \Delta h
$$

Donde:

 $Q_{co}$ : calor por renovación de aire : número de renovaciones de aire al día (recomendado) ma: masa de aire que entra a la cámara ∆ℎ: diferencia de entalpía entre el aire externo e interno

$$
ma = V/V
$$

: volumen interno de la cámara

: volumen específico del aire que entra a la cámara

$$
\therefore Q_{co} = n \times (V/V) \times \Delta h
$$

De la carta psicrométrica del aire de obtienen que a 20°C (temperatura ambiente) y humedad de Salcedo del 60%, el volumen específico es  $0.85m^3/kg$  y entalpía de 58 $kJ/kg$ . De los valores sugeridos para  $n$  a partir del volumen total del cuarto se tiene:

$$
V = large \times alto \times profundidad = 5m \times 3m \times 5m = 75m^{3}
$$

$$
n = 8.07/24h
$$

$$
Q_{co} = 8.07/24h \times \left(\frac{75m^{3}}{0.85m^{3}/kg}\right) \times 58kJ/kg
$$

$$
Q_{co} = 1720.81kJ/h
$$

### *3.1.4. Carga térmica por servicios*

Hace referencia a intercambios de calor por la iluminación, personas que ingresan, recipientes, etc. Se recomienda in valores de entre 10 y 25% de las pérdidas por transmisión, en este caso se establece una pérdida del 20%.

$$
Q_s = 0.2(Q_{F_T} + Q_c)
$$

Donde:

 $Q_s$ : carga térmica por servicios

 $Q_{T_F}$ : carga térmica total de la fruta

 $Q_c$ : calor generado por conducción en las paredes y techos

$$
Q_s = 0.2(2272.3 + 1927.8) kJ/h
$$

$$
Q_s = 840.02 kJ/h
$$

## *3.1.5. Carga térmica total*

Se suman todas las cargas que participan en el proceso de congelación dentro de la cámara.

$$
Q_T = Q_{T_F} + Q_c + Q_{co} + Q_s
$$

 $Q_T$ : carga térmica total

 $Q_{T_F}$ : carga térmica total de la fruta

 $Q_c$ : calor generado por conducción en las paredes y techos

 $Q_{co}$ : calor por renovación de aire

 $Q_s$ : carga térmica por servicios

$$
Q_T = (2272.3 + 1927.8 + 1720.81 + 840.02) kJ/h
$$

$$
Q_T = 6760.93 kJ/h
$$

### *3.1.6. Factor de seguridad*

Se calcula para una carga adicional que considera los posibles errores en las consideraciones anteriores. Se estima un factor del 10% adicional de la carga total estimada:

$$
Q_{T*}=1.1Q_T
$$

Donde:

 $Q_{T*}$ : carga térmica total corregida

 $Q_T$ : carga térmica total

$$
Q_{T*} = 1.1(6760.93kJ/h)
$$

$$
Q_{T*} = 74370.23kJ/h = 20.658kW = 206580BTU/h
$$

*3.1.7. Tonelaje*

$$
TR = \frac{Q_{T*}}{3.517kW}
$$

$$
TR = \frac{20.658kW}{3.517kW}
$$

 $TR = 5.687 \approx 6$  Toneladas de Refrigeración

## **3.2. Cálculo del ciclo de refrigeración**

*Temperatura de condensación*

$$
T_{cond} = T_H + \Delta T
$$

 $T_{cond}$ : temperatura de condensación

 $T_H$ : temperatura a la entrada del intercambiador de calor

∆: diferencia de temperatura entre al aire y la temperatura de condensación

Se recomienda una diferencia de temperatura de entre 11 y 15°C para condensadores enfriados por aire como en este caso.

$$
\Delta T = \frac{(11 + 15)^{\circ}\text{C}}{2}
$$

$$
\Delta T = 13^{\circ}\text{C}
$$

$$
T_{cond} = (20 + 13)^{\circ}\text{C}
$$

$$
T_{cond} = 33^{\circ}\text{C}
$$

#### *Temperatura de evaporación*

El evaporador es un intercambiador de calor, para este tipo de aplicaciones es común usar un intercambiador de tubos. Teniendo en cuenta que el refrigerante es un gas. En este caso la diferencia recomendada entre la temperatura de evaporador y el medio que se va a enfriar es de 5℃.

$$
T_{evap} = T_L - \Delta T_R
$$

Donde:

 $T_{evap}$ : temperatura de evaporación

 $T_L$ : temperatura interna del sistema

 $\Delta T_R$ : diferencia de temperatura recomendada

$$
T_{evap} = (-25 - 5)^{\circ}C
$$

$$
T_{evap} = -30^{\circ}C
$$

#### *Punto 1*

Para determinar las condiciones en el punto 1 (entrada al compresor), se toma de la tabla de propiedades para el refrigerante R-717, para este caso, los valores de entalpía, entropía y volumen específico a −30℃ que entra en forma de vapor.

$$
T_1 = T_{evap} = -30^{\circ}\text{C}
$$

$$
P_1 = 119.43kPa
$$

$$
h_1 = 1566.5kJ/kg
$$

$$
s_1 = 6.5367kJ/kgK
$$

$$
V_1 = 0.964m^3/kg
$$

### *Punto 2*

De 1 a 2 es un proceso isentrópico, con lo que a partir de  $s_2 = s_1$  se obtendrán las demás propiedades, de la tabla para R-717:

$$
T_2 = 200^{\circ}C
$$

$$
P_2 = 1274.9kPa
$$

$$
h_2 = 1990kJ/kg
$$

$$
s_2 = s_1 = 6.5367kJ/kgK
$$

*Punto 3*

Corresponde a un líquido saturado, proceso isoentálpico.

$$
T_3 = T_{cond} = 33^{\circ}\text{C}
$$
\n
$$
P_3 = P_2 = 1274.9kPa
$$
\n
$$
h_3 = 499.47kJ/kg
$$
\n
$$
s_3 = 2.0069kJ/kgK
$$

*Punto 4*

Es una mezcla líquido - vapor

$$
T_4 = T_1 = -30^{\circ}C
$$
  
\n
$$
P_4 = P_1 = 119.43kPa
$$
  
\n
$$
h_4 = h_3 = 499.47kJ/mol
$$
  
\n
$$
s_4 = s_3 = 2.0069kJ/kgK
$$

*Calor absorbido*

$$
Q_L = h_1 - h_4
$$

$$
Q_L = (1566.5 - 499.47) kJ/kg
$$

$$
Q_L = 1067.03 kJ/kg
$$

*Flujo másico*

$$
\dot{m} = \frac{Q_{T*}}{Q_L}
$$

$$
\dot{m} = \frac{74370.23 kJ/h}{1067.03 kJ/kg}
$$

$$
\dot{m} = 69.698 kg/h = 0.0194 kg/s
$$

*Potencia del compresor*

$$
W_e = h_2 - h_1
$$
  

$$
W_e = (1990 - 1566.5) kJ/kg
$$
  

$$
W_e = 423.5 kJ/kg
$$
  

$$
W_e \times \dot{m} = (423.5 kJ/kg)(0.0194 kg/s) = 8.216 kW
$$

*Calor que sale del sistema*

$$
Q_H = h_2 - h_3
$$
  
\n
$$
Q_H = (1190 - 499.47) kJ/kg
$$
  
\n
$$
Q_H = 1490.53 kJ/kg
$$
  
\n
$$
Q_H \times \dot{m} = (1490.53 kJ/kg)(0.0194 kg/s) = 28.92 kW
$$

*Cálculo del COP*

$$
COP_R = \frac{Q_L}{W_e} = \frac{h_1 - h_4}{h_2 - h_1}
$$

$$
COP_R = \frac{1566.5 - 499.47}{1990 - 1566.5}
$$

$$
COP_R = 2.52
$$

*Eficiencia del ciclo*

$$
E_c = \frac{Q_L}{Q_H} \times 100
$$

$$
E_c = \frac{1067.03}{1490.53} \times 100
$$

$$
E_c=71.59\%
$$

## **3.3. Diseño de los equipos**

Se estima que los sistemas de compresión y evaporación existentes actualmente dentro de la planta, son suficientes para trabajar con la nueva carga térmica que se incrementará con el incremento de la producción. Pero se añadirá un tanque de almacenamiento para el refrigerante que abastecerá a todo el sistema, tanto el existente como el que se plantea implementar.

#### *3.3.1. Diseño del tanque de almacenamiento*

Se coloca un tanque de almacenamiento entre el condensador y el evaporador, para almacenar el refrigerante líquido que sale del condensador, y en caso de que alguna parte del sistema requiera mantenimiento. Se construye con hierro negro diseñado para soportar presiones de hasta 300 psig, y para asegurar la resistencia del material se considerará una presión de operación de 250 psi (Chattopadhyay, 2020, pp. 9). Para este fin se considera un tanque de 1200 kg de capacidad, y será diseñado según lo descrito en el Código ASME sección VIII para tanques y tuberías. El tanque tendrá una forma cilíndrica horizontal recomendada para estos tanques, con orificios para la entrada y salida de amoniaco, además de orificios para equipos de medición y válvula de alivio de presión.

### *3.3.1.1. Presión de operación ()*

La primera variable que condiciona el diseño del tanque es la presión a la que va a trabajar el sistema, se considera como la presión manométrica a la cual está trabajando el equipo. Este valor será determinado posteriormente según lo requerido por la naturaleza del proceso de refrigeración.

## *3.3.1.2. Presión de diseño ()*

Por cuestiones de seguridad, el tanque debe soportar una presión mayor a la presión de operación, con las siguientes consideraciones determinadas en el Código ASME sección VIII:

$$
Si\,PO > 300\,lb/in^2
$$
\n
$$
P = 1.1PO
$$

**Ecuación 3-1:** Presión de diseño

$$
Si\,PO \leq 300\,lb/in^2
$$
\n
$$
P = PO + 30\,lb/in^2
$$

: presión de diseño : presión de operación En este caso es:

$$
P = 250 lb/in2 + 30 lb/in2
$$

$$
P = 280 lb/in2
$$

*3.3.1.3. Presión de prueba ()*

La presión de prueba es la presión hidrostática del fluido dentro del tanque, sobre todo en tanques verticales que contienen fluidos en están líquido, por lo que se pronostica que, en este caso, la presión de prueba tendrá poca influencia.

$$
PP = P(1.5)Sta/Std
$$

**Ecuación 3-2:** Presión de prueba

Donde:

PP: presión de prueba

: presión de diseño

: esfuerzo a la tensión del material a la temperatura ambiente

Std: esfuerzo a la tensión del material a la temperatura de diseño

### *3.3.2. Tapas*

Pueden ser tapas planas, planas con ceja, abombadas, abombadas con ceja invertida, toriesféricas, semielípticas, semiesféricas, tapas 80-10, tapas cónicas o toricónicas.

En este caso se elige una tapa 80:10 que tiene como características que el radio de abombado es el 80% del diámetro y el radio de esquina o radio de nudillos es igual al 10% del diámetro.

$$
t = \frac{0.73 \times P \times L}{S \times E - 0.1 \times P}
$$

**Ecuación 3-3:** Espesor mínimo requerido en la tapa

Donde:

: espesor mínimo requerido en la tapa, sin corrosión

P: presión de diseño

: diámetro de la tapa (0.8 in).

: esfuerzo máximo permisible, del material de la tapa, a la tensión y a la temperatura de diseño.

Se tomará el 25% del valor del esfuerzo último a la tensión del material que se elige.

: eficiencia de las soldaduras. Es el grado de confiabilidad que se puede tener de las soldaduras según su tipo de unión, estos valores están estandarizados.

### *3.3.3. Boquillas para recipientes a presión*

Según el tipo y las necesidades del tanque se instalan boquillas con dimensiones estándar para acoplar tuberías e instrumentos.

Hay que considerar que, según Chattopadhyay (2020), todas las boquillas mayores a 3 pulgadas de diámetro, instaladas en recipientes a presión, deberán tener una placa de refuerzo en la unión del cuello de la boquilla con el recipiente. Todas las placas de refuerzo de boquilla de 304,7 mm (12") de diámetro y menores, deberán llevar un barreno de prueba de 6.35 mm (1/4") de diámetro con cuerda NPT, las placas de refuerzo de boquillas de 355.50 mm (14") de diámetro y mayores, deberán tener dos barrenos de prueba.

- Entrada de producto
- Salida de producto
- Drene
- Venteo
- Entrada de hombre
- Conexión para válvula de seguridad
- Conexión para manómetro
- Conexión para termómetro
- Conexiones para indicadores de nivel
- Conexiones para control de nivel

### *3.3.3.1. Selección de bridas para boquillas*

Es recomendable las boquillas de  $(25.5 - 6.35)$  mm  $(1 - \frac{1}{4})$ " de diámetro y menores sean instaladas por medio de acoples roscados de 3000 y 6000 lb/in2. Las boquillas de (25.4 – 12.7) mm (1- ½ )" y mayores deberán ser bridadas o soldadas.

Tipos de bridas:

- Brida de cuello soldable
- Brida deslizable
- Brida traslape
- Bridas roscadas
- Bridas de enchufe soldable
- Bridas de orificio
- Bridas ciegas

### - Bridas especiales

#### *3.3.3.2. Tipos de caras de bridas*

Se debe tomar en cuenta la presión y el fluido que se maneja. Se tiene los siguientes tipos:

- Cara plana
- Cara realzada
- Cara macho y hembra
- Cara de ranura y lengüeta
- Cara de junta de anillo

Para tanques a presión se recomiendan las bridas de cara realzada.

## *3.3.4. Cálculo de los espesores según la presión interna*

Se realiza por separado el cálculo del cuerpo del tanque y las tapas. Se debe tomar en cuenta los siguientes parámetros:

: diámetro interior

: espesor mínimo requerido

: presión de diseño

: presión de operación

: radio interior del cilindro

: eficiencia de las soldaduras

: esfuerzo máximo permisible a tensión del material seleccionado, a la temperatura de diseño. Se selecciona como material A-285-C, que es un acero recomendado para calderas y recipientes a presión. Donde el  $S = 13500 lb / in^2$ .

- : radio de abombado de la tapa
- $r$ : radio de esquina o de nudillos

 $L_1$ : longitud entre líneas de tangencia del recipiente

: temperatura de diseño

#### *3.3.4.1. Espesor del cilindro*

Se calcula para un E de 0.7, 0.85 y 1 para hacer una comparación de los beneficios del espesor y los costos que puede tener.

 $- E = 0.7$ 

$$
t = \frac{P \times R}{S \times E - 0.6 \times P}
$$

$$
t = \frac{280 \frac{lb}{in^2} \times 17.7165 \text{ in}}{13500 \frac{lb}{in^2} \times 0.7 - 0.6 \times 280 \frac{lb}{in^2}}
$$

$$
t = 0.534 \text{ in} = 13.56 \text{ mm}
$$

 $- E = 0.85$ 

$$
t = \frac{P \times R}{S \times E - 0.6 \times P}
$$

$$
t = \frac{280 \frac{lb}{in^2} \times 17.7165 \text{ in}}{13500 \frac{lb}{in^2} \times 0.85 - 0.6 \times 280 \frac{lb}{in^2}}
$$

$$
t = 0.439
$$
 in = 11.15 mm

 $- E = 1$ 

$$
t = \frac{P \times R}{S \times E - 0.6 \times P}
$$

$$
t = \frac{280 \frac{lb}{in^2} \times 17.7165 \text{ in}}{13500 \frac{lb}{in^2} \times 1 - 0.6 \times 280 \frac{lb}{in^2}}
$$

$$
t = 0.372
$$
 in = 9.45 mm

*3.3.4.2. Cálculo de la máxima presión hidrostática corregida por la temperatura (P.H.C.)*

$$
PHC = 1.5 \times \frac{SATM}{S} \times P
$$

**Ecuación** 3-4: Presión hidrostática corregida por la temperatura

Donde:

PHC: presión hidrostática corregida

SATM: esfuerzo a temperatura atmosférica

$$
PHC = 1.5 \times \frac{13800}{13500} \times 280
$$
  
PHC = 429.33 psi

Se selecciona un espesor óptimo de 11.15 mm, que evita los costos de ensayos para determinar defectos en el tanque durante el uso, y por otro lado se reducen los costos del material. El espesor estándar es 11.1 mm (7/16 ").

De igual manera, se calcula para un E de 0.7, 0.85 y 1 para hacer una comparación de los beneficios del espesor y los costos que puede tener.

$$
t = \frac{1.46 \times P \times L}{2 \times S \times E - 0.2 \times P}
$$

Donde

: presión de diseño

: radio de abombado de la tapa (720 mm)

: esfuerzo máximo permisible a tensión del material seleccionado, a la temperatura de diseño. Se selecciona como material A-285-C, que es un acero recomendado para calderas y recipientes a presión. Donde el  $S = 13500 lb / in^2$ .

: eficiencia de las soldaduras

 $\bullet$   $E = 0.7$ 

$$
t = \frac{1.46 \times (280 \, lb/in^2) \times 28.34 in}{2 \times (13500 lb/in^2) \times 0.7 - 0.2 \times (280 \, lb/in^2)}
$$

$$
t=0.61\ in
$$

• 
$$
E = 0.85
$$
  

$$
t = \frac{1.46 \times (280 \, lb/in^2) \times 28.34 in}{2 \times (13500 lb/in^2) \times 0.85 - 0.2 \times (280 \, lb/in^2)}
$$

$$
t=0.51\ in
$$

 $\bullet$   $E = 1$  $t=$  $1.46 \times (280 \, lb/in^2) \times 28.34 in$  $2 \times (13500 lb/in^2) \times 1 - 0.2 \times (280 lb/in^2)$ 

$$
t=0.43\ in
$$

En este caso, también se selecciona una E de 0.85, con el objetivo de optimizar el costo del material. Para las tapas se usa una E de 1 porque se considera que vienen en una sola pieza, es decir, no tiene soldaduras.

#### *3.3.4.4. Cálculo del cilindro por presión externa*

Para los siguientes cálculos, es necesario determinar  $L/D_0$  y  $D_0/t$ , por lo tanto se debe establece el valor de L, que corresponde al cilindro, el valor es de 162 in.

$$
\therefore \frac{L}{D_o} = \frac{162}{35.43} = 4.57
$$

**Ecuación** 3-5: Cálculo del cilindro por presión externa

$$
\frac{D_O}{t} = \frac{35.43}{0.43} = 82.4
$$

A partir de estos datos, se obtiene los valores de los factores A disponibles en el Anexo F y B disponibles en el Anexo G, con la finalidad de obtener la máxima presión externa aplicable al recipiente.

$$
\therefore A = 0.00035
$$

$$
B = 5000
$$

$$
Pa = \frac{4B}{3(\frac{D_O}{t})} = \frac{4(5000)}{3(82.4)} = 80.91 lb/in2
$$

Con este valor se determina que no es necesario el uso de anillos atiesadores en el cuerpo del cilindro, ya que soporta presiones mayores que la atmosférica.

#### *3.3.4.5. Cálculo de tapas 80:10*

Se obtiene el espesor de las tapas:

$$
P = \frac{0.885 \times P' \times L}{S \times E - 0.1 \times P'} = \frac{0.885 \times 25.05 \times 35.43}{13500 \times -0.1 \times 250.5} = 0.058
$$

Este valor es menor que el requerido para soportar la presión externa, por lo tanto, se utiliza mayor espesor calculado, que fue 0.43in.

$$
A = \frac{0.125}{R_o/t} = \frac{0.125}{82.4} = 0.001517
$$

$$
\therefore B = 10300
$$

$$
Pa = \frac{B}{R_o/t} = \frac{10300}{82.4} = 125lb/in^2
$$

Para esta tapa, el espesor es determinado por la presión interna calculada.

### *3.3.5. Cálculo de Soportes*

Para el cálculo de los soportes se usa el método de análisis "Pressure Vessel and piping desing and análisis" de la (Código ASME Sección VIII División 1, 2007), que considera a un recipiente horizontal soportado en silletas como una viga apoyada tomando en cuenta los siguientes puntos:

1. Las condiciones de carga son diferentes cuando se considera el recipiente total o parcialmente lleno.

2. Los esfuerzos en el recipiente son función del ángulo de agarre de las silletas.

3. Las cargas generadas por el peso propio del recipiente están combinadas con otras cargas. Las cargas que se deben considerar son:

- Reacción en las silletas
- Presión interna
- Presión externa
- Cargas de viento
- Cargas por impacto

#### *3.3.5.1. Localización de las silletas*

Por razones económicas, es recomendable usar dos silletas para soportar el tanque, junto con el uso de anillos atiesadores. Con esto se reduce costos en el uso de más silletas, además se evita que alguna silleta se siente y se convierta en una carga.

La ubicación de las silletas implica varias consideraciones previas tales como la posición de las boquillas o sumideros en el fondo del recipiente, la posición de las tuberías, y la estética del tanque. Cuando el espesor de la pared es pequeño y su diámetro grande, es recomendable localizar los soportes cerca de las líneas de tangencia de las tapas, con el fin de utilizar éstas como atiesadores.

Las consideraciones mecánicas sugieren que la ubicación óptima de las silletas en este tipo de recipientes, es aquella en la cual los momentos flexionantes resultantes son iguales tanto en los puntos donde están localizadas las silletas como en el centro de la distancia entre ellas, estos puntos están en función del ángulo de agarre de las silletas. Una recomendación importante es que la distancia entre la línea de tangencia de las tapas y la silleta nunca sea mayor a 0.2 veces la longitud del recipiente. En estos casos, las ASME sugieren que el ángulo mínimo de contacto entre la silleta y el cuerpo sea de 120º, con excepción de recipientes muy pequeños.

*3.3.5.2. Esfuerzos* 

Los esfuerzos a los que están sometidos este tipo de tanques soportados por silletas, están sometidos a tres tipos de esfuerzos: esfuerzos longitudinales por flexión, esfuerzos de corte tangenciales, y esfuerzos circunferenciales.

En el Anexo se muestra un formato diseñado para hacer el análisis de los esfuerzos generados en el cuerpo de un recipiente cilíndrico horizontal soportado por medio de dos silletas. Cuando los esfuerzos son positivos indican que se encuentran a tensión y cuando son negativos se trata de compresión.

#### *3.3.5.3. Esfuerzos longitudinales por flexión*

Se deben hacer las siguientes consideraciones para aplicar las ecuaciones:

1. E es el módulo de elasticidad del material del anillo atiesador en  $lb/in^2$ .

2. El máximo esfuerzo longitudinal  $S_1$  puede ser de tensión o compresión.

3. Cuando se calcule el esfuerzo a la tensión, en la ecuación de  $S_1$ , se debe usar el valos de  $K_1$  en lugar del factor  $K$ .

4. Cuando se calcule el esfuerzo a compresión en la ecuación de  $S_1$ , se debe usar el calor de  $K_8$ en lugar del factor  $K$ .

5. Cuando se usen anillos atiesadores en el cuerpo del tanque, el valor de  $K$ , será igual a 3.14 en la ecuación para  $S_1$ .

6. Cuando la relación  $t/R$  sea mayor o igual a 0.005 en un recipiente de acero, el esfuerzo de la compresión no se deberá tomar en consideración y el recipiente será diseñado para trabajar solamente a presión interna.

7. Si el valor del esfuerzo máximo permisible es excedido por el valor de  $S_1$ , se debe usar anillos atiesadores en el cilindro del recipiente.

### *3.3.5.4. Esfuerzos de corte tangenciales*

Las consideraciones para este tipo de esfuerzos son las siguientes.

1. Si se utilizan placas de respaldo en las silletas, el valor de la suma del espesor del cuerpo más el espesor de la placa de respaldo, deberá ser utilizado como  $ts$ , en las ecuaciones para calcular  $S_2$ , haciendo que la placa de respaldo se proyecte  $R/10$  sobre el extremo de la silleta y hacia los lados de la mismo.

2. En recipientes sin anillos atiesadores, el máximo esfuerzo cortante se presenta en la parte superior de las silletas. Cuando la tapa es usada como anillo atiesador, colocando las silletas cerca de las tapas, el esfuerzo de corte tangencial puede causar un esfuerzo adicional en las tapas  $(S_3)$ . Este esfuerzo debe considerarse sumándolo al causado por la presión interna en las tapas.

3. Cuando se usan anillos atiesadores, el máximo esfuerzo cortante se presenta en la parte central del recipiente.

#### *3.3.5.5. Esfuerzos circunferenciales*

Aquí se considera lo siguiente:

1. Si se usan placas de respaldo en las silletas, se puede usar el valor de la suma del espesor del cuerpo más el espesor de la placa de respaldo como  $ts$ , en las ecuaciones para calcular  $S_4$  y para el valor de  $ts_2$ , se deberá tomar la suma de los cuadrados de los espesores, tanto del cuerpo como de la placa de respaldo y se deberá dar a ésta una proyección  $R/10$  sobre la parte superior de la silleta, además de que deberá cumplir con la relación  $A \leq R/12$ . Los esfuerzos combinados circunferenciales en la parte superior de la placa de respaldo, deberán ser checados cuando se efectúe este chequeo se tomará:

: espesor de la envolvente

: ancho de la silleta.

: ángulo central de la placa de respaldo, el cual nunca será mayor que el ángulo de la silleta más 12º.

2. Si se usa una placa de respaldo en las silletas, el valor de ts, usado en la fórmula para obtener  $S_5$ , puede ser tomado como la suma de los espesores del cuerpo y la placa de respaldo, siempre y cuando ésta tenga un ancho mínimo igual a  $b + 1.56$  Rts.

3. Si el cuerpo no tiene anillo atiesador, el máximo esfuerzo se presentará en la parte superior de la silleta y su valor no se deberá agregar al esfuerzo producido por la presión interna.

4. En un cilindro equipado con anillos atiesadores, los máximos valores del esfuerzo a compresión se presentan en el fondo del cuerpo.

5. Si el esfuerzo circunferencial excede del máximo permisible según el Anexo, se deberá usar anillos atiesadores.

#### **3.4. Simulación del sistema de refrigeración**

El objetivo de la simulación es validar los datos calculados, que sfueron utilizados como parámetros en este proceso. Como se mecionó, la simulación se realizó en el software DWSIM, el único componente que circula durante todo el proceso es el refrigerante R717, y se utilizó el paquete de propiedades Peng-Robinson para obtener los datos a calcularse.

Se realizó la simulación para un ciclo de refrigeración ideal en cuatro etapas (compresión isentrópica, rechazo de calor a presión constante, expansión adiabática, y absorción de calor a presión constante), tomando como datos de entrada, las temperaturas y las energías requeridas

para la congelación de la pulpa. En la Figura 3-1 se puede observar las diferentes etapas que corresponden a la simulación del ciclo de refrigeración para este proyecto.

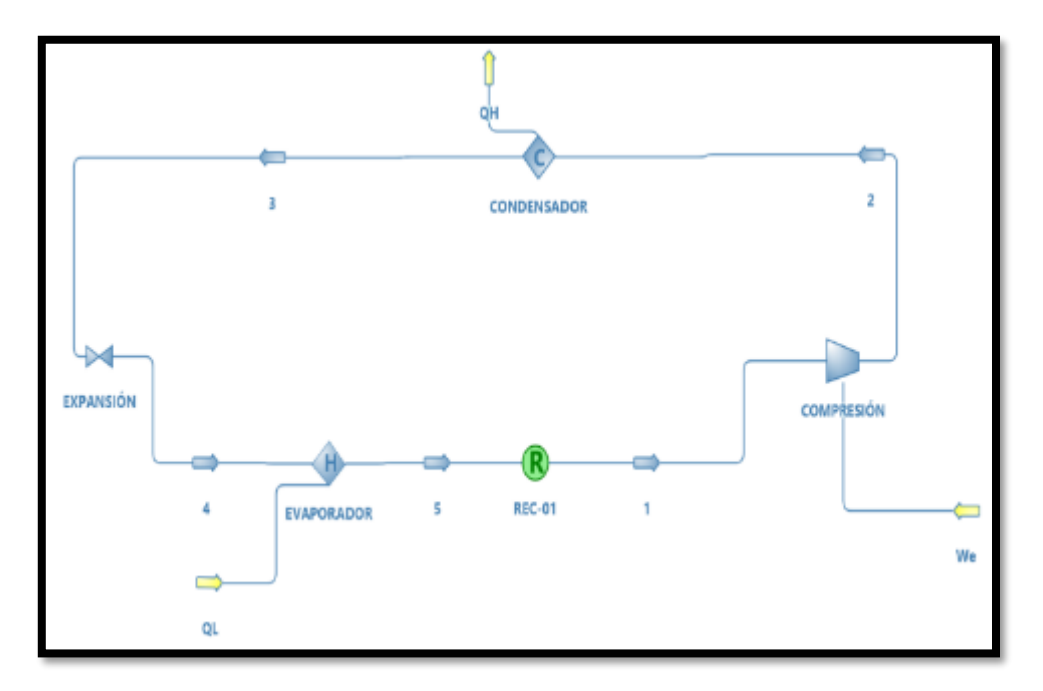

 **Figura 3-1:** Sistema de refrigeración representado en el simulador  **Realizado por:** Quimbita, Michelle, 2021.

Para establecer los parámetros de entrada se debe elegir entre las opciones del Flash Spec o Calculation Type, de cada corriente y de cada equipo, respectivamente. El simulador desactiva los datos que serán calculados según los grados de libertad de cada punto. Hay que notar que en azul están los valores que se pueden establecer, y en gris se marcan los valores que el simulador calcula.

## *3.4.1. Corriente 1*

Para la corriente de inicio se estableció una presión de 119430 Pa, tomando en cuenta que es completamente gas, y el flujo másico para este proceso es de 0.0194 Kg/s. La temperatura de respuesta del simulador para estas condiciones es de 243.15 K, que se recalcula al final, luego de cerrar el ciclo, obteniendo 243.124 K. En la Figura 3-2 se puede observar de manera gráfica los parámetros que se fijaron manualmente, así como los parámetros que se bloquearon para ser calculadas automáticamente.

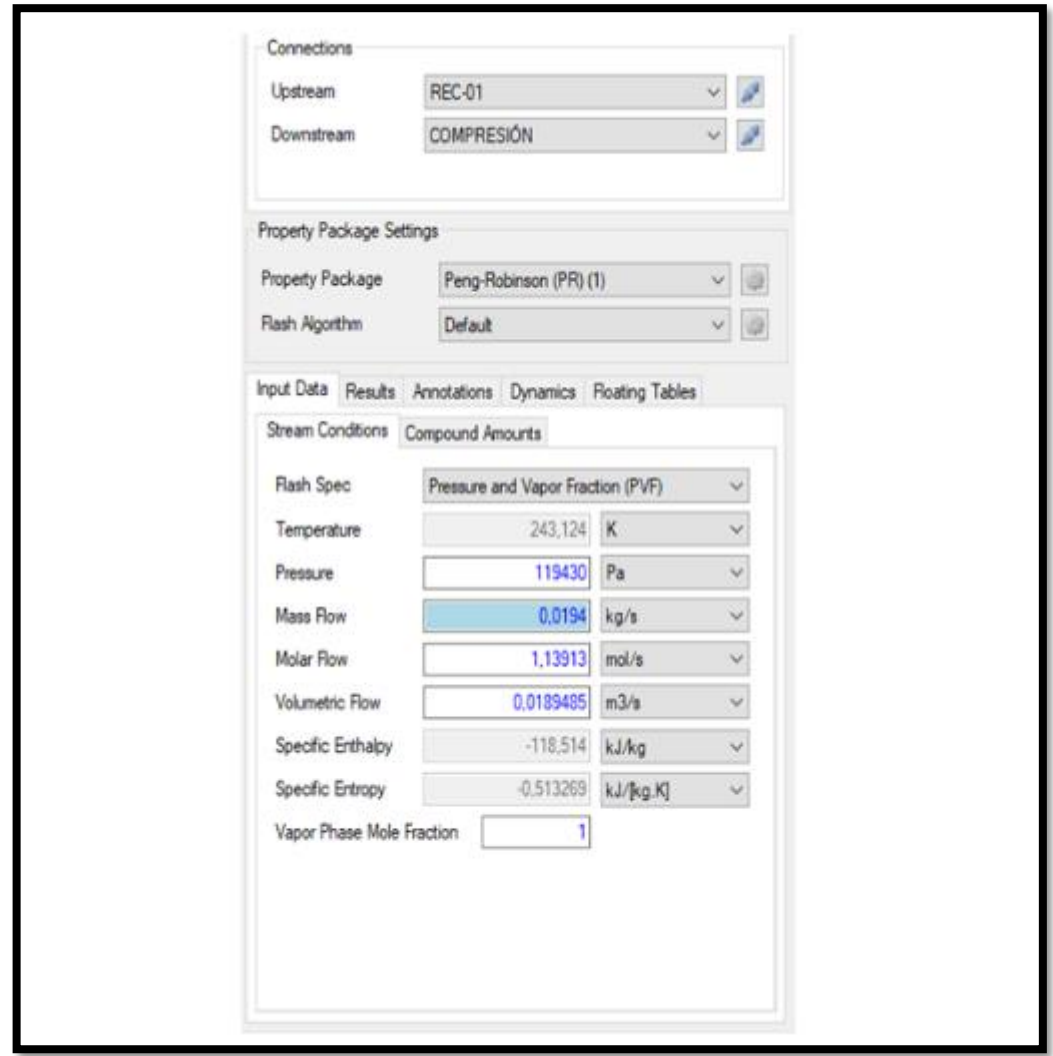

 **Figura 3-2:** Características de la corriente 1  **Realizado por:** Quimbita, Michelle, 2021.

## *3.4.2. Compresión*

En la Figura 3-3 se puede apreciar que hacia el compresor llega la corriente 1 y sale la corriente 2, estas corrientes son 100% amoniaco. Es un proceso adiabático, para lo que se estableció la presión se salida deseada con un valor de 1274.9 kPa, como resultado se obtiene una temperatura de salida de 472.349 K, la energía requerida es de 9.4852 kW que corresponde a  $W_e$ .

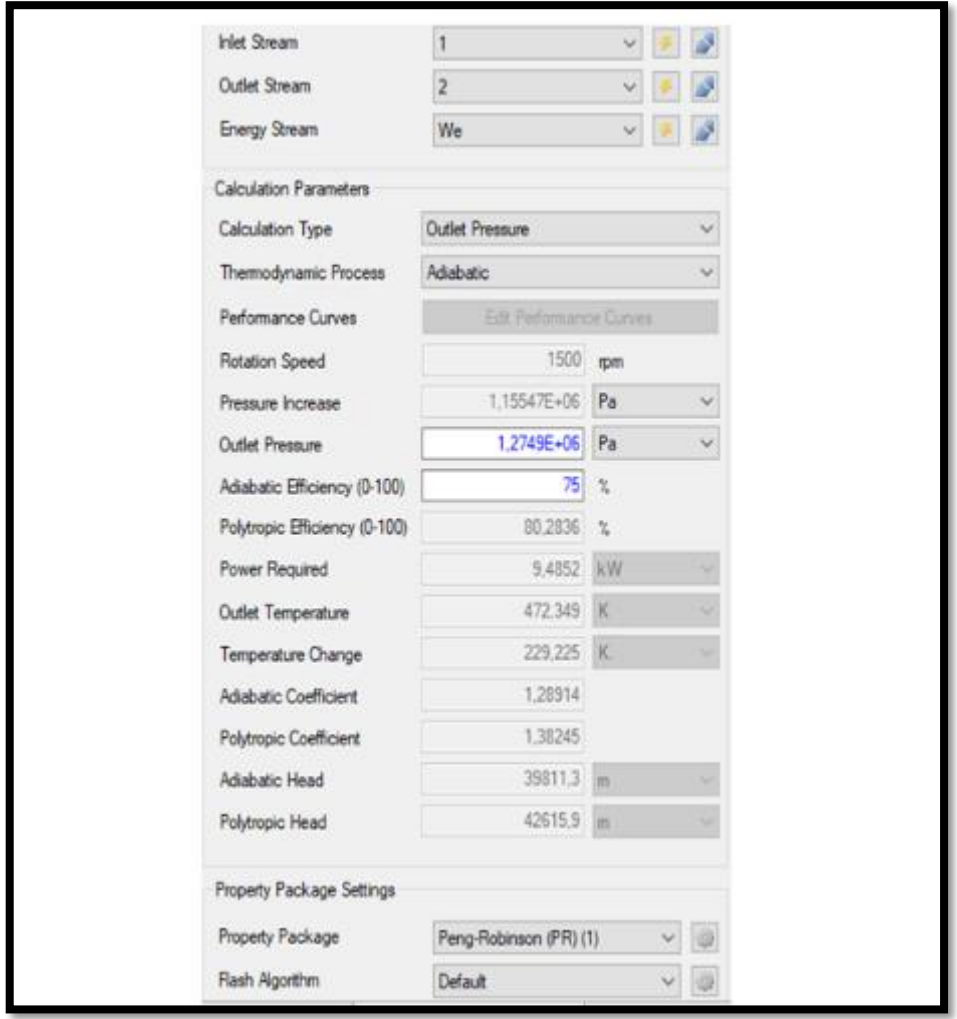

**Figura 3-3:** Características de operación en el compresor **Realizado por:** Quimbita, Michelle, 2021.

## *3.4.3. Corriente 2*

Esta corriente sale desde el compresor e ingresa hacia el condensador. En la Figura 3-4 se observa que en la corriente 2 no se puede establecer ningún parámetro, todos los datos son calculados por el simulador.

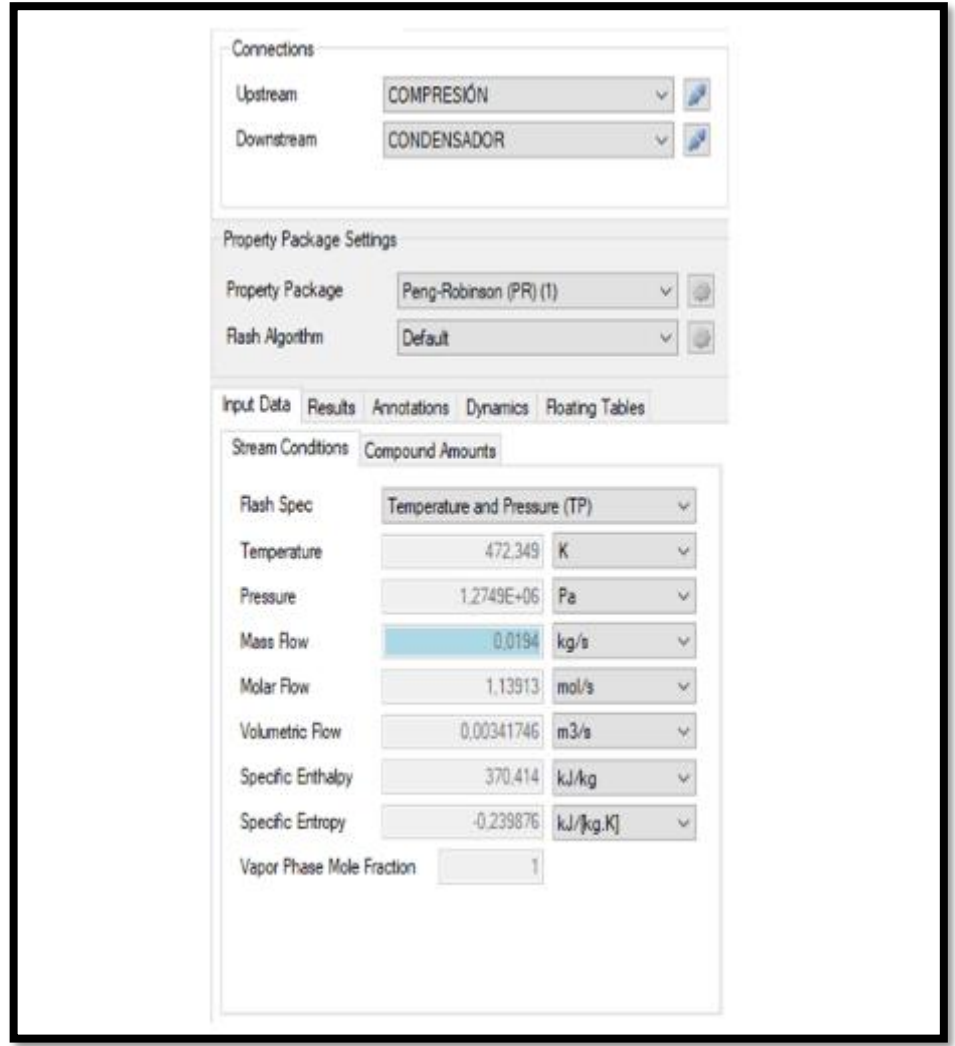

**Figura 3-4:** Características de la corriente 2 **Realizado por:** Quimbita, Michelle, 2021.

## *3.4.4. Condensador*

En la Figura 3-5 se observan los parámetros de funcionamiento del condensador, al que ingresa la corriente 2 y de él sale la corriente 3 con una temperatura establecida de 306.15 K, es decir que hay una disminución en la temperatura, y es un proceso isobárico, por lo tanto, el amoniaco se transforma en líquido. La energía que sale del sistema es 30.518 kW, que corresponde a  $Q_H$ .

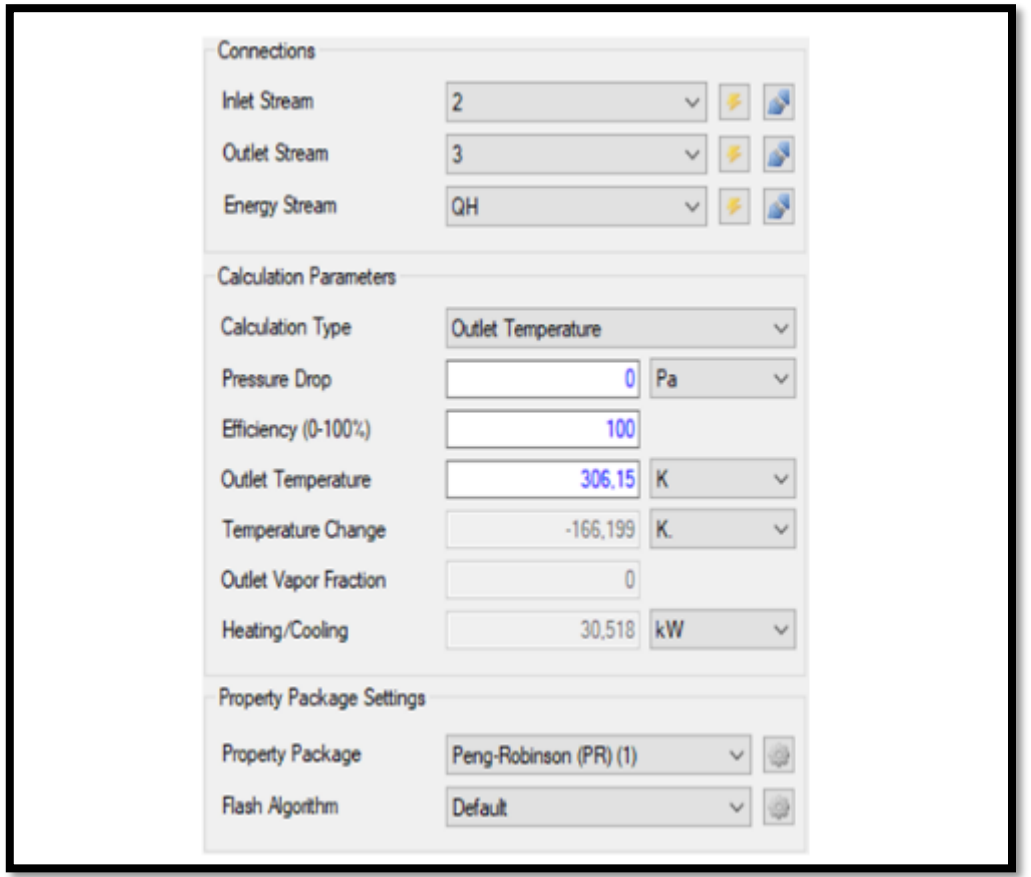

 **Figura 3-5:** Condiciones de operación en el condensador  **Realizado por:** Quimbita, Michelle, 2021.

## *3.4.5. Corriente 3*

Esta corriente sale desde el condensador hacia la válvula de expansión, los parámetros ya están definidos por lo que se estableció anteriormente, y han sido calculados automáticamente por el simulador. En la Figura 3-6 se puede observar que la temperatura de salida es de 306.15 K, no hay cambio de presión con respecto a la anterior etapa.

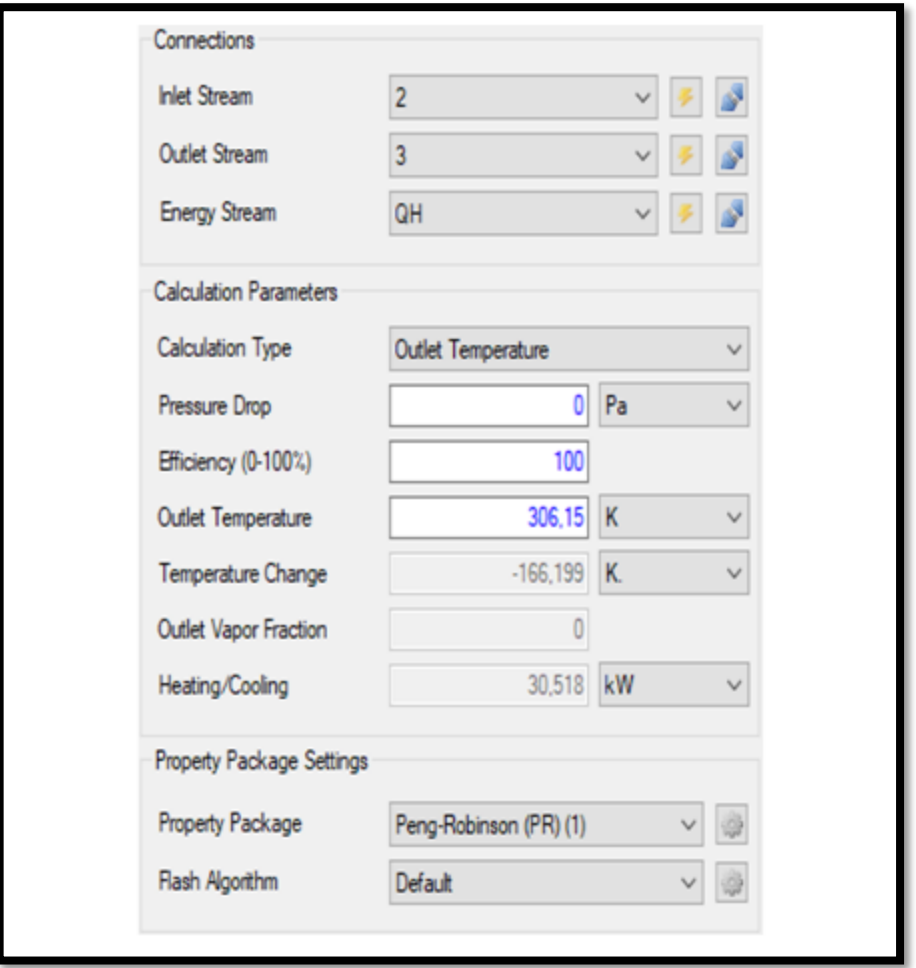

 **Figura 3-6:** Características de la corriente 3  **Realizado por:** Quimbita, Michelle, 2021.

## *3.4.6 Expansión*

La Figura 3-7 representa los parámetros de que se presentan durante la expansión, la corriente de entrada es la 3, y la corriente de salida es la 4. Como parámetro se estableció 119430 Pa de presión de salida por lo que se nota una caída de presión con respecto a la etapa anterior. No hay intercambio de energía, pero la temperatura va a cambiar en el punto 4 debido al cambio de presión.

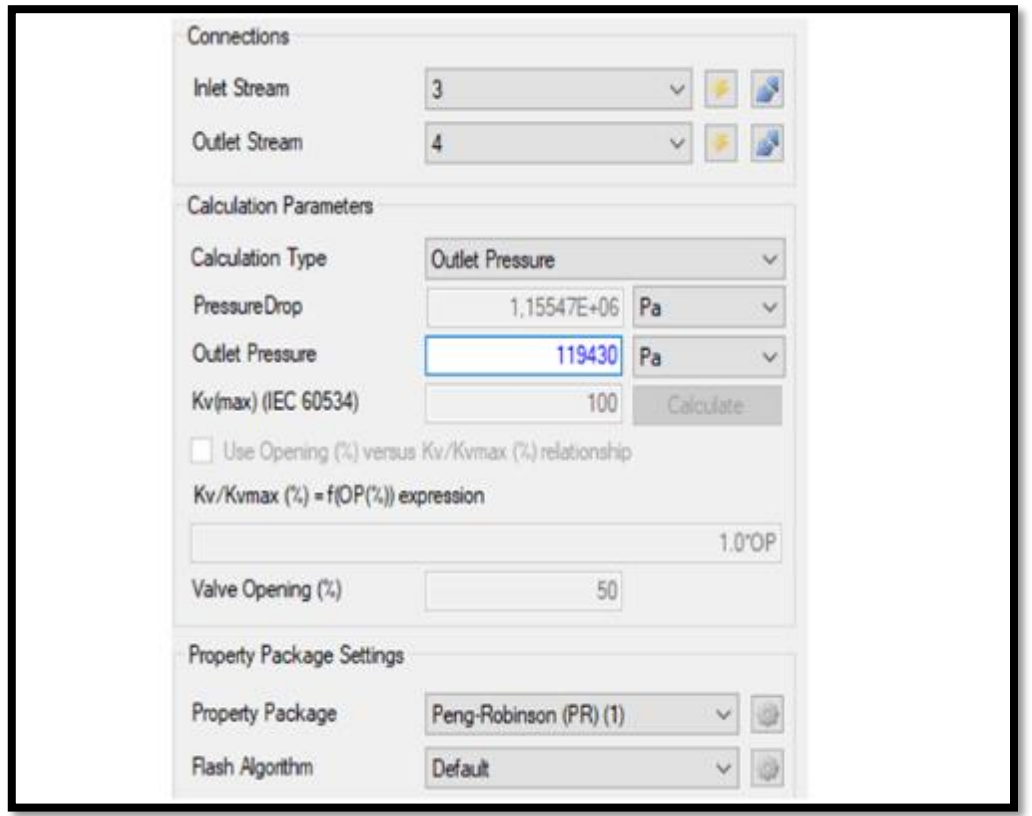

 **Figura 3-7:** Características en la válvula de expansión  **Realizado por:** Quimbita, Michelle, 2021.

## *3.4.7. Corriente 4*

En la Figura 3-8 se observa la corriente 4 que proviene de la válvula hacia el evaporador. En esta corriente no se puede establecer ningún parámetro, todos los datos han sido calculados por el simulador o vienen dados por los procesos anteriores, por lo que se bloquean automáticamente. Se puede observar que la temperatura cambia a 243.124 K y la presión es 119430 Pa.

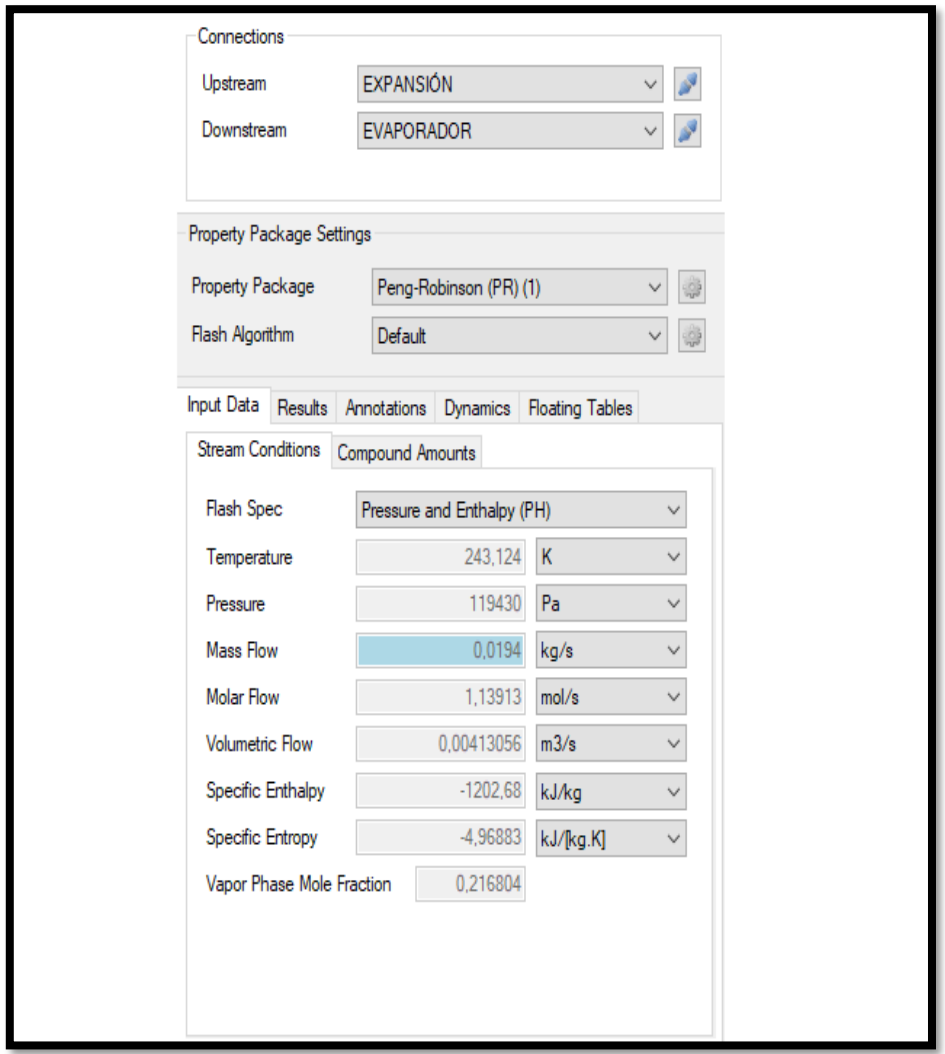

 **Figura 3-8:** Características de la corriente 4  **Realizado por:** Quimbita, Michelle, 2021.

## *3.4.8. Evaporador*

En la Figura 3-9 se aprecian los parámetros del evaporador dentro del ciclo de refrigeración. A este equipo entra la corriente 4 y va a salir la corriente 5 que será reciclada, y, por lo tanto, tendrá las mismas características que la corriente 1. Se considera que no hay caída de presión, una eficiencia del 100%, y la corriente de salida va a ser 100% gas como en las condiciones iniciales. Para este proceso se requiere una energía de 21.0328 que corresponde a  $Q_L$ .

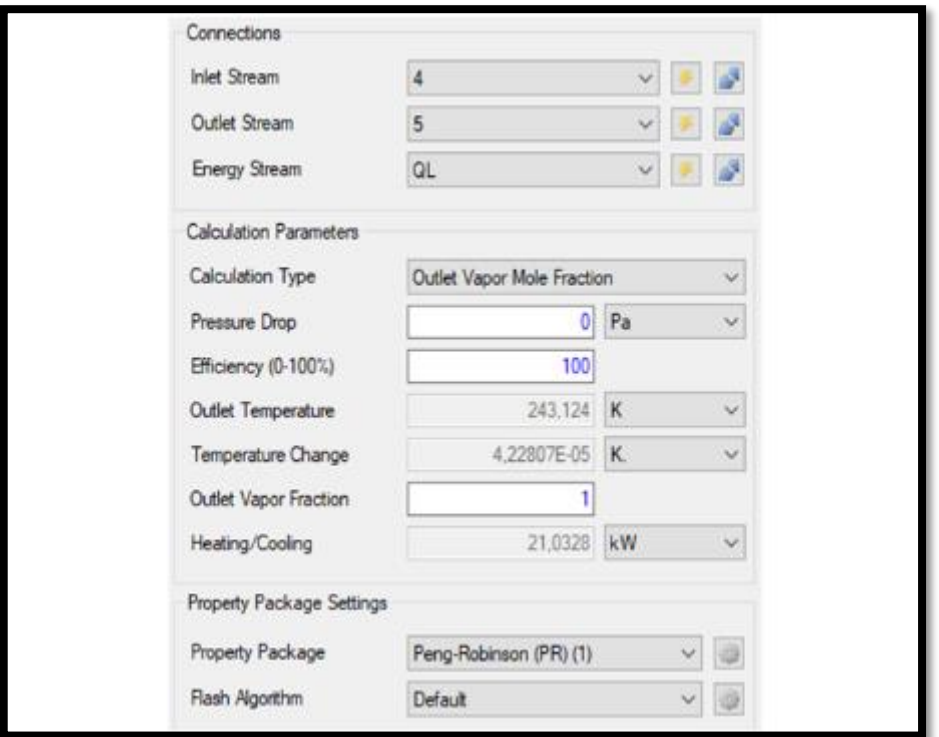

 **Figura 3-9:** Condiciones de operación del evaporador  **Realizado por:** Quimbita, Michelle, 2021.

## *3.4.9. Corriente 5*

En la Figura 3-10 se puede observar la corriente 5 que proviene del evaporador y tendrá que entrar al compresor para empezar el ciclo una vez más. Sin embargo, es necesario anexar una operación lógica de reciclo para converger los resultados obtenidos al final con los del inicio. Esta corriente no tiene parámetros establecidos, todos son calculados por el simulador.

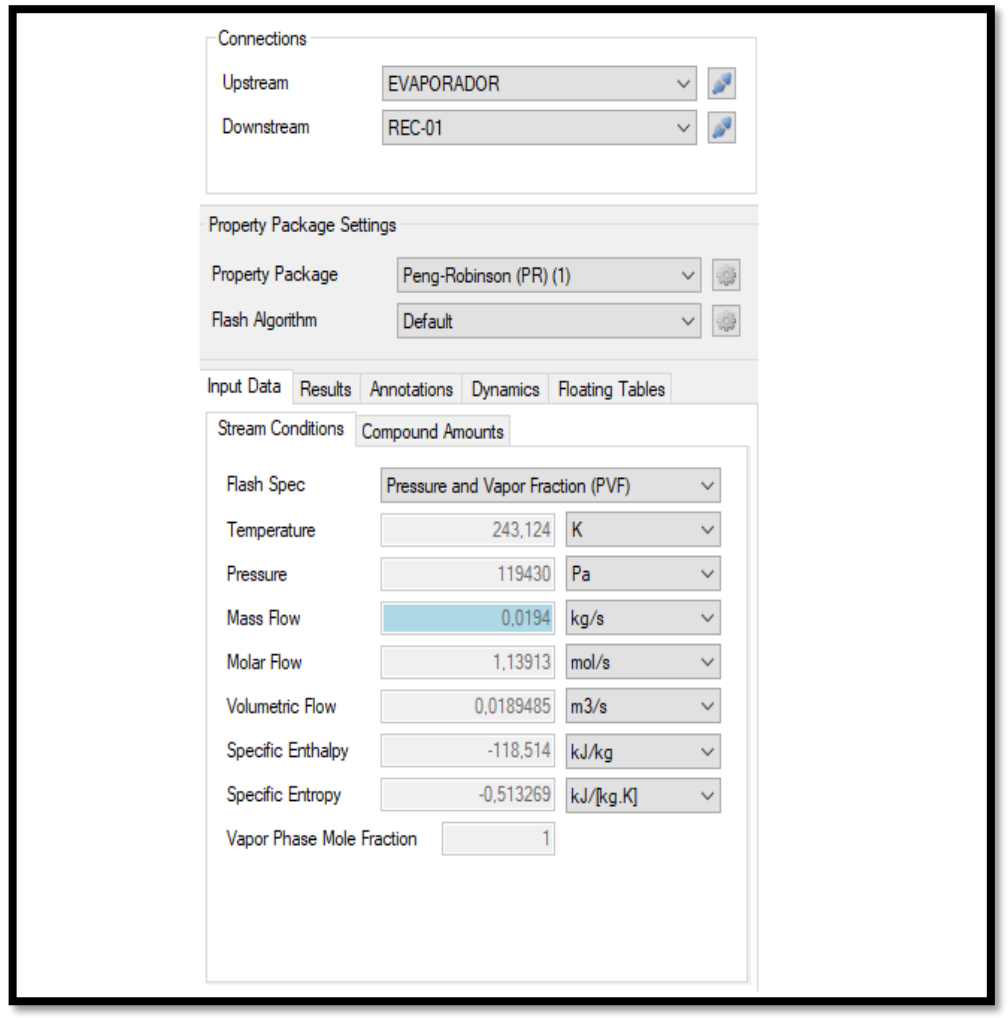

 **Figura 3-10:** Características de la corriente 5  **Realizado por:** Quimbita, Michelle, 2021.

## *3.4.10. Corriente de reciclo*

En la Figura 3-11 se muestra la corriente de reciclo, esta operación lógica se encarga de converger los datos de inicio con los valores finales para que sean iguales. Se establecieron límites de tolerancia de 0.01 para el flujo molar, 0.1 para la temperatura, y 0.1 para la presión, con un máximo de 50 iteraciones. Como resultado se tiene una pequeña variabilidad en estos resultados.

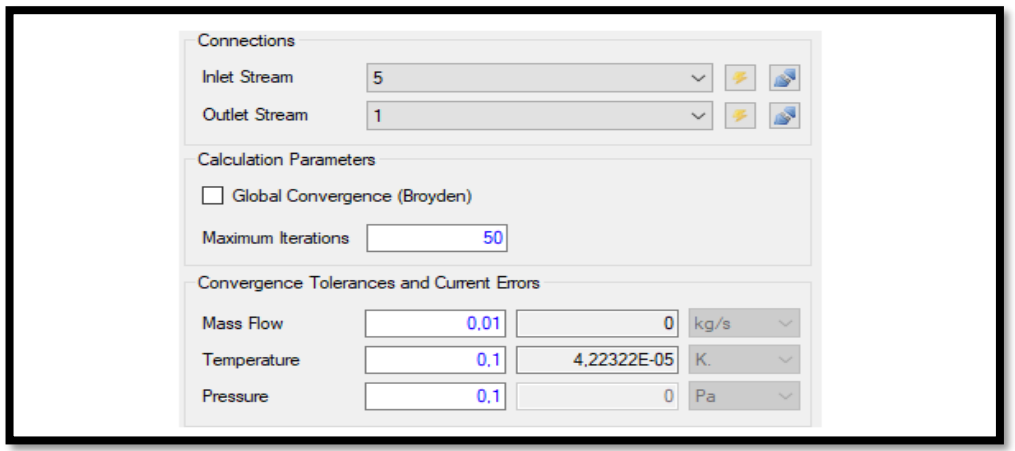

 **Figura 3-11:** Características de la corriente de reciclo

 **Realizado por:** Quimbita, Michelle, 2021.

## **CAPÍTULO IV**

## **4. ANÁLISIS DE COSTOS**

El objetivo es determinar la factibilidad del proyecto para que la empresa pueda determinar su implementación. Para este fin se realizará un análisis del VAN y TIR.

$$
VAN = BNA - INVERSION INICIAL
$$

Donde,

: Beneficio neto actualizado

$$
BNA = +\frac{Q_1}{(1+k)^1} + \frac{Q_2}{(1+k)^2} + \frac{Q_3}{(1+k)^3} + \dots + \frac{Q_n}{(1+k)^n}
$$

$$
VAN = -A + \frac{Q_1}{(1+k)^1} + \frac{Q_2}{(1+k)^2} + \frac{Q_3}{(1+k)^3} + \dots + \frac{Q_n}{(1+k)^n}
$$

Donde,

 $Q_n$ : Flujos de caja

 $k$ : interés

A: inversión

$$
TIR = \sum flyg - inversion\ inicial
$$

### **4.1 Costos de fabricación y montaje**

Los costos de fabricación consideran todos los gastos realizados para elaborar y montar el tanque de almacenamiento, este es un costo que se realiza una sola vez al inicio del proyecto, por lo que se considera como inversión inicial para los cálculos del VAN y TIR. En las Tablas de la 4-1 a la 4-8 se muestra el detalle de los gastos que integran este parámetro, desde los materiales de construcción hasta a mano de obra, con lo que se obtiene un total de \$18064,60 en gastos.

| <b>PARTE</b>                     | <b>MATERIAL ASTM A-285-C</b> | Cant.  | Peso unitario (kg)          | Peso total<br>(kg) |
|----------------------------------|------------------------------|--------|-----------------------------|--------------------|
| <b>MATERIAL</b><br><b>CUERPO</b> | 3000X7620X11,11mm            | 1<br>л | 1216,00                     | 1216,00            |
| <b>MATERIAL</b><br><b>CUERPO</b> | 3000X7620X11,11mm            | 1<br>1 | 1216,00                     | 1216,00            |
|                                  |                              |        | Peso total (kg)             | 2432,00            |
|                                  |                              |        | Precio unitario<br>(USD/kg) | 1,80               |
|                                  |                              |        | Precio total (USD)          | 4377,60            |

 **Tabla 4–1:** Costo de planchas de acero para el cuerpo del tanque

 **Realizado por:** Quimbita, Michelle, 2021.

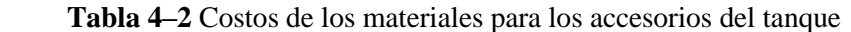

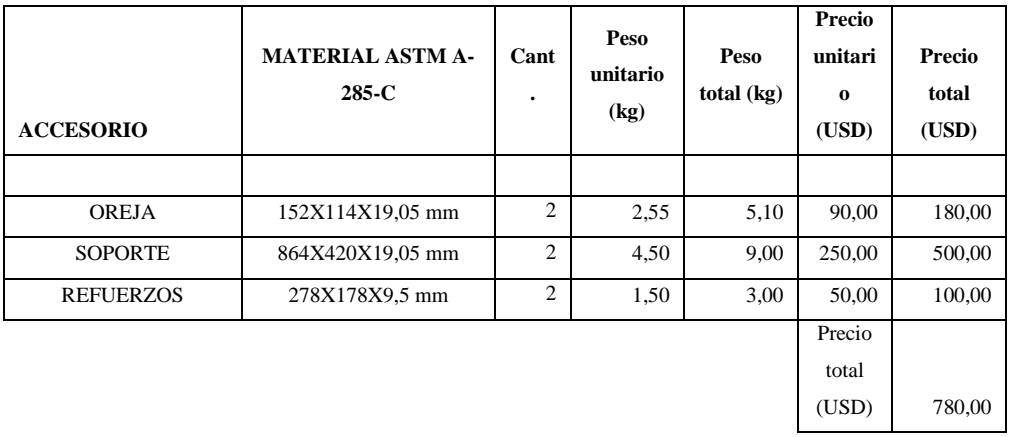

 **Realizado por:** Quimbita, Michelle, 2021.

**Tabla 4–3:** Costos de las tuberías anexas al tanque

| TUBERÍA A-53                | Cant. |                       | <b>Precio total</b> |
|-----------------------------|-------|-----------------------|---------------------|
|                             |       | Precio unitario (USD) | (USD)               |
| TUBERÍA CEDULA 40 D: 1/2"   |       | 20                    | 20                  |
| TUBERÍA CEDULA 40 D: 3/4"   |       | 25                    | 25                  |
| TUBERÍA CEDULA 40 D: 1"     |       | 30                    | 30                  |
| TUBERÍA CEDULA 40 D: 1 1/2" | 10    | 60                    | 600                 |
| TUBERÍA CEDULA 40 D: 2"     | 10    | 70                    | 700                 |
| TUBERÍA CEDULA 40 D: 3"     | 10    | 150                   | 1500                |
| TUBERÍA CEDULA 40 D: 6"     | 10    | 450                   | 4500                |
|                             |       | TOTAL                 | 7375                |

**Realizado por:** Quimbita, Michelle, 2021.

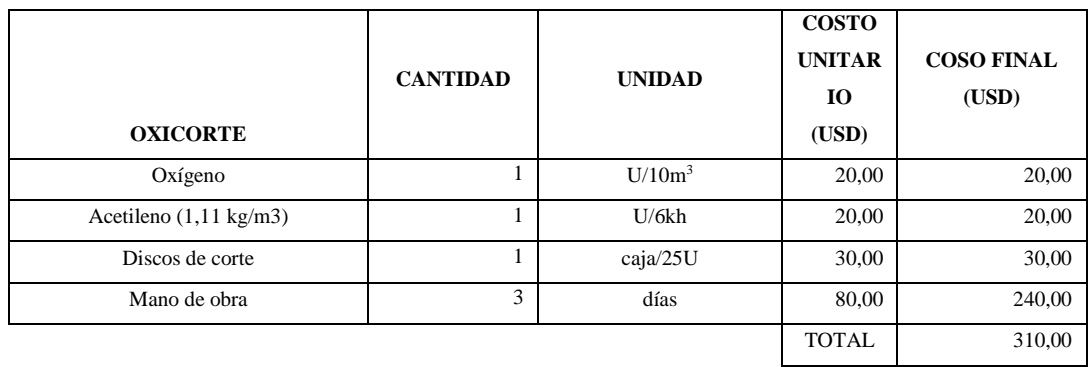

### **Tabla 4–4:** Costos de corte de los materiales

 **Realizado por:** Quimbita, Michelle, 2021.

### **Tabla 4–5:** Costos de rolado y embutición

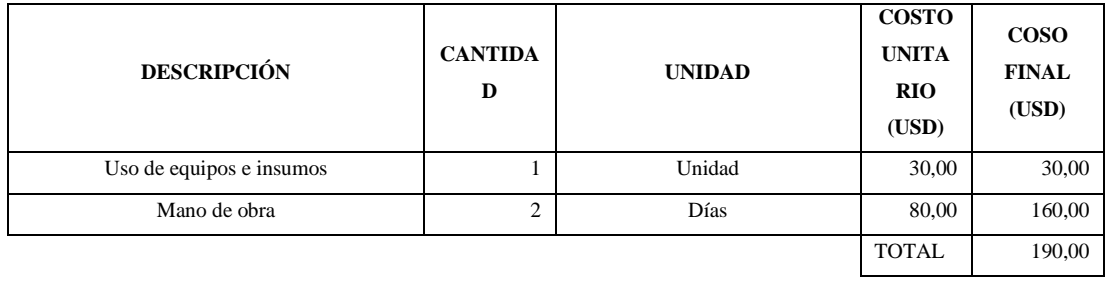

**Realizado por:** Quimbita, Michelle, 2021.

## **Tabla 4–6:** Costos de soldadura

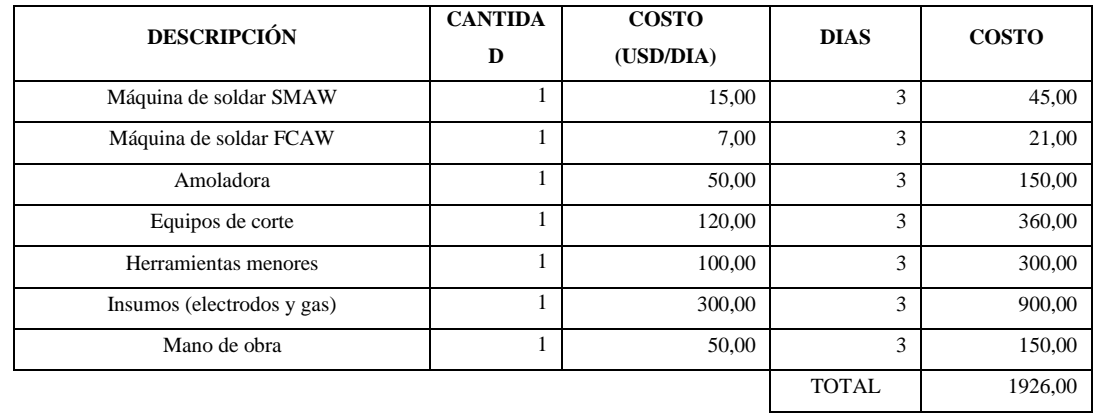

**Realizado por:** Quimbita, Michelle, 2021.

| <b>DESCRIPCIÓN</b> | <b>PINTURA</b>          | <b>LITROS A</b> | <b>PRECIO</b>   | <b>PRECIO</b> |
|--------------------|-------------------------|-----------------|-----------------|---------------|
|                    |                         | <b>USAR</b>     | <b>UNITARIO</b> | <b>TOTAL</b>  |
| <b>CUERPO</b>      | Sigmaward 205 Color Oro | 20              | 20,00           | 400,00        |
|                    | Thinner                 | 10              | 5,00            | 50,00         |
| <b>TAPA</b>        | Sigmaward 205 Color Oro | 2               | 2,00            | 4,00          |
|                    | Thinner                 | 1               | 7,00            | 7,00          |
| <b>TAPA</b>        | Sigmaward 205 Color Oro | 2               | 20,00           | 40,00         |
|                    | Thinner                 | 1               | 5,00            | 5,00          |
| TUBERÍA SUCCIÓN    | Sigmaward 205 Color Oro | 40              | 20,00           | 800,00        |
|                    | Thinner                 | 10              | 5,00            | 50,00         |
| TUBERÍA DESCARGA   | Sigmaward 205 Color Oro | 40              | 20,00           | 800,00        |
|                    | Thinner                 | 10              | 5,00            | 50,00         |
| TUBERÍA LÍQUIDO    | Sigmaward 205 Color Oro | 40              | 20,00           | 800,00        |
|                    | Thinner                 | 10              | 10,00           | 100,00        |
|                    |                         |                 | <b>TOTAL</b>    | 3106,00       |

**Tabla 4–7:** Costos de pintado del tanque

**Realizado por:** Quimbita, Michelle, 2021.

## **Tabla 4–8:** Costos totales de fabricación y montaje del tanque

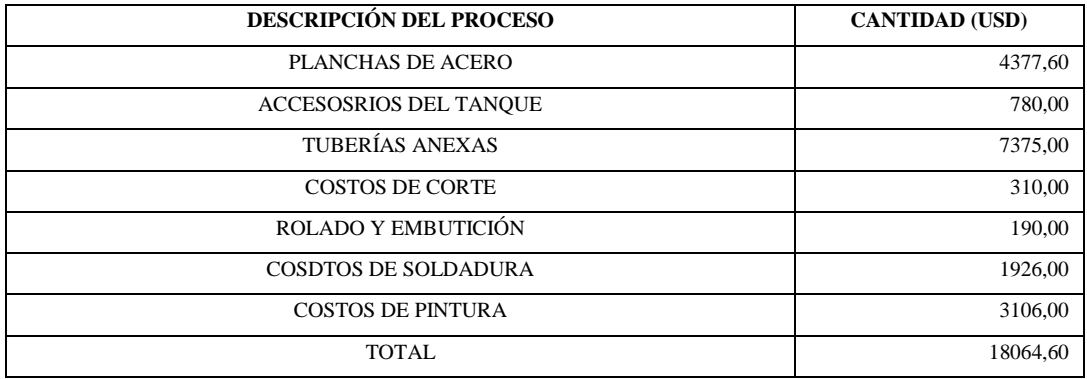

 **Realizado por:** Quimbita, Michelle, 2021.

## **4.2 Ingresos**

En los ingresos se consideran todas las ventas proyectadas a 5 años, tomando en cuenta que la producción aumenta cada año, conforme la demanda. En la Tabla 4-9 se detalla los ingresos que se proyectan para los próximos 5 años, mientras que en la Tabla 4-10 se observa el total de los ingresos por año y el total de los 5 años.

| Año            |                  |                   | Precio unitario | Precio total |
|----------------|------------------|-------------------|-----------------|--------------|
|                | Producto (pulpa) | Cantidad (kg/mes) | (USD/kg)        | (USD)        |
| 1              | Guanábana        | 2000,00           | 1,75            | 42000,00     |
|                | Maracuya         | 1500,00           | 1,60            | 28800,00     |
| $\mathfrak{2}$ | Guanábana        | 2000,00           | 1,75            | 42000,00     |
|                | Maracuya         | 1800,00           | 1,60            | 34560,00     |
| 3              | Guanábana        | 2200,00           | 1,75            | 46200,00     |
|                | Maracuya         | 2000,00           | 1,60            | 38400,00     |
| 4              | Guanábana        | 2500,00           | 1,75            | 52500,00     |
|                | Maracuya         | 2500,00           | 1,60            | 48000,00     |
| 5              | Guanábana        | 2500,00           | 1,75            | 52500,00     |
|                | Maracuya         | 2500,00           | 1,60            | 48000,00     |

 **Tabla 4–9:** Ingresos por la venta de pulpa durante 5 años

 **Realizado por:** Quimbita, Michelle, 2021.

### **Tabla 4–10:** Flujo de ingresos

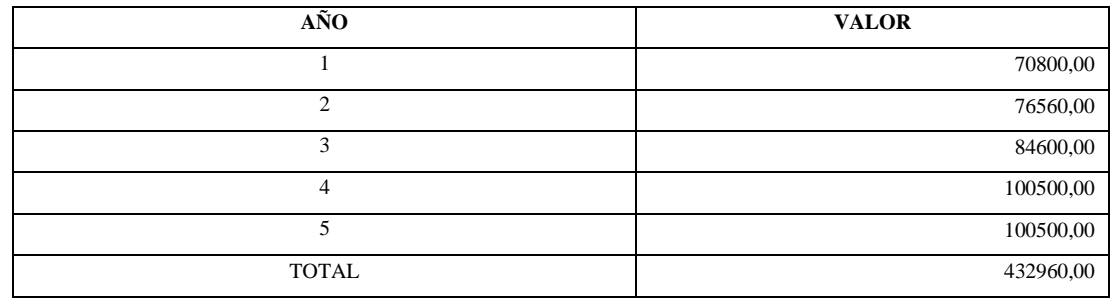

**Realizado por:** Quimbita, Michelle, 2021.

## **4.3 Resumen de Egresos**

El resumen de egresos se realizó con una proyección para cinco años al igual que los ingresos. En las Tablas de la 4-11 a la 4-15 se observa el detalle de egresos durante cada año, mientras que en la Tabla 4-16 se muestra un resumen de estos gastos hasta el año 5.

**Tabla 4–11:** Egresos durante el primer año

| Producto                   | <b>Cantidad por mes</b> | Costo unitario (USD) | Costo total por<br>año |
|----------------------------|-------------------------|----------------------|------------------------|
| Guanábana (kg)             | 2000.00                 | 0.60                 | 14400.00               |
| Maracuyá (kg)              | 3750.00                 | 0,50                 | 22500,00               |
| Mano de obra (hora hombre) | 240,00                  | 2,58                 | 7430,40                |
| Insumos                    | 1,00                    | 100,00               | 1200,00                |
| Servicio eléctrico (kw/h)  | 500,00                  | 0,10                 | 600,00                 |
| Agua $(m^3)$               | 60,00                   | 0,40                 | 288,00                 |
| Otros gastos               | 1,00                    | 100,00               | 1200,00                |

**Realizado por:** Quimbita, Michelle, 2021.

# **Tabla 4–12:** Egresos durante el segundo año

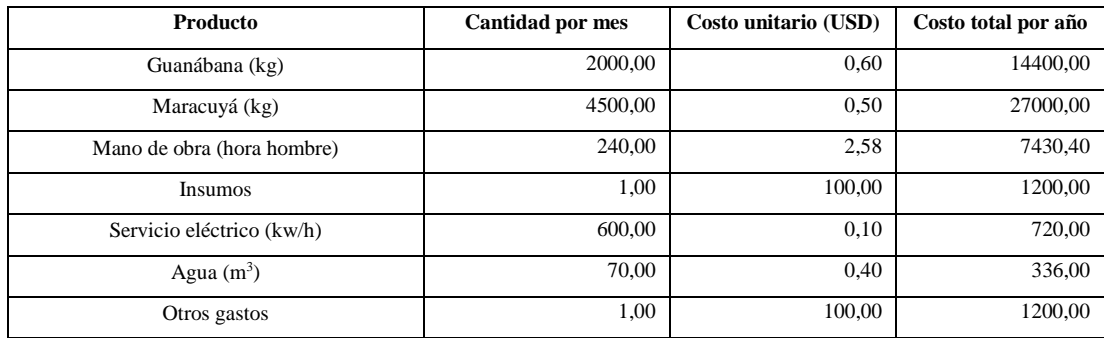

 **Realizado por:** Quimbita, Michelle, 2021.

# **Tabla 4–13:** Egresos durante el tercer año

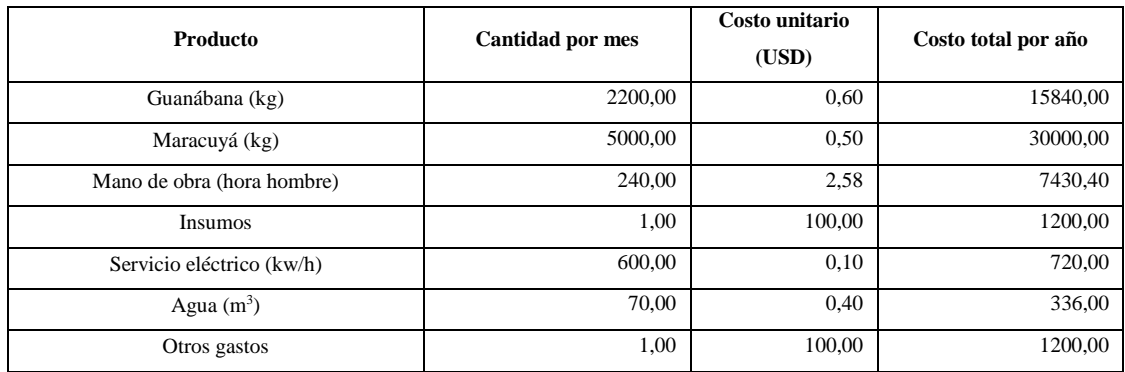

**Realizado por:** Quimbita, Michelle, 2021.

# **Tabla 4–14:** Egresos durante el cuarto año

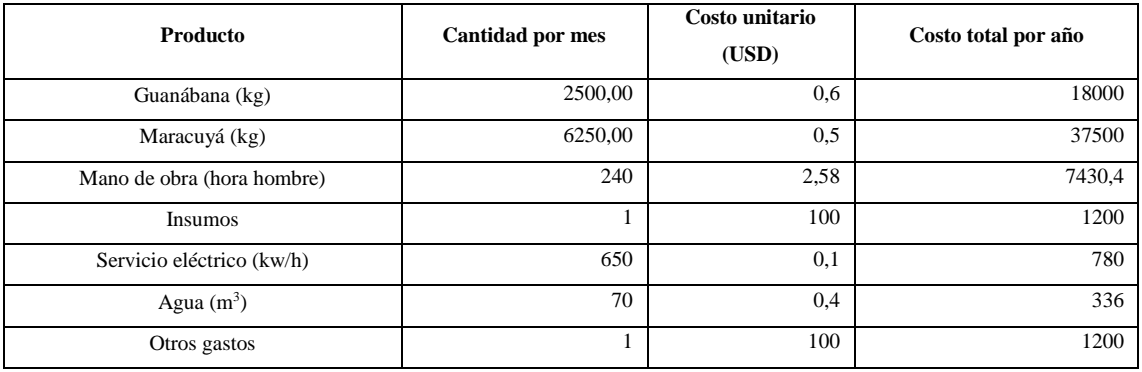

**Realizado por:** Quimbita, Michelle, 2021.

## **Tabla 4–15:** Egresos durante el quinto año

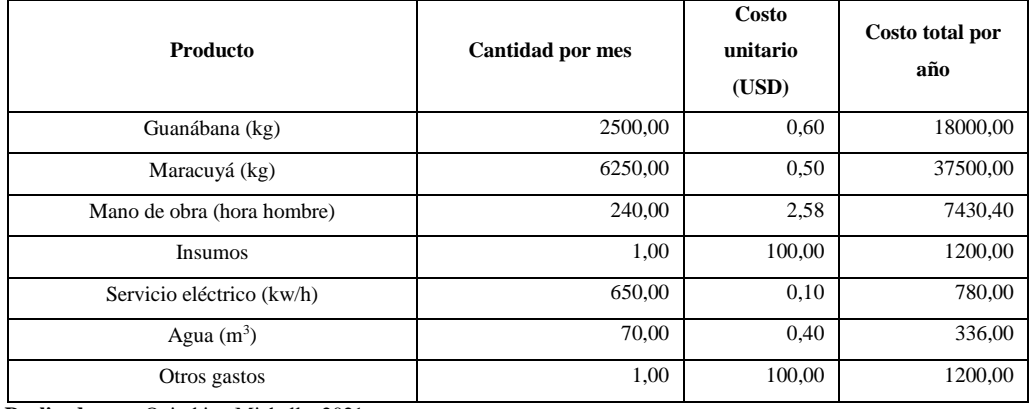

 **Realizado por:** Quimbita, Michelle, 2021.

## **Tabla 4–16:** Flujo de egresos

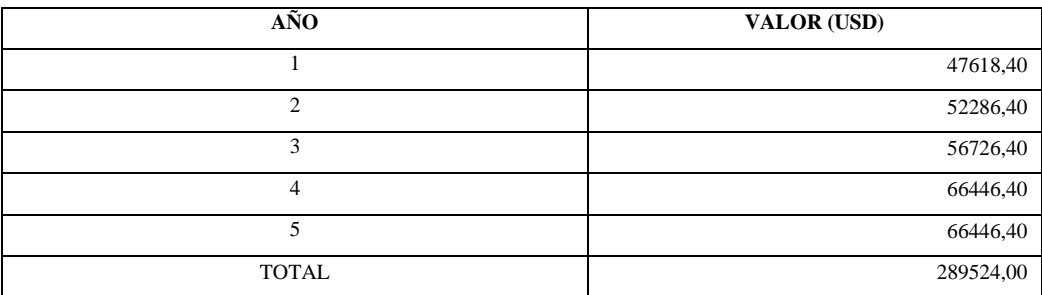

 **Realizado por:** Quimbita, Michelle, 2021.

## **4.4. Cálculo del VAN**

Para el cálculo del VAN se consideró un interés de 11.83%, que se presenta en los datos económicos para Ecuador. Según la Tabla 4-17 el capital invertido se recupera en el primer año.

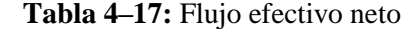

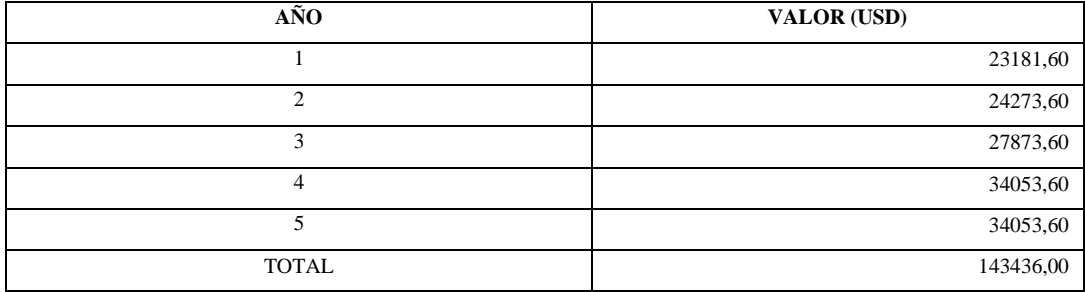

 **Realizado por:** Quimbita, Michelle, 2021.

$$
VAN = \frac{Q_1}{(1+k)^1} + \frac{Q_2}{(1+k)^2} + \frac{Q_3}{(1+k)^3} + \frac{Q_4}{(1+k)^4} + \frac{Q_5}{(1+k)^5} - A
$$

 $Q_1 = 23181,60$ : flujo de caja en el año 1

 $Q_2 = 24273,60$ : flujo de caja en el año 2

 $Q_3 = 27873,60$ : flujo de caja en el año 3

 $Q_4 = 34053,60$ : flujo de caja en el año 4

 $Q_5 = 34053,60$ : flujo de caja en el año 5

 $k = 0.1183$ : interés

 $A = 18064,6$ : Inversión inical

$$
VAN = \frac{23181,60}{(1+0,1183)^1} + \frac{24273,60}{(1+0,1183)^2} + \frac{27873,60}{(1+0,1183)^3} + \frac{34053,60}{(1+0,1183)^4} + \frac{34053,60}{(1+0,1183)^5}
$$
  
- 18064,6  

$$
VAN = 83248,68
$$

## **4.5. Cálculo del TIR**

$$
VAN = \frac{Q_1}{(1+k)^1} + \frac{Q_2}{(1+k)^2} + \frac{Q_3}{(1+k)^3} + \frac{Q_4}{(1+k)^4} + \frac{Q_5}{(1+k)^5} - A
$$
  

$$
0 = \frac{23181,60}{(1+TIR)^1} + \frac{24273,60}{(1+TIR)^2} + \frac{27873,60}{(1+TIR)^3} + \frac{34053,60}{(1+TIR)^4} + \frac{34053,60}{(1+TIR)^5} - 18064,6
$$
  

$$
TIR \sim 2,3452207
$$

Con estos resultados se determina que la realización del proyecto es factible.
## **CONCLUSIONES**

- Se realizó el diagnóstico actual de los sistemas de congelación del proceso productivo de la empresa ASOPRUV, la cual indica que existen un sistema de compresión de 30kW, un condensador que puede trabajar hasta una potencia de  $62kW$ , y la evaporación que tiene una potencia de 40kW. Por consiguiente, el sistema de congelación con la que cuenta la empresa es eficiente y suficiente para el funcionamiento de la cámara de congelación que se pretende implementar, a excepción del flujo de amoniaco, por lo que se plantea la construcción de un tanque de almacenamiento que provea de refrigerante a todos los cuartos del sistema de refrigeración.

- Se determinó que para el diseño de la cámara de congelación es necesario considerar como variables la producción de pulpa de guanábana y maracuyá, las temperaturas de almacenamiento, y las dimensiones de la cámara.

- Se realizó el diseño y se simulación el sistema de refrigeración con base en cálculos realizados para obtener los valores de los parámetros del ciclo de refrigeración, estos siendo los siguientes: el calor absorbido por el sistema es  $20.7kW$ , la potencia del compresor es  $8,216kW$ , el calor de salida es 28,92 $kW$ , el flujo másico del amoniaco es 0.0194 $kg/s$  y que la temperatura antes de la compresión se estableció en 243,15 K, después de la compresión es 473,15 K, después de la condensación se tiene 306,15 K, y después de la expansión es 243,15 K, y no cambia hasta el momento en que entra nuevamente al compresor. Las cargas energéticas calculadas y las proporcionadas por la simulación varían hasta en un 13,38%, y las temperaturas varías hasta en 0,17%, siendo una diferencia aceptable y, por lo tanto, la simulación valida lo que se obtuvo en los cálculos realizados de manera convencional.

- Se obtuvo un VAN de 83248,68 y un TIR de 2,3452207, analizados para 5 periodos de un año, con una inversión inicial de \$18064,6 por la construcción y montaje de un tanque de almacenamiento para la cámara de congelación, esto sugiere que el proyecto es viable.

### **RECOMENDACIONES**

- Realizar una simulación completa de las cargas diferentes cargas térmicas que aportan energía al sistema de refrigeración, para verificar los valores calculados, además permitiría cambiar los parámetros de trabajo y obtener los resultados de todo el sistema en poco tiempo.

- Realizar un mantenimiento preventivo en toda la planta, antes de implementar el nuevo sistema de refrigeración, para evitar paros no programados en la planta debido a alguna falla de los equipos más antiguos.

- Capacitar al personal sobre el funcionamiento del antiguo y nuevo sistema de refrigeración, con la finalidad de mejorar la operación de las cámaras y con esto reducir los posibles mantenimientos correctivos. Además, se puede evitar accidentes laborales por la fuga de amoniaco que es tóxico para el ser humano.

- Realizar convenios con proveedores que mantengan precios más estables y capacidad de abastecimiento durante todo el año, con la finalidad de reducir los costos de la materia prima y la disponibilidad del producto final.

# **BIBLIOGRAFÍA**

**AKDEMIR, S.** "Designing of Cold Stores and Choosing of Cooling System Elements". *Journal of Applied Science* [en línea], vol. 8, n°5 (2008), pp.788–794. [Consulta: 14 octubre de 2021]. ISSN 1812- 5654. Disponible en: https://www.researchgate.net/publication/46029112 Designing of Cold Stores and Choosing of C [ooling\\_System\\_Elements](https://www.researchgate.net/publication/46029112_Designing_of_Cold_Stores_and_Choosing_of_Cooling_System_Elements)

**ARIAS, Sebastián G;, CEBALLOS, Adela M; & GUTIÉRREZ, Luis F.** "Evaluación de los parámetros del proceso de congelación para la pulpa de Açaí". *TecnoLógicas*, vol. *22*, n°46 (2019), pp. 25–38. [Consulta: 12 agosto de 2021]. Disponible en:<https://doi.org/10.22430/22565337.1117>

**BERK, Z.** *Food Process Engineering and Technology. In Food Process Engineering and Technology.* [en línea]. Tercera Edición. London - United Kingdom: Elsevier ,2009. [Consulta: 15 de junio de 2021]. Disponible en: <https://doi.org/10.1016/B978-0-12-373660-4.X0001-4>

**CHATTOPADHYAY, S.** "*Pressure Vessels Design and Practice*". [en línea]. Florida – Estados Unidos: CRC Press, 2009. [Consulta: 16 de junio de 2021]. Disponible en: <https://doi.org/10.1201/9780203492468-4>

**CÓDIGO ASME SECCIÓN VIII DIVISIÓN 1.** *Reglas para la construcción de tanques a presión.*

**DAVIDSON, A; & JAINE T.** *The Oxford Companion to food*. [en línea]. Tercera Edición. New York – Estados Unidos: Oxford University Press*,* 2019. [Consulta: 16 de junio de 2021]. Disponible en : [https://www.vitalsource.com/ar/products/the-oxford-companion-to-food-alan-davidson](https://www.vitalsource.com/ar/products/the-oxford-companion-to-food-alan-davidson-v9780191040726)[v9780191040726](https://www.vitalsource.com/ar/products/the-oxford-companion-to-food-alan-davidson-v9780191040726)

**DINCER, I., & KANOGLU, M.** *Refrigeration systems and applications*. [en línea]. Tercera Edición. Ontario – Canadá: JhonWiley & Songs, 2017. [Consulta: 21 de junio de 2021]. Disponible en: [https://sv.20file.org/up1/1102\\_0.pdf](https://sv.20file.org/up1/1102_0.pdf)

**GOPALA, C.** *Engineering for Storage of Fruits and Vegetables: Cold Storage, Controlled Atmosphere Storage*, *Storage*. [en línea]. London - United Kingdom: Elsevier, 2015. [Consulta: 13 de junio de 2021]. Disponible en: <https://doi.org/10.1016/C2014-0-03394-1>

**GONZÁLEZ, L.; GAYOSO, G. & CHANG, L.** "Annona muricata L. "guanábana" (Annonaceae), una fruta utilizada como alimento en el Perú prehispánico". *Arnaldoa,* vol. 25, n° 1*,*2018, (Perú),

pp.127–140. [Consulta: 20 de junio de 2021]. ISSN 2413-3299. Disponible en: <https://doi.org/10.22497/arnaldoa.251.25108>

**NTE INEN 2337.** *Jugos, pulpas, concentrados, néctares, bebidas de frutas y vegetales. Requisitos. Temas Selectos de Ingeniería de Alimentos.*

**RUTHERVAN, M.** "Summary of safety criteria in design". ResearchGate. [en línea], vol. 10, n° 1 (2015), (Malasia). pp.18–23. [Consulta: 20 de julio de 2021]. Disponible en : <https://doi.org/10.13140/RG.2.1.1501.5285>

**TANGSRIWONG, K.; LAPCHIT, P.; KITTIJUNGJIT, T.; KLAMRASSAMEE, T.; SUKJAI, Y. & LAOONUAL, Y.** "Modeling of chemical processes using commercial and open-source software: A comparison between Aspen plus and DWSIM". *IOP Conference Series: Earth and Environmental Science* [en línea], 2020, *463*(1). [Consulta: 26 de julio de 2021]. Disponible en: <https://doi.org/10.1088/1755-1315/463/1/012057>

**WAGNER, D.** *Dwsim simulador de procesos gratuito*. [blog]. Salamanca: Biblioteca Abraham Zacut. Universidad de Salamanca, 6 de septiembre de 2019. [Consulta: 20 de julio de 2021]. Disponible en : <https://dwsim.inforside.com.br/new/index.php/about/>

**YUNUS, C. & BOLES, M.** *Termodinámica.* Sexta Edición. México: Mc Graw-Hill, 2008. ISBN 978- 970-10-7286-8, pp. 51,281-300.

LEONARDO FABIO MEDINA NUSTE

Firmado digitalmente por LEONARDO FABIO MEDINA NUSTE Nombre de reconocimiento (DN): c=EC, o=BANCO CENTRAL DEL ECUADOR, ou=ENTIDAD DE CERTIFICACION DE INFORMACION-ECIBCE, l=QUITO, serialNumber=0000621485, cn=LEONARDO FABIO MEDINA NUSTE Fecha: 2022.05.06 09:51:27 -05'00'

# **ANEXOS**

## ANEXO A: HOJA DE SEGURIDAD DEL AMONIACO

# FICHA DE DATOS DE SEGURIDAD DE MATERIALES

## **AMONIACO ANHIDRO**

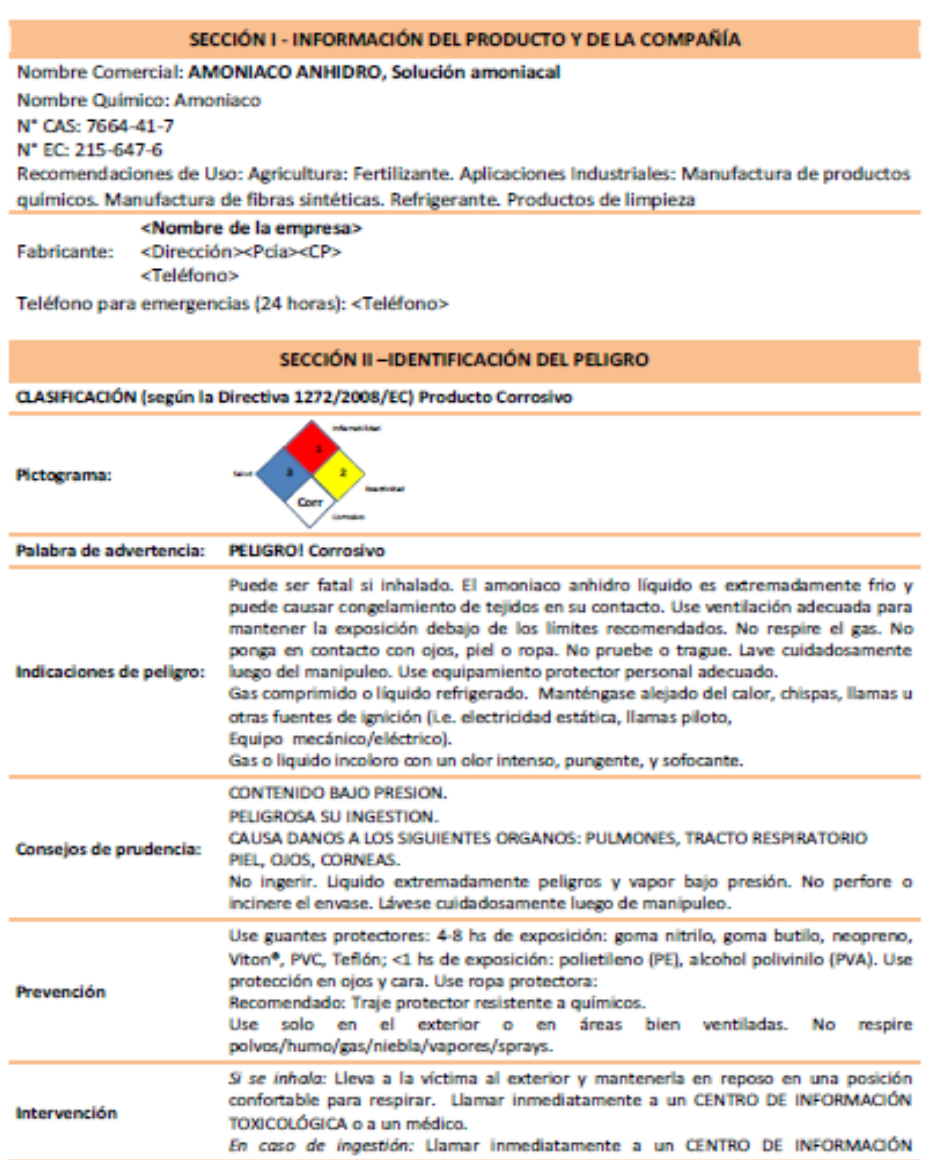

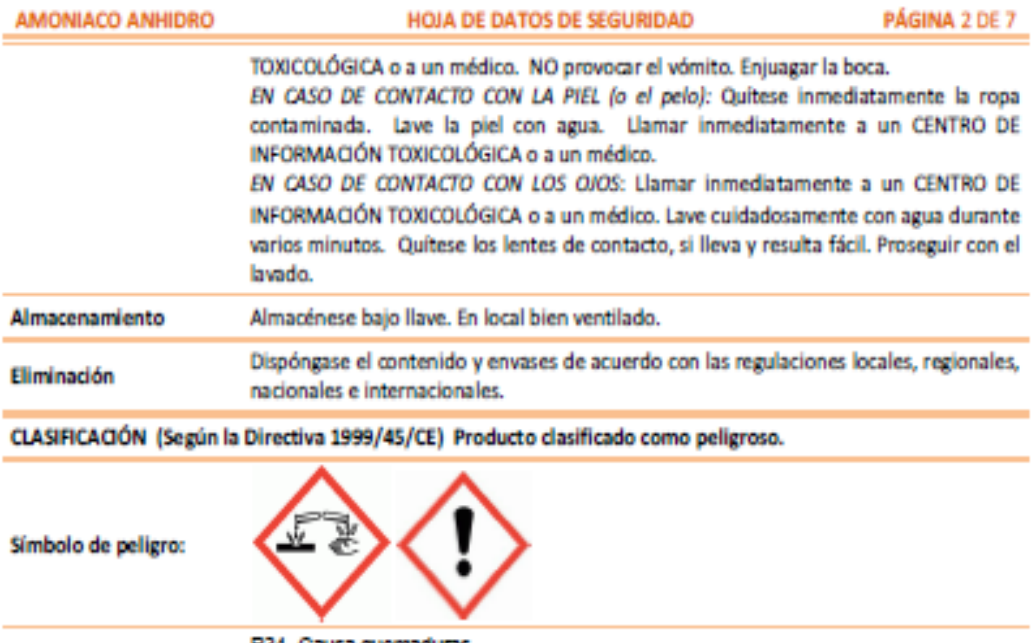

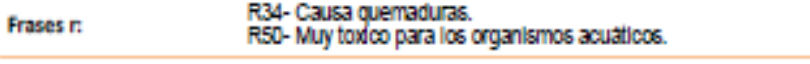

Frases s:

### SECCIÓN III - COMPOSICIÓN / INFORMACIÓN SOBRE LOS COMPONENTES

Nuestra evaluación del peligro ha identificado los siguientes ingredientes químicos como peligrosos según OSHA 29 CFR 1910.1200 y el Reglamento (CE) No. 1272/2008.

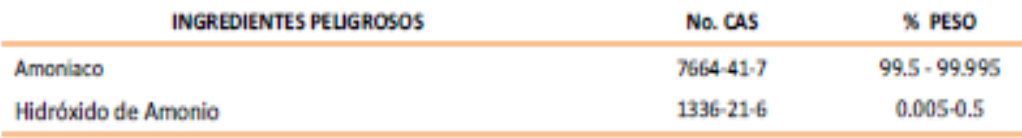

### SECCIÓN IV - MEDIDAS DE PRIMEROS AUXILIOS

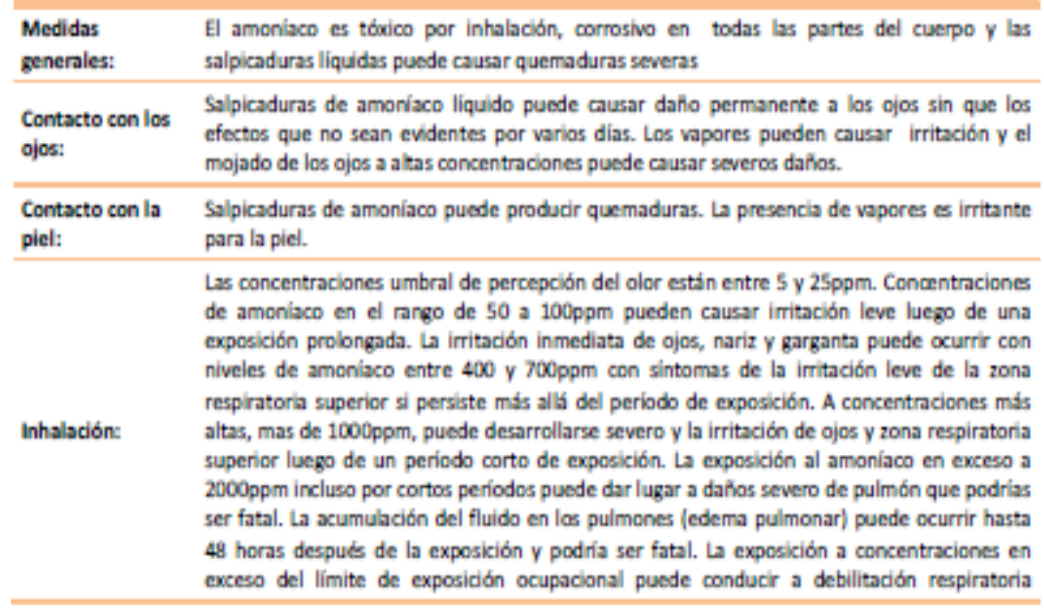

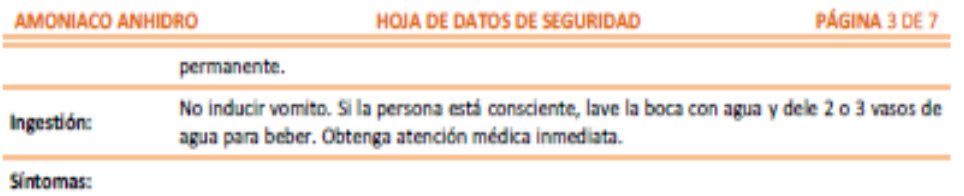

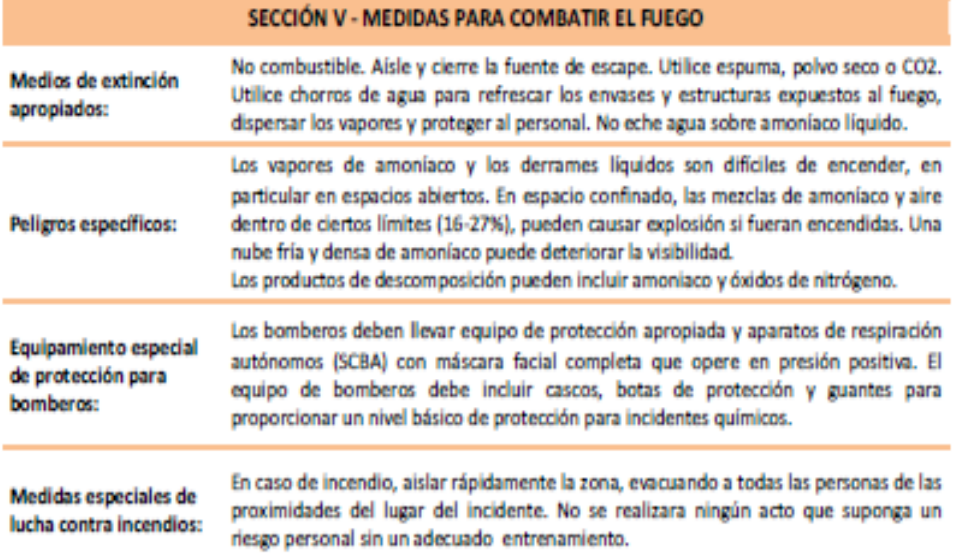

### SECCIÓN VI - MEDIDAS PARA CASO DE DERRAME ACCIDENTAL

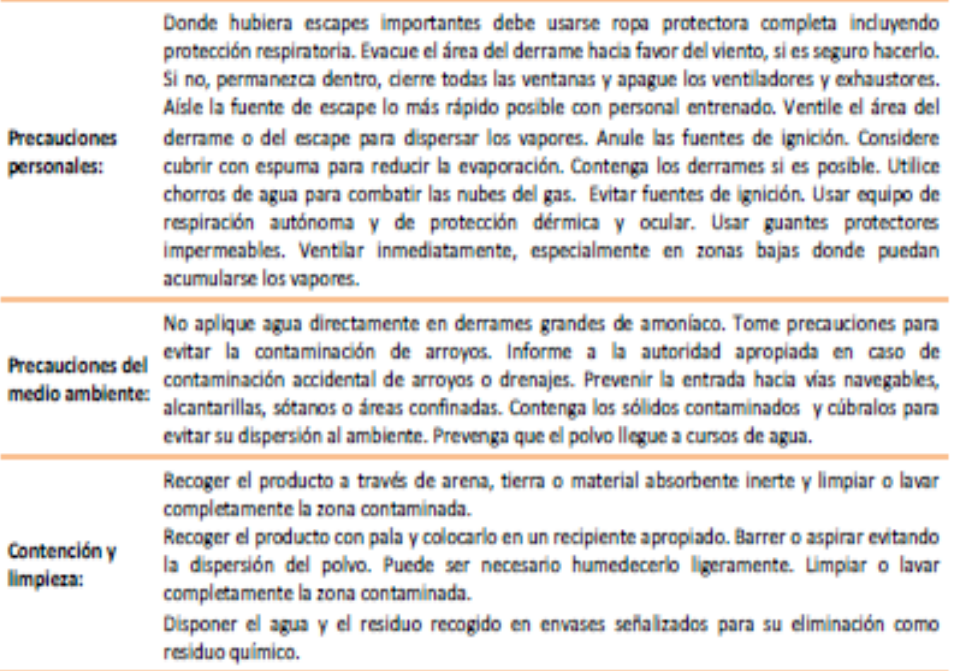

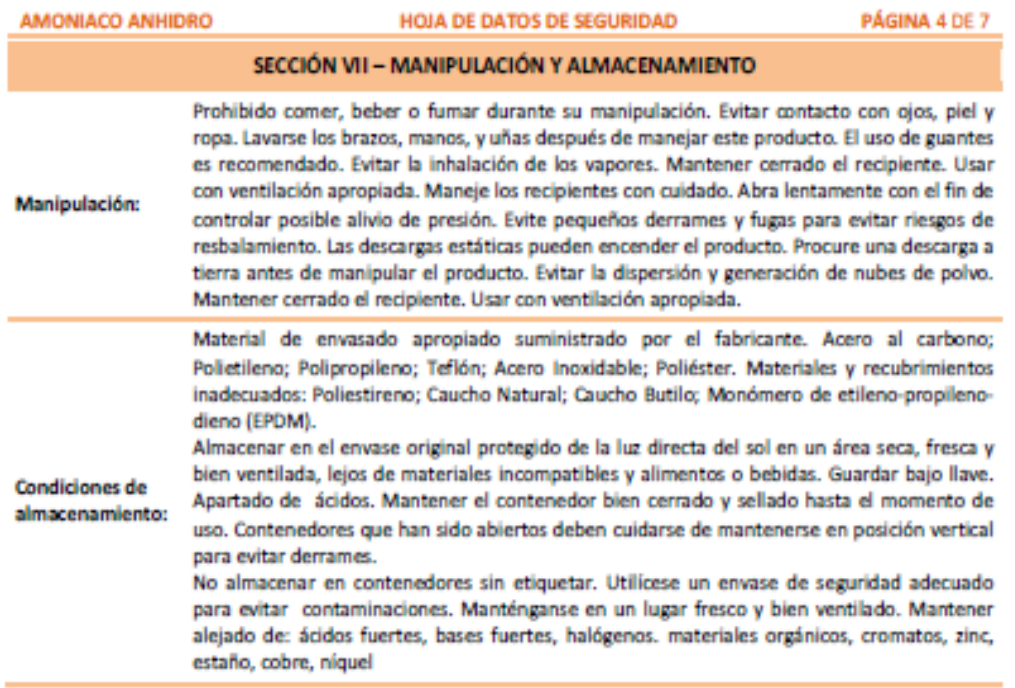

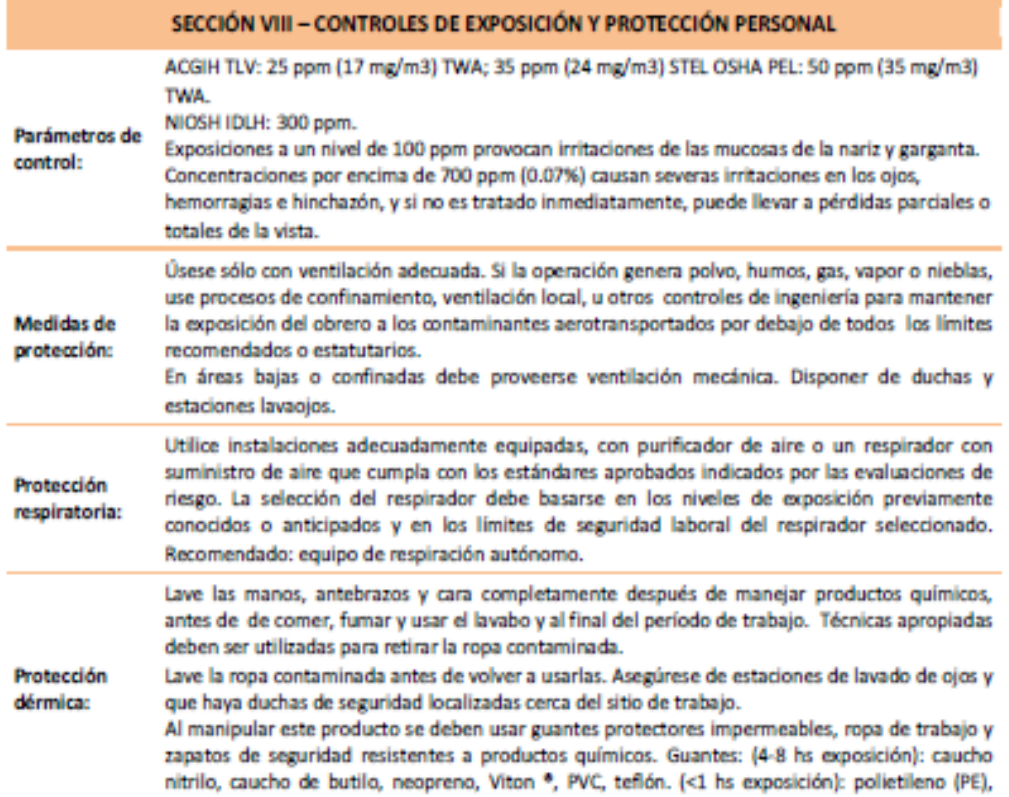

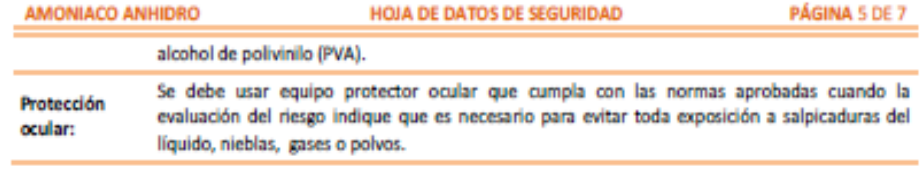

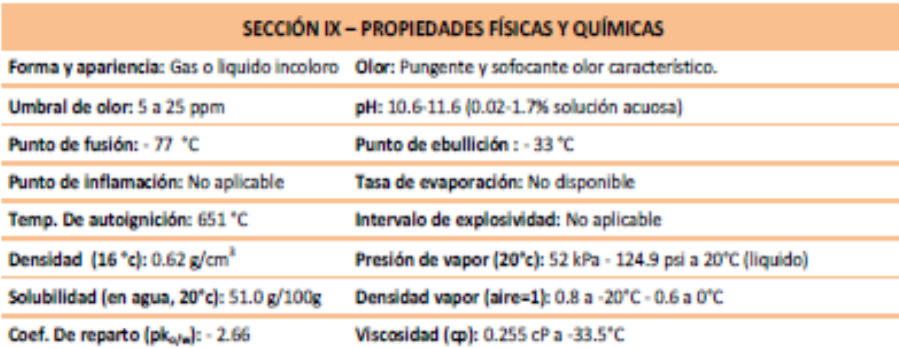

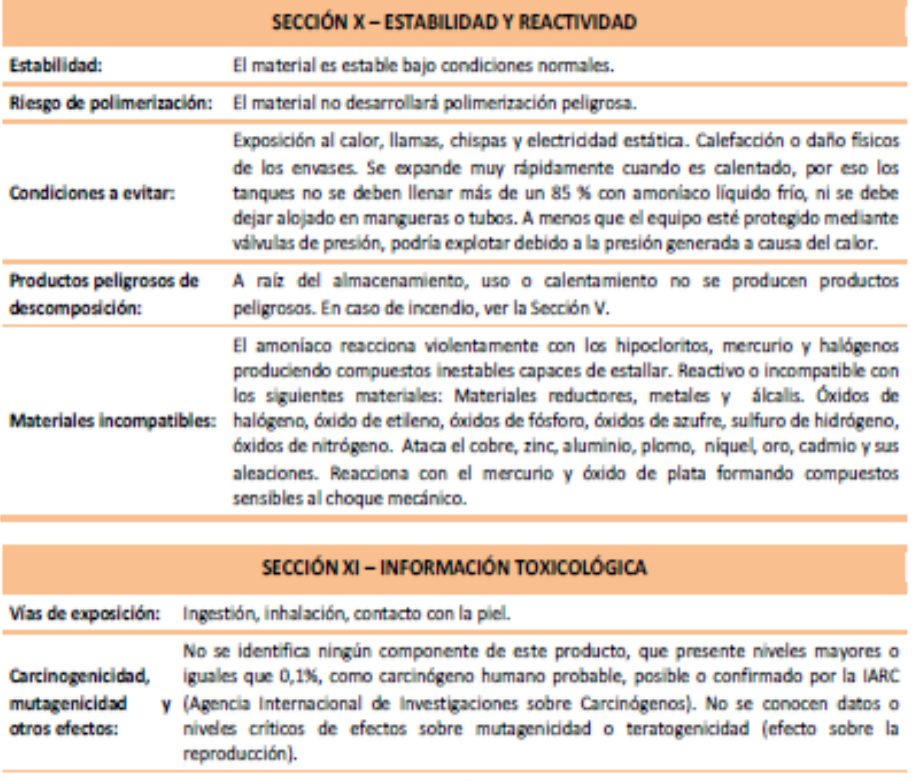

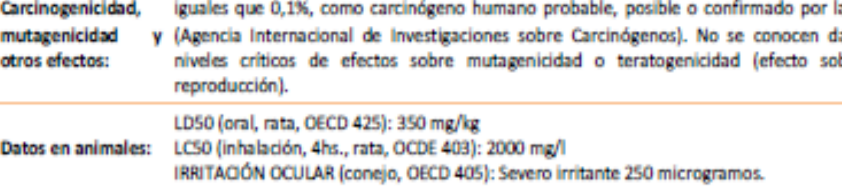

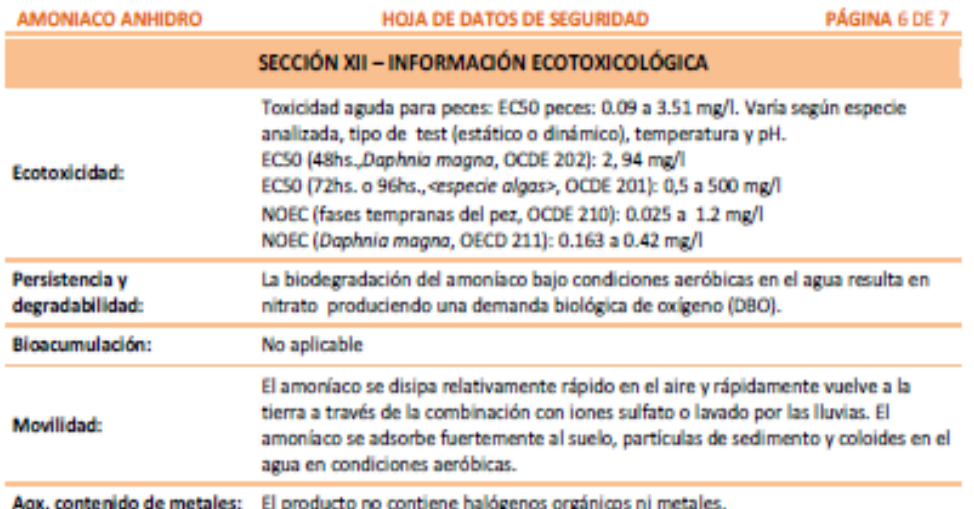

#### SECCIÓN XIII - CONSIDERACIONES PARA DESECHO

La generación de desechos se debe evitar siempre que sea posible o minimizar. Cantidades significativas de desechos del producto, no se deben derivara a las aguas residuales, sino a una planta de tratamiento de efluentes apropiada. Tanto el sobrante de producto como los envases vacíos deberán ser eliminarse según la legislación vigente en materia de Protección del Medio ambiente y en particular de Residuos Peligrosos (Ley Nacional Nº 24.051 y sus reglamentaciones). Deberá clasificar el residuo y disponer del mismo mediante una empresa autorizada.

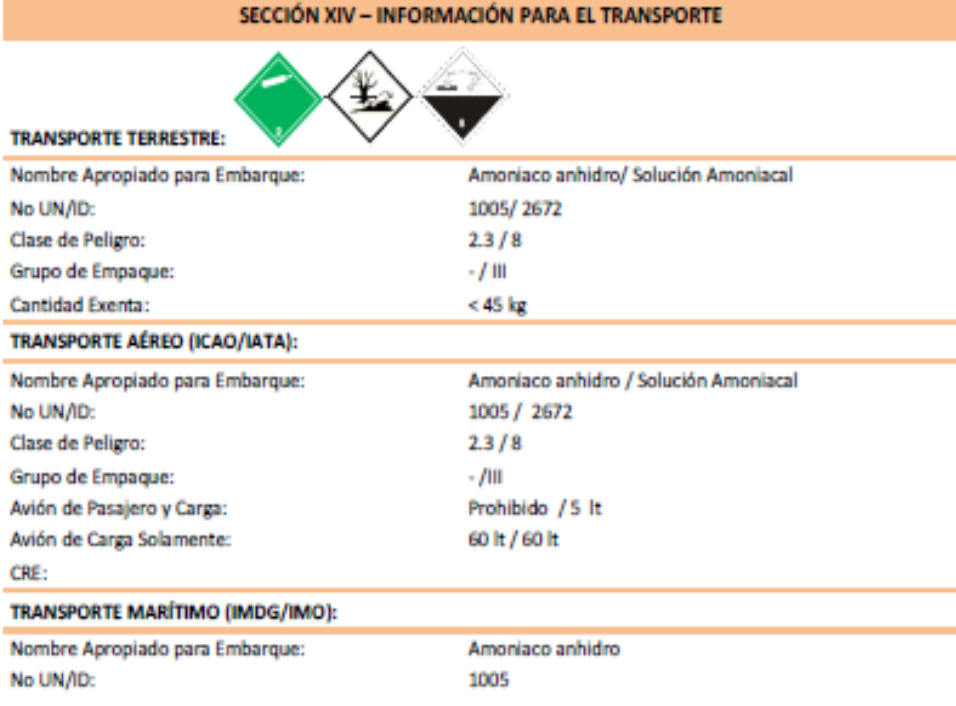

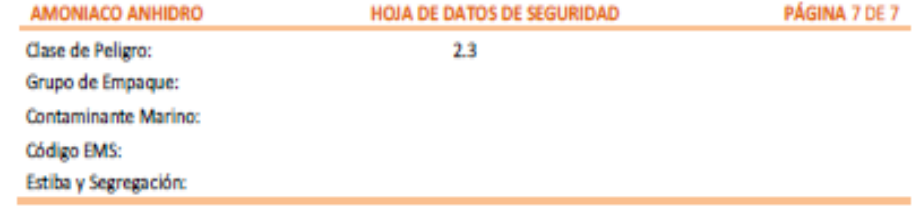

#### SECCIÓN XV - REGULACIÓN DE USO

Reglamentación y legislación en materia de seguridad, salud y medio ambiente específicas para la sustancia o la mezcla:

Sin peligro para la capa de ozono (1005/2009/CE).

Contenidos orgánicos volátiles de los compuestos (COV) (1999/13/EC): < 0.1%

Hoja de Datos de Seguridad conforme a la Norma IRAM 41400: 2012. Resolución 295/2003 Ministerio de Trabajo, Empleo y Seguridad Social, República Argentina. Lev Nacional Nº 24.051 y sus reglamentaciones. República Argentina. Resolución 195/97 Secretaría de Obras Públicas y Transporte, República Argentina. Reglamento (CE) 1272/2008 sobre Clasificación, etiquetado y envasado de las sustancias químicas y sus mezclas. Reglamento (CE) 1907/2006 relativo al registro, la evaluación, la autorización y la restricción de las sustancias y preparados químicos (REACH). Dir. 91/689/CEE de residuos peligrosos y Dir. 91/156/CEE de gestión de residuos.

Acuerdo europeo sobre Transporte Internacional de Mercancías peligrosas por carretera (ADR 2013). Reglamento relativo al Transporte Internacional de Mercancías Peligrosas por Ferrocarril (RID 2013). Código Marítimo Internacional de Mercancías Peligrosas (IMDG 34 ed.).

Regulaciones de la Asociación de Transporte Aéreo Internacional (IATA 52 ed.) relativas al transporte de mercancías peligrosas por vía aérea.

Sistema Globalmente Armonizado de Clasificación y Etiquetado de Productos Químicos, quinta edición revisada, 2013 (SGA 2013).

#### SECCIÓN XVI - OTRA INFORMACIÓN

Esta información solamente se refiere al producto antes mencionado y no ha de ser válida para otro(s) producto(s) ni para cualquier proceso. Esta hoja de datos de seguridad proporciona información de salud y seguridad. La información es, según nuestro mejor conocimiento, correcta y completa. Se facilita de buena fe, pero sin garantía. El producto debe ser usado en aplicaciones consistentes con nuestra bibliografía del producto. Los individuos que manejen este producto, deben ser informados de las precauciones de seguridad recomendadas y deben tener acceso a esta información. Para cualquier otro uso, se debe evaluar la exposición de forma tal que se puedan implementar prácticas apropiadas de manipulación y programas de entrenamiento para asegurar operaciones seguras en el lugar de trabajo.

Continúa siendo responsabilidad propia del usuario el que esta información sea la apropiada y completa para la utilización especial de este producto.

## ANEXO C: DIAGRAMA P-H DEL R-717

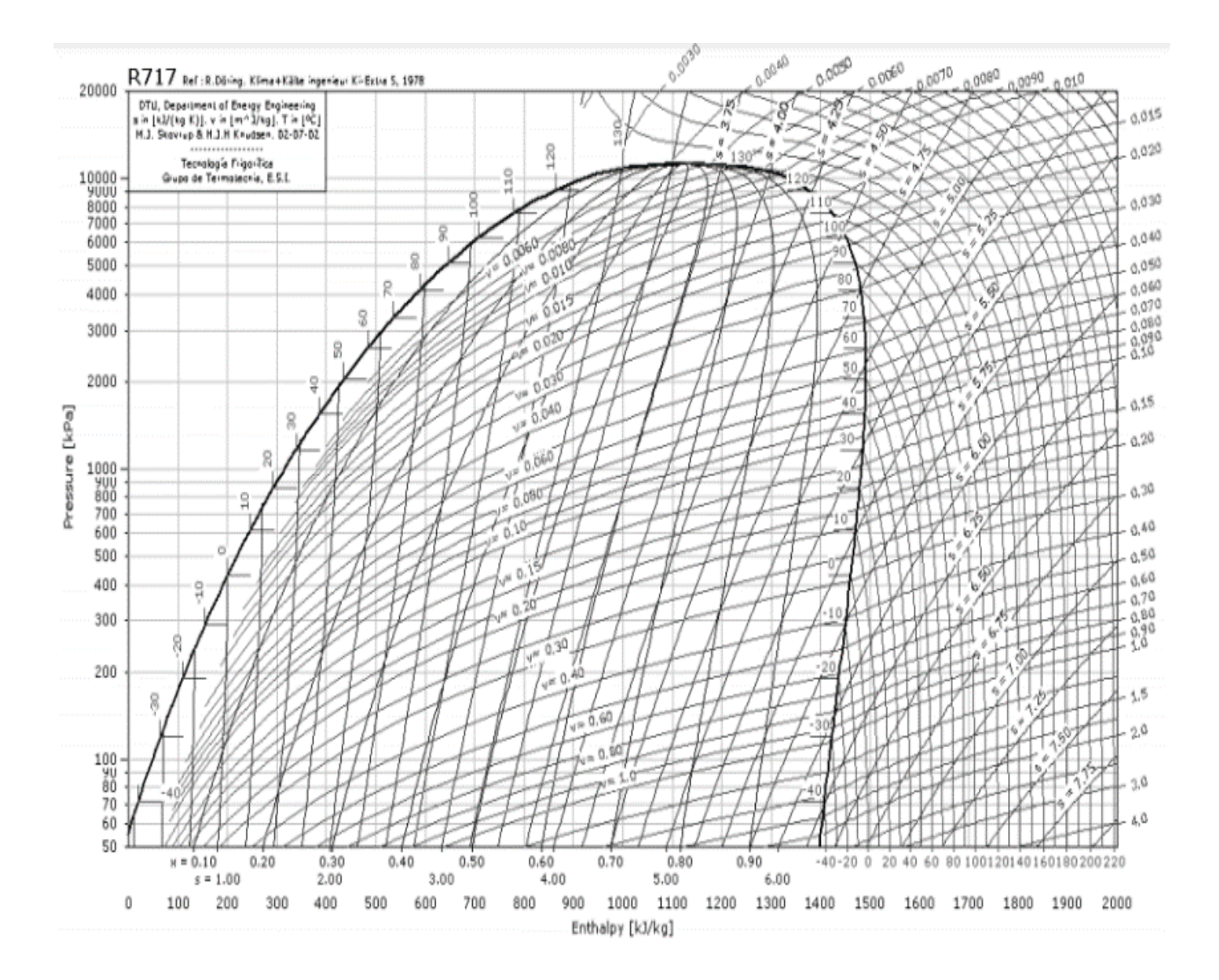

# **ANEXO D:** CARTA PSICROMÉTRICA

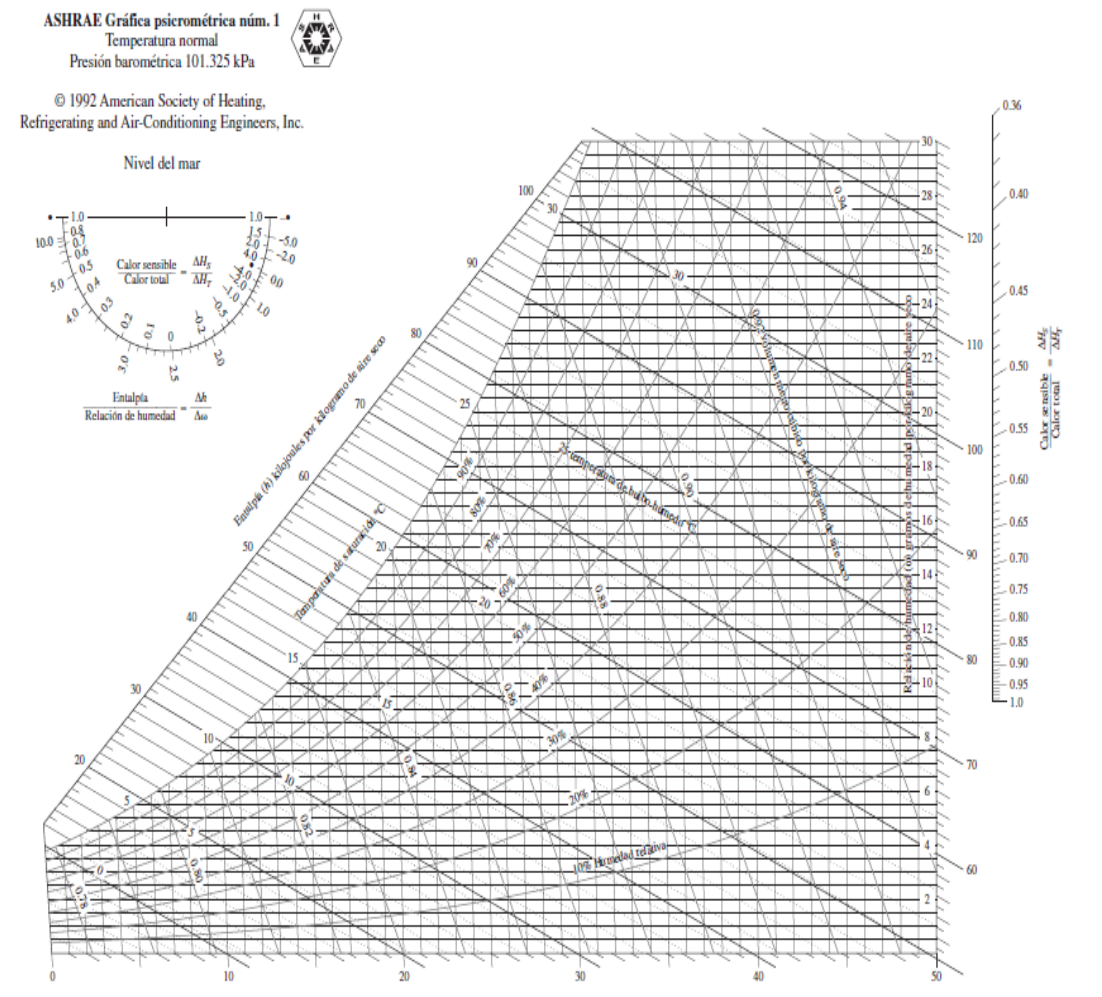

Temperatura de bulbo seco °C

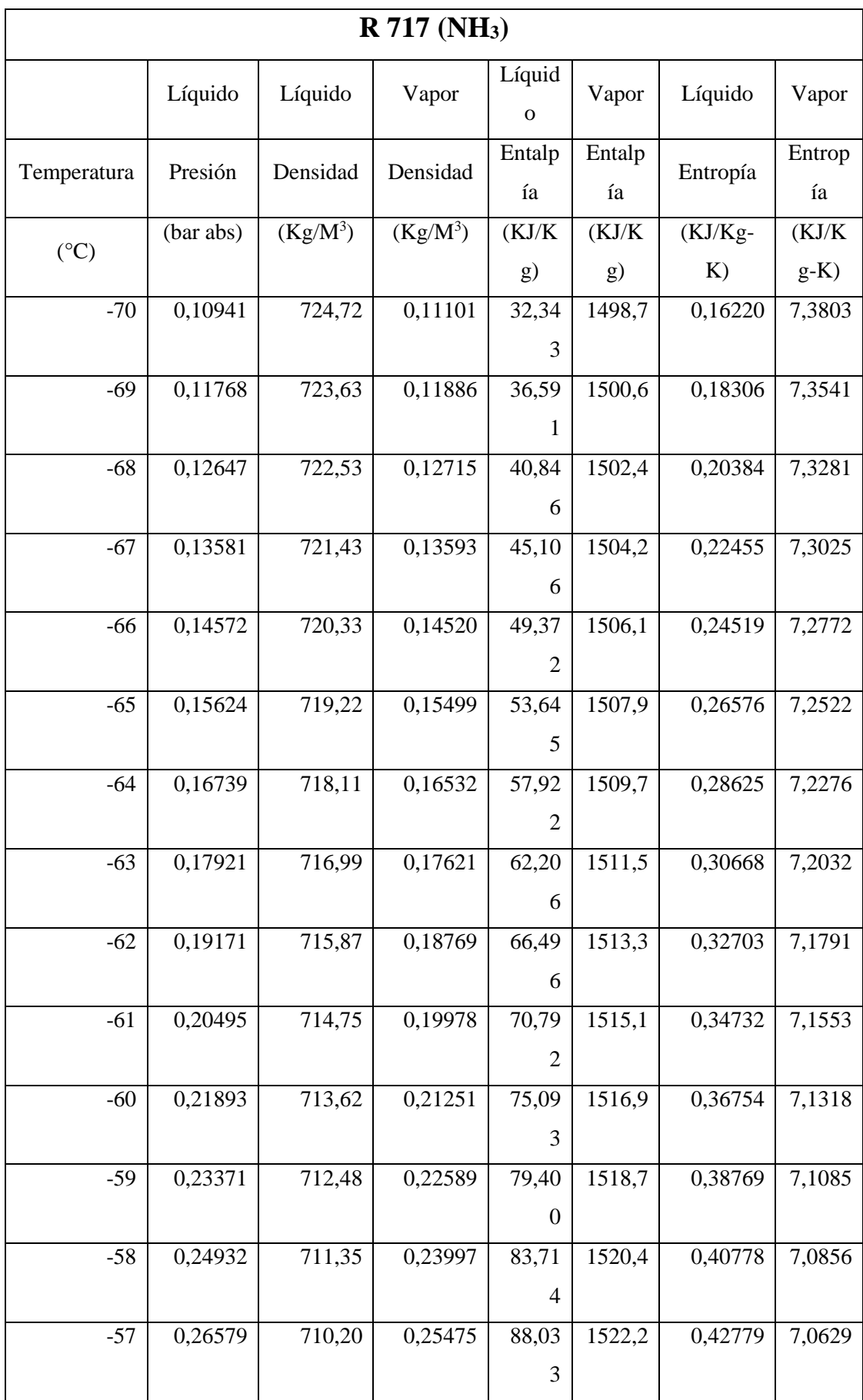

# **ANEXO E:** PROPIEDADES DEL REFRIGERANTE R717

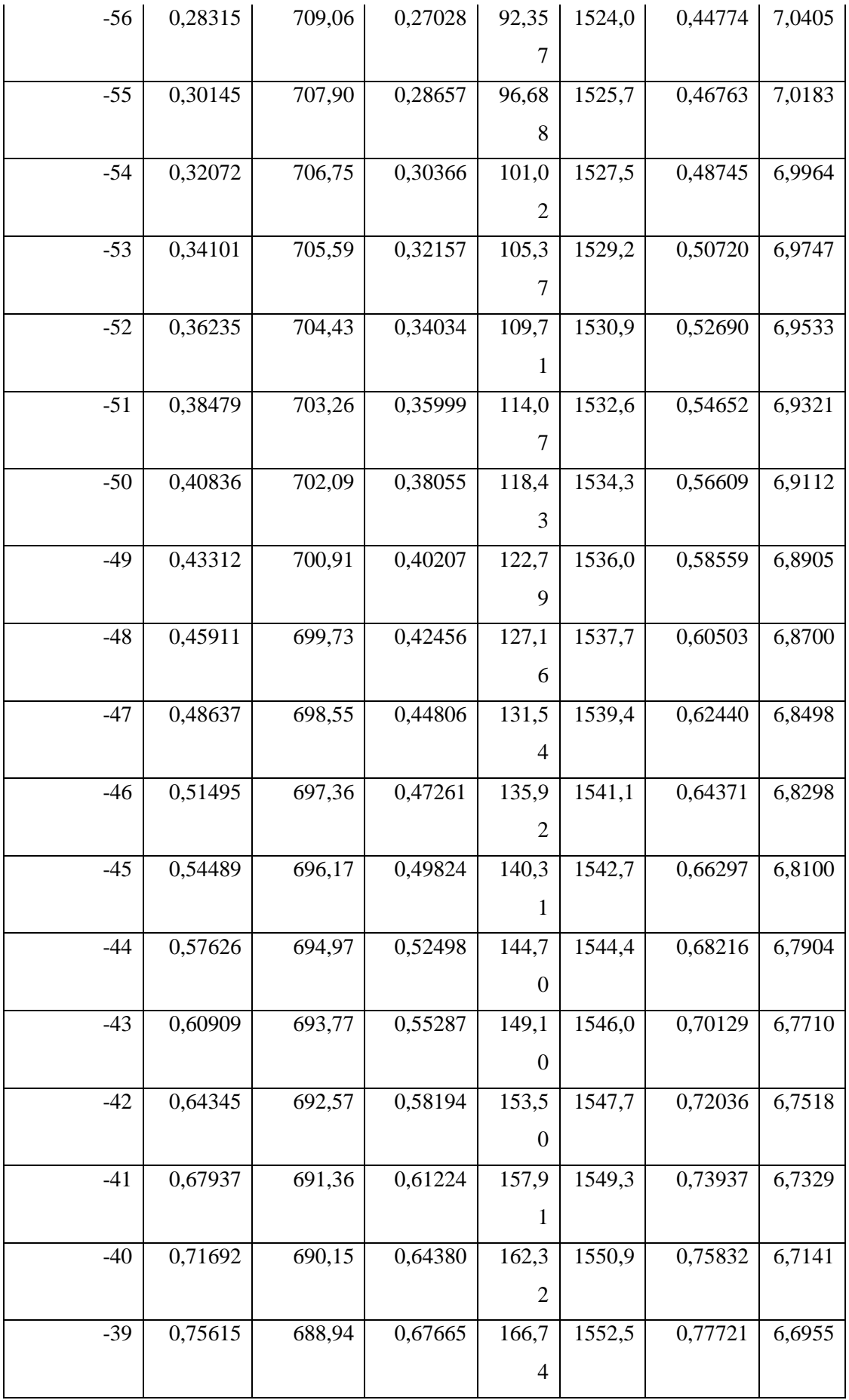

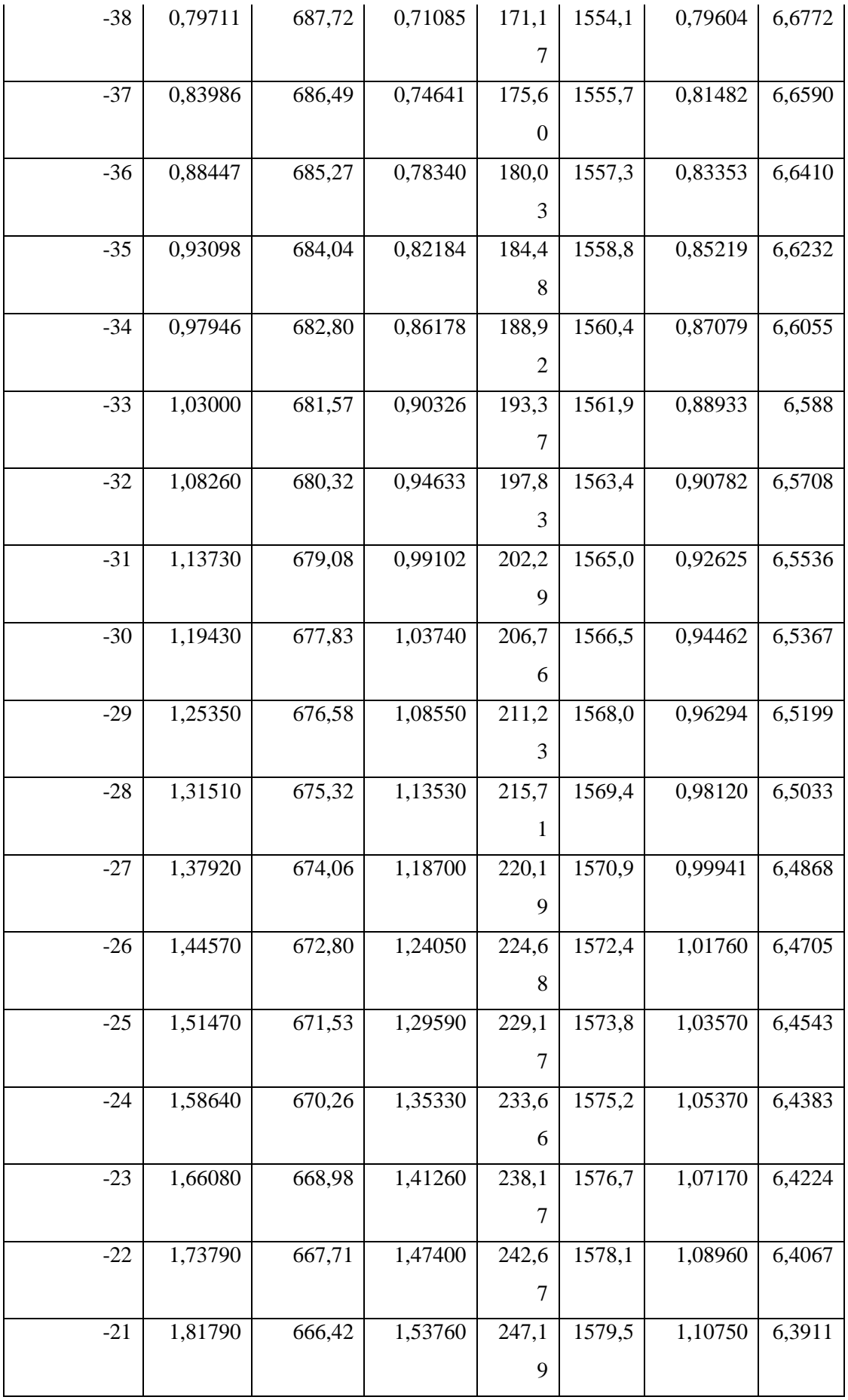

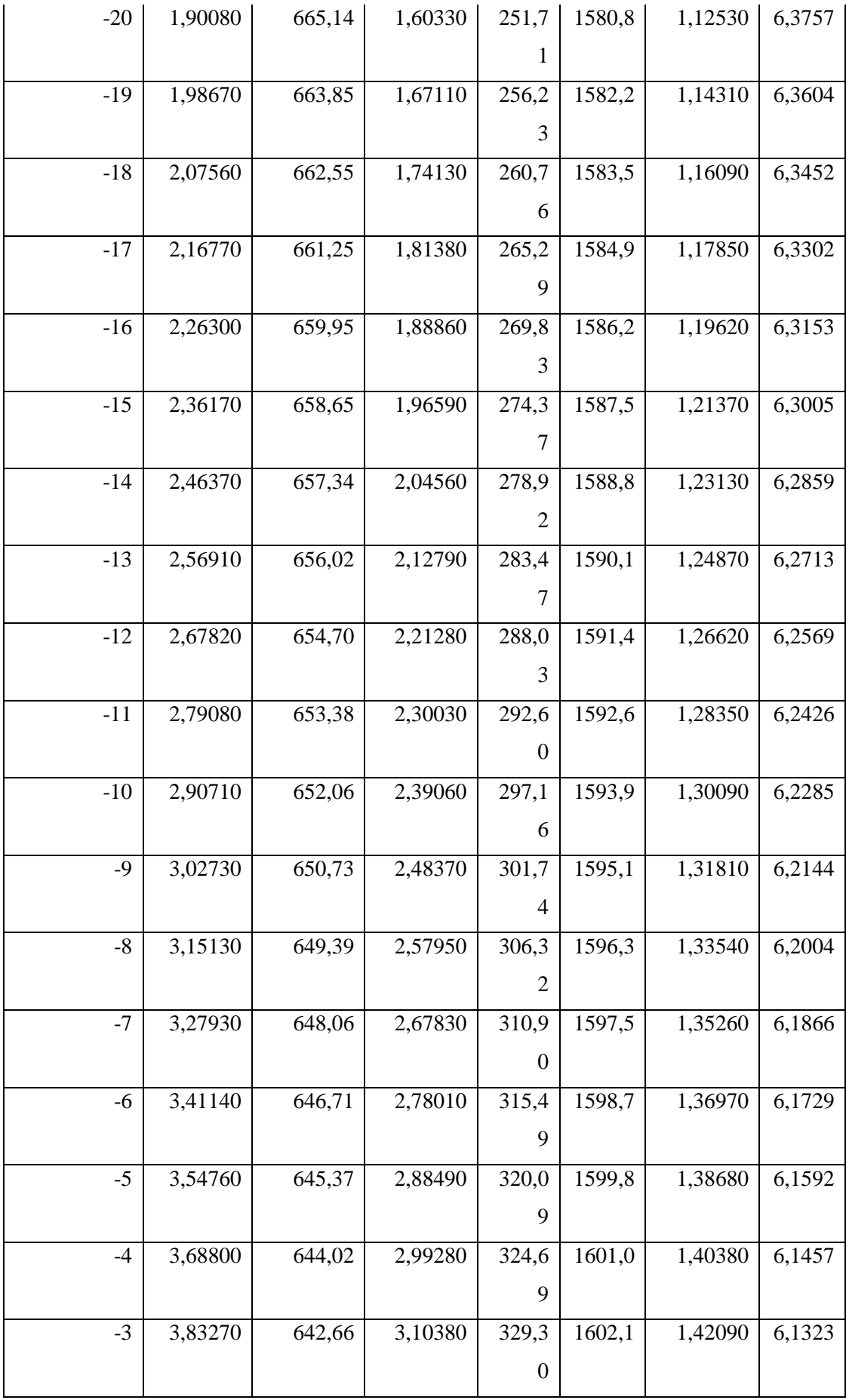

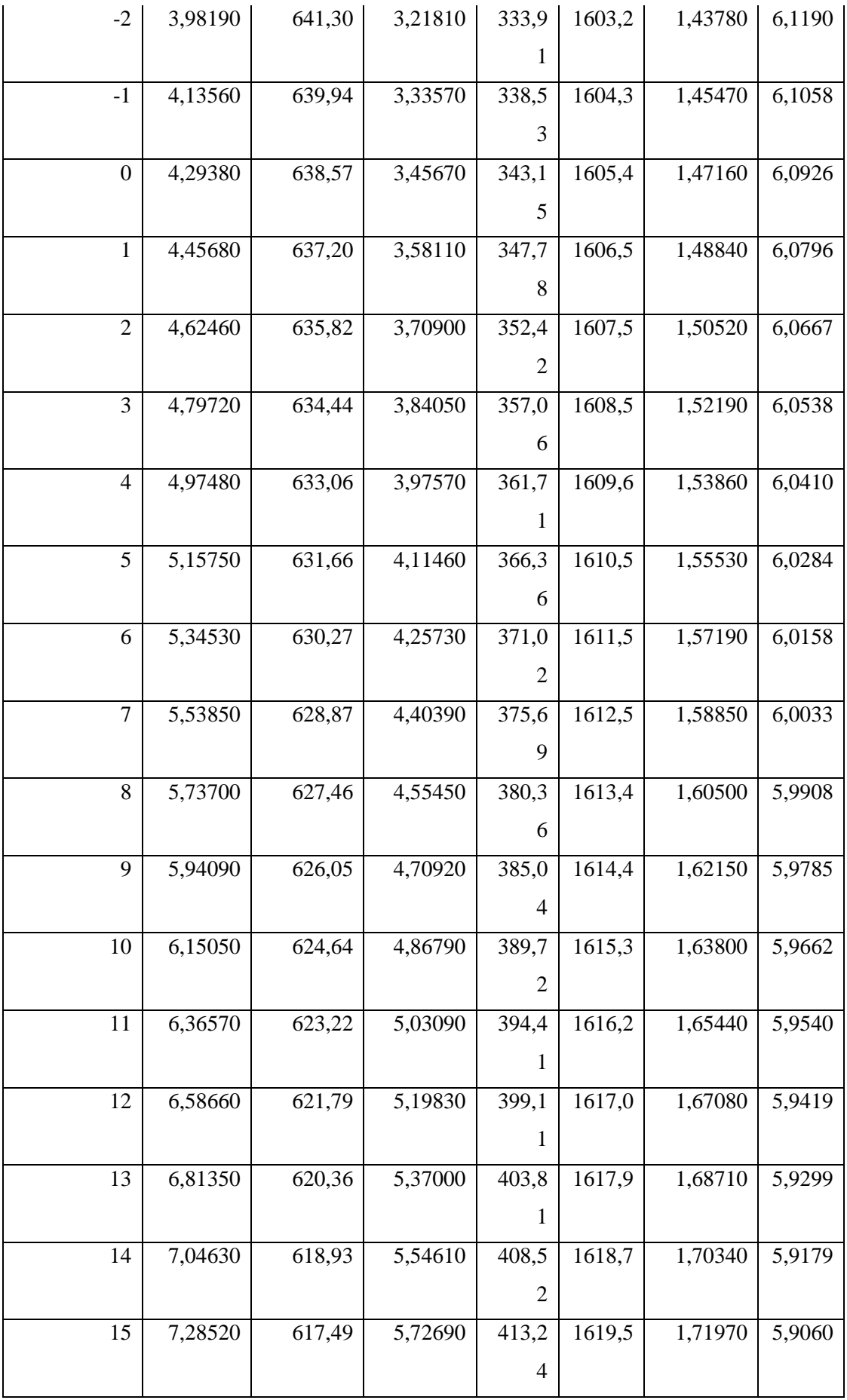

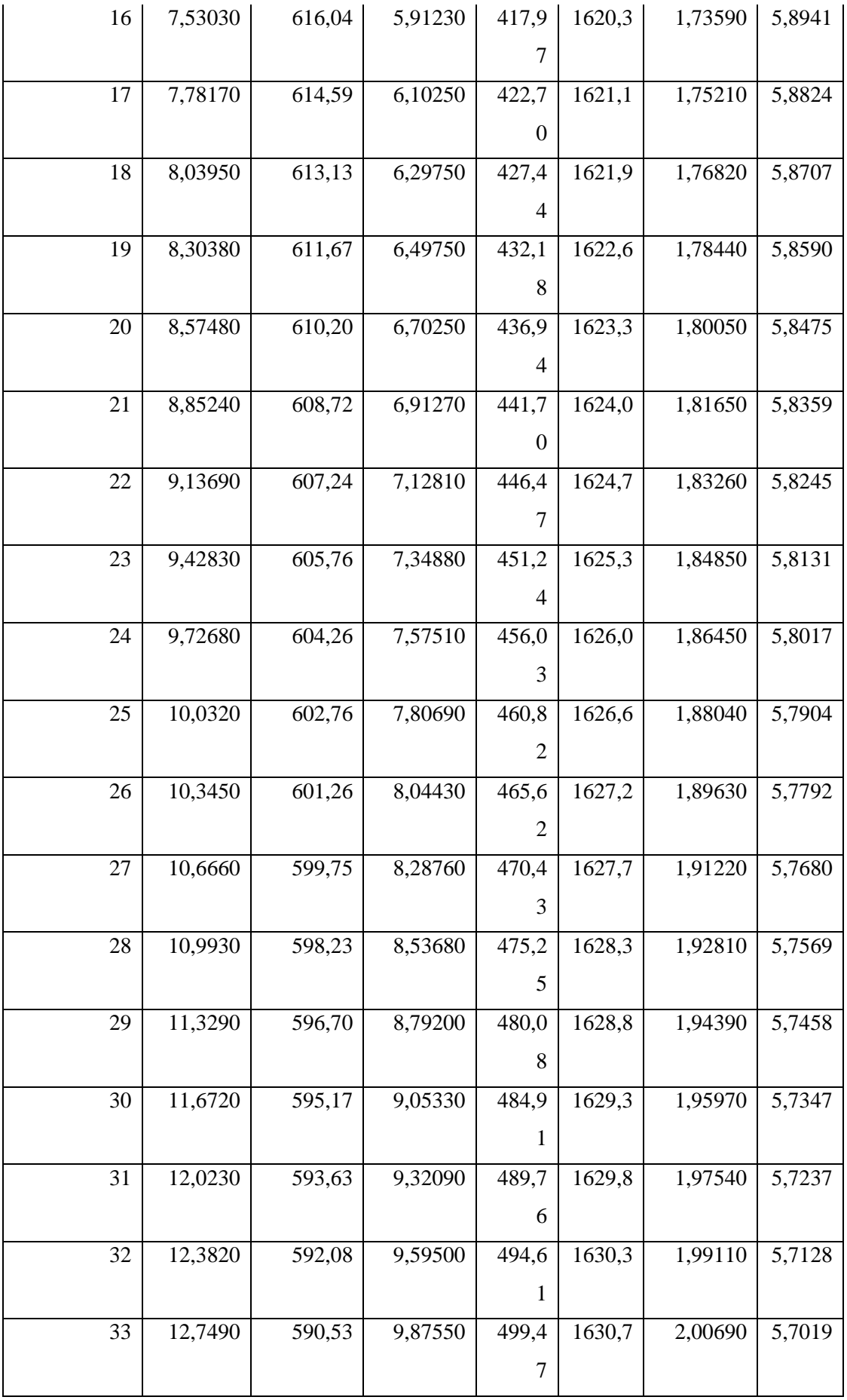

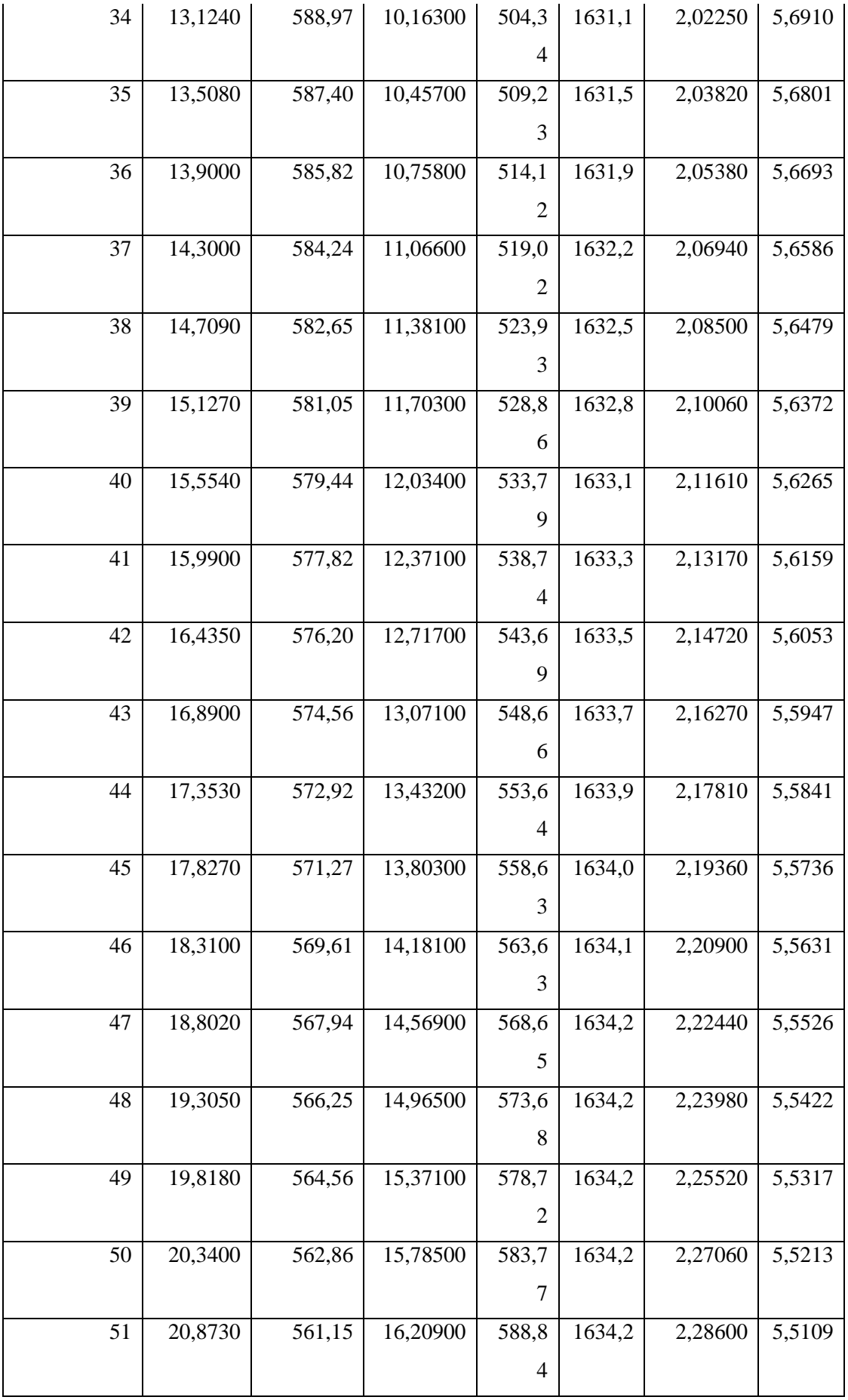

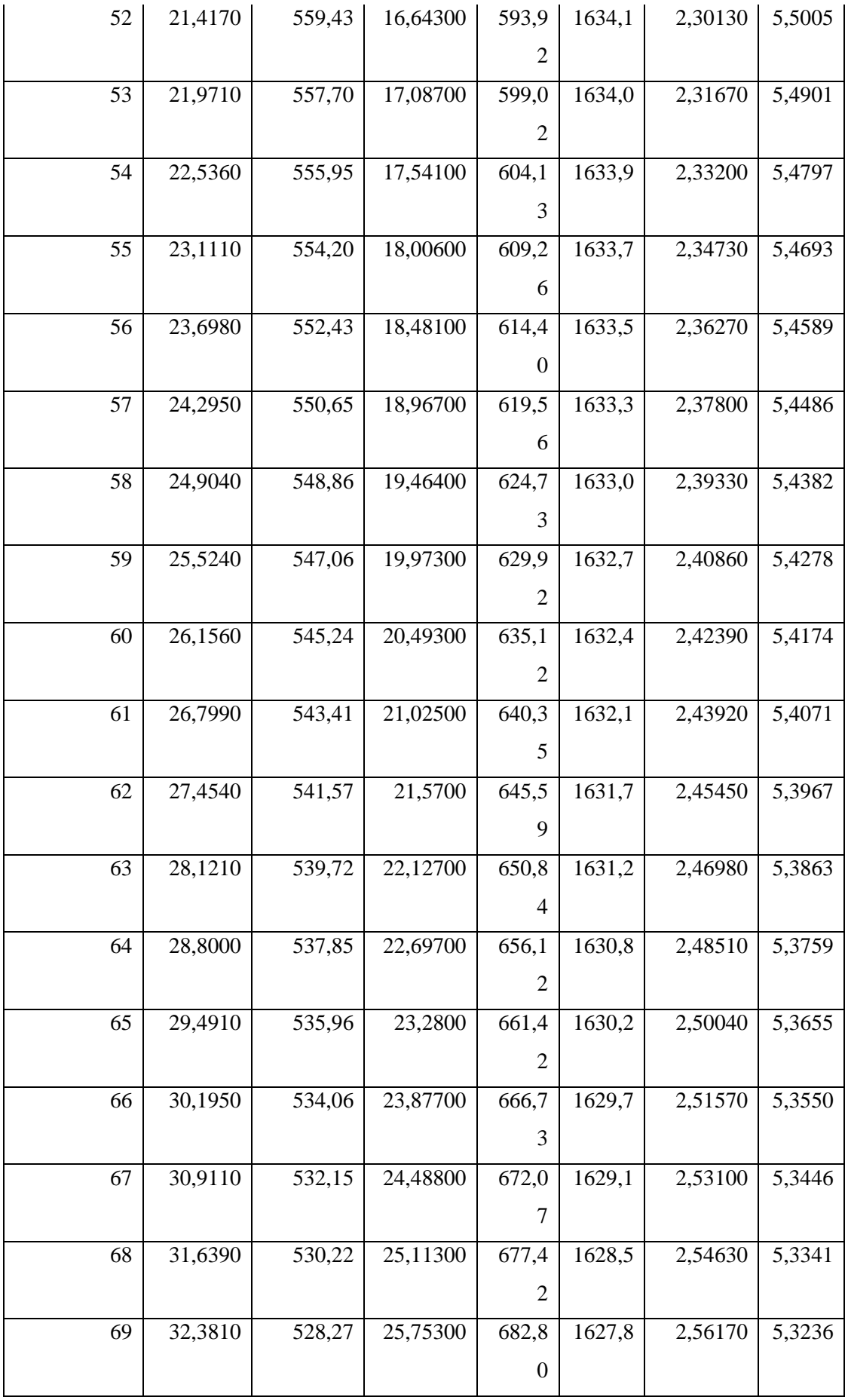

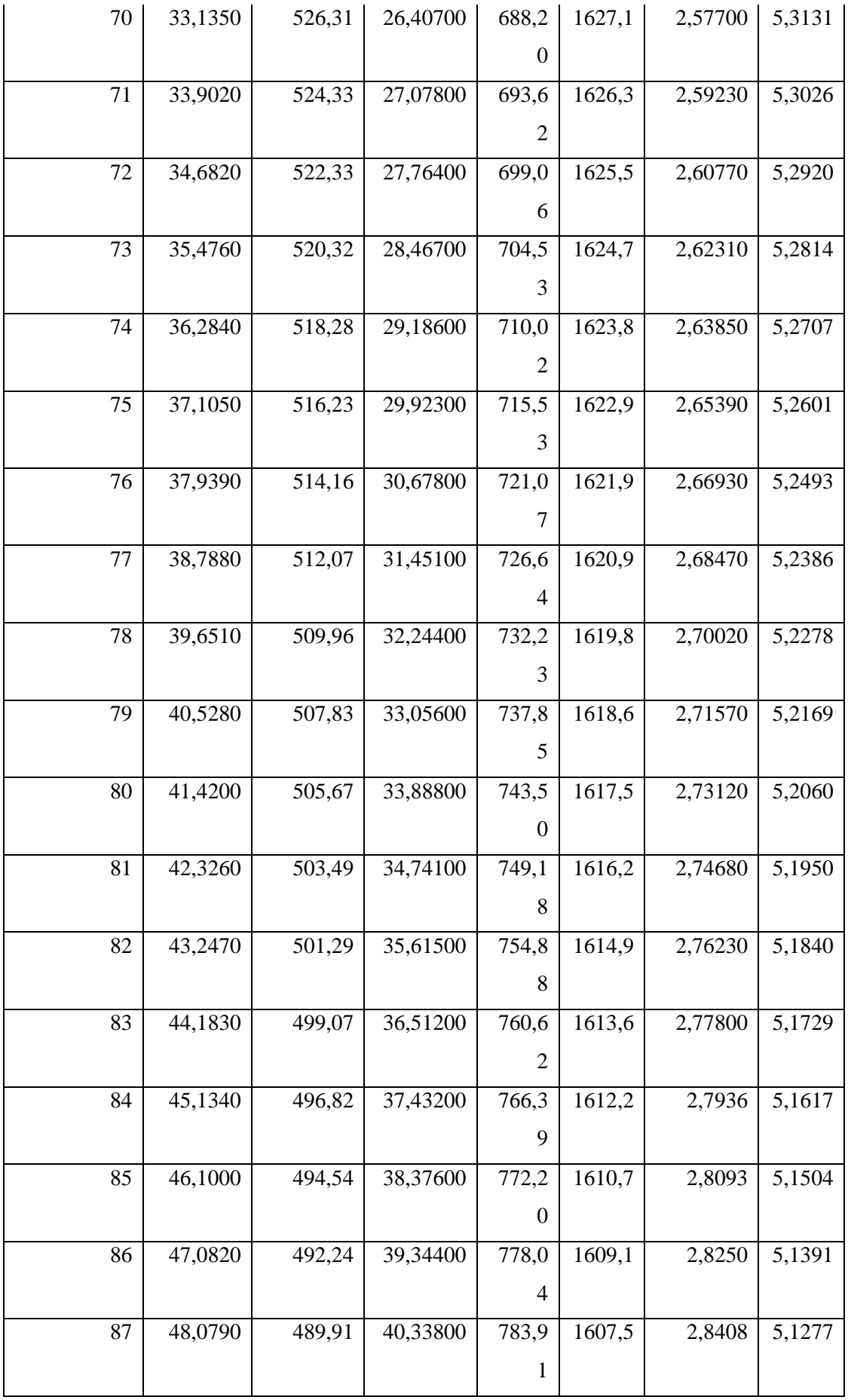

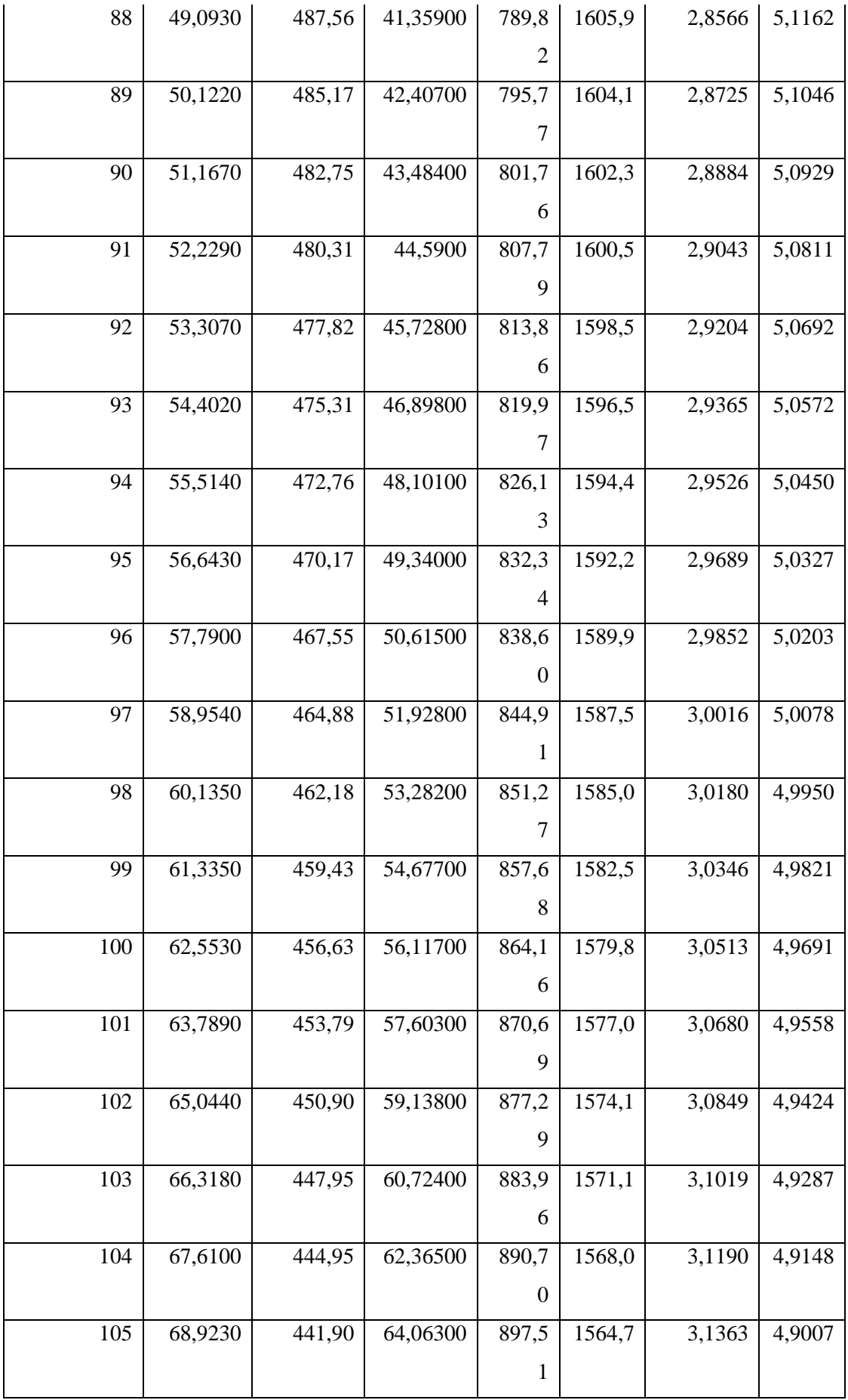

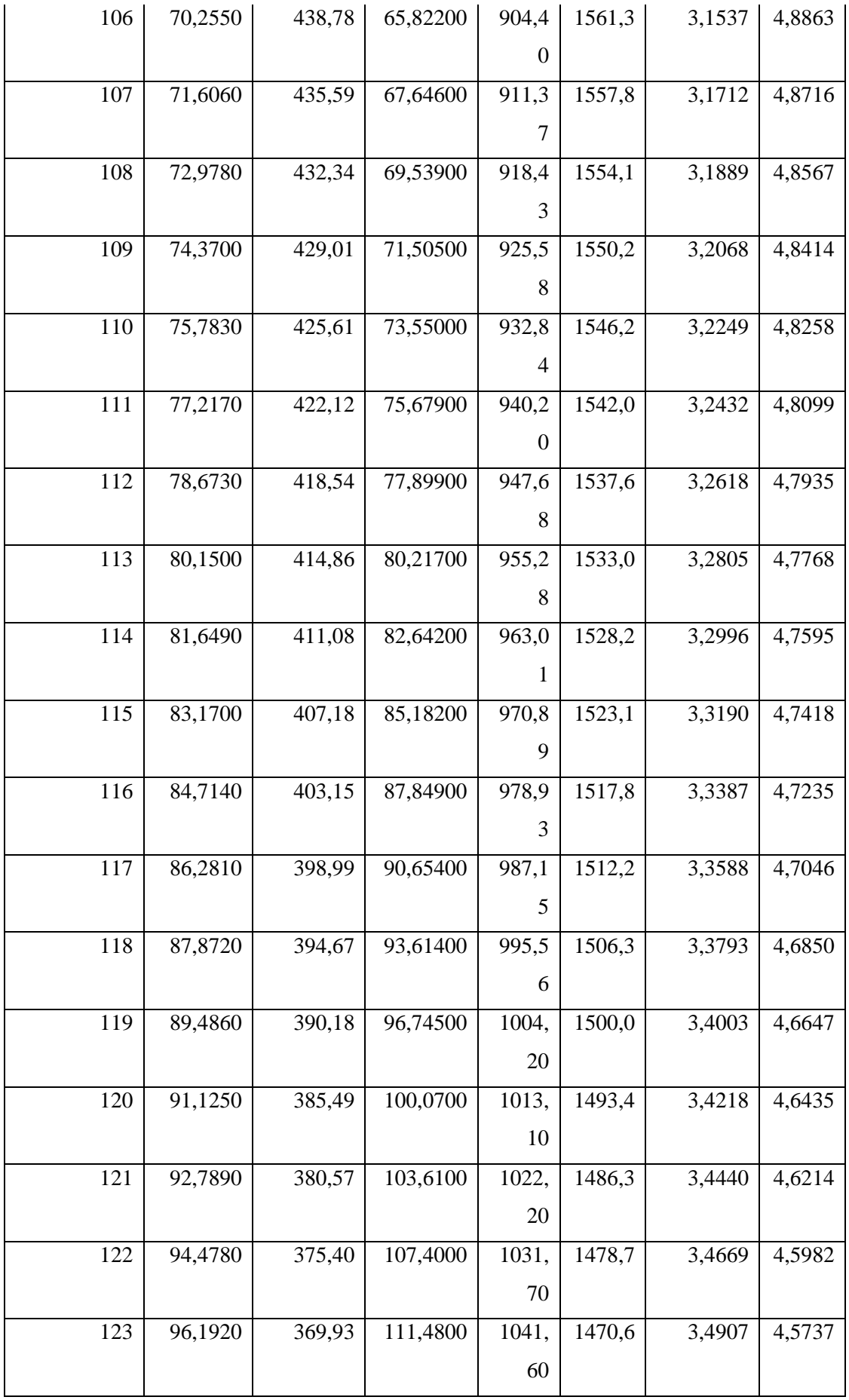

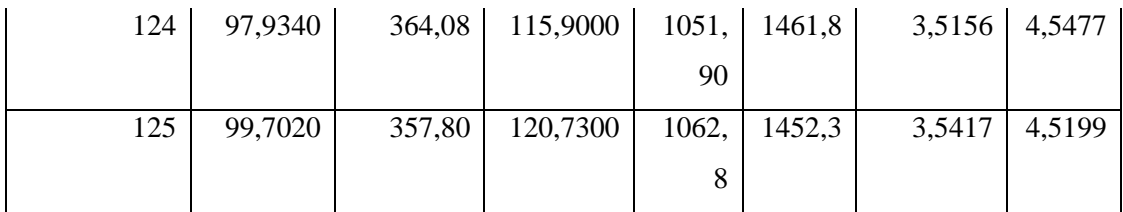

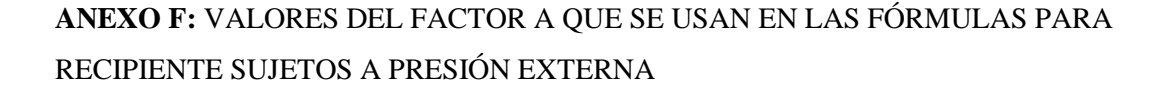

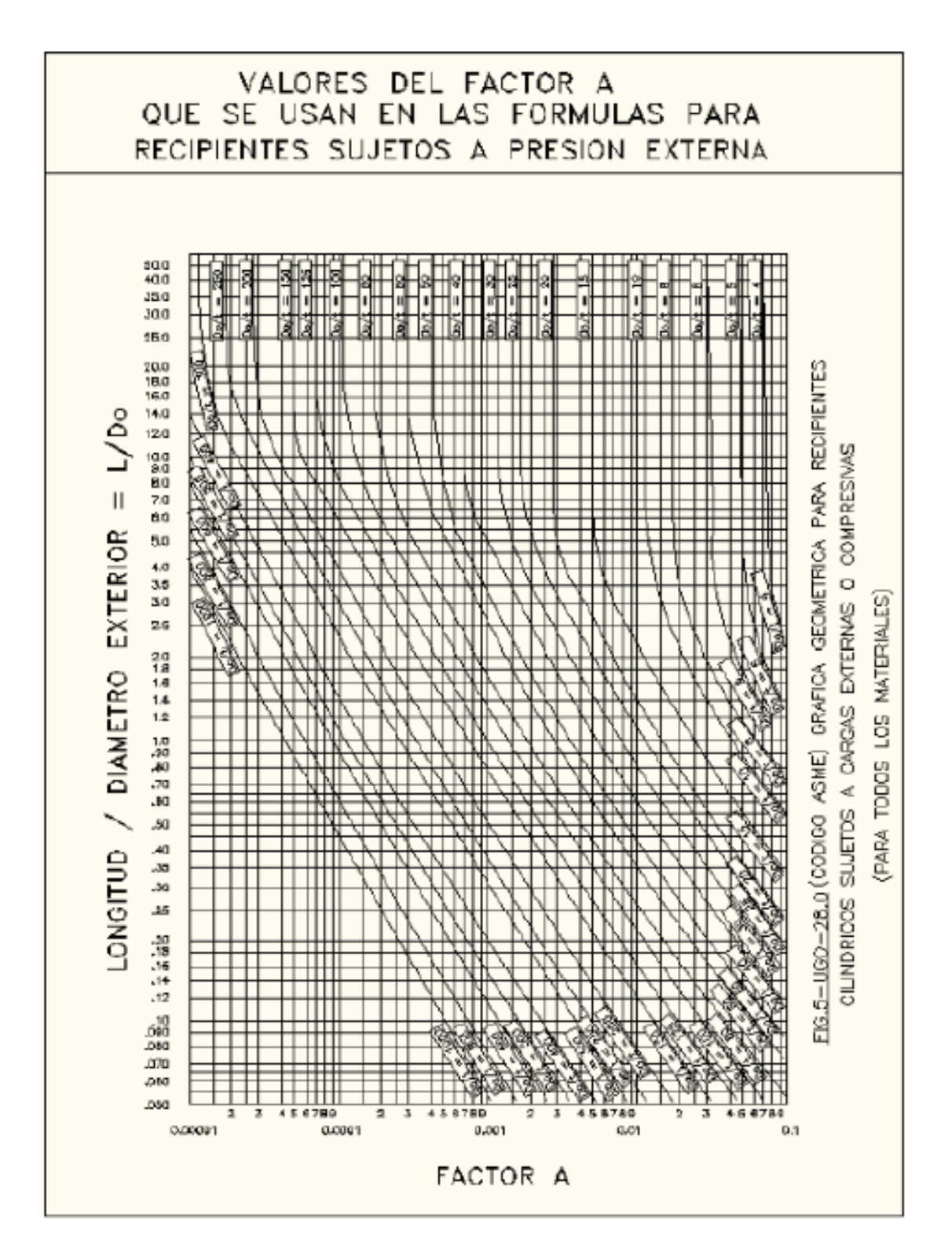

# **ANEXO G:** VALORES DEL FACTOR B QUE SE EMPLEAN EN LAS FÓRMULAS PARA RECIPIENTES SUJETOS A PRESIÓN EXTERNA

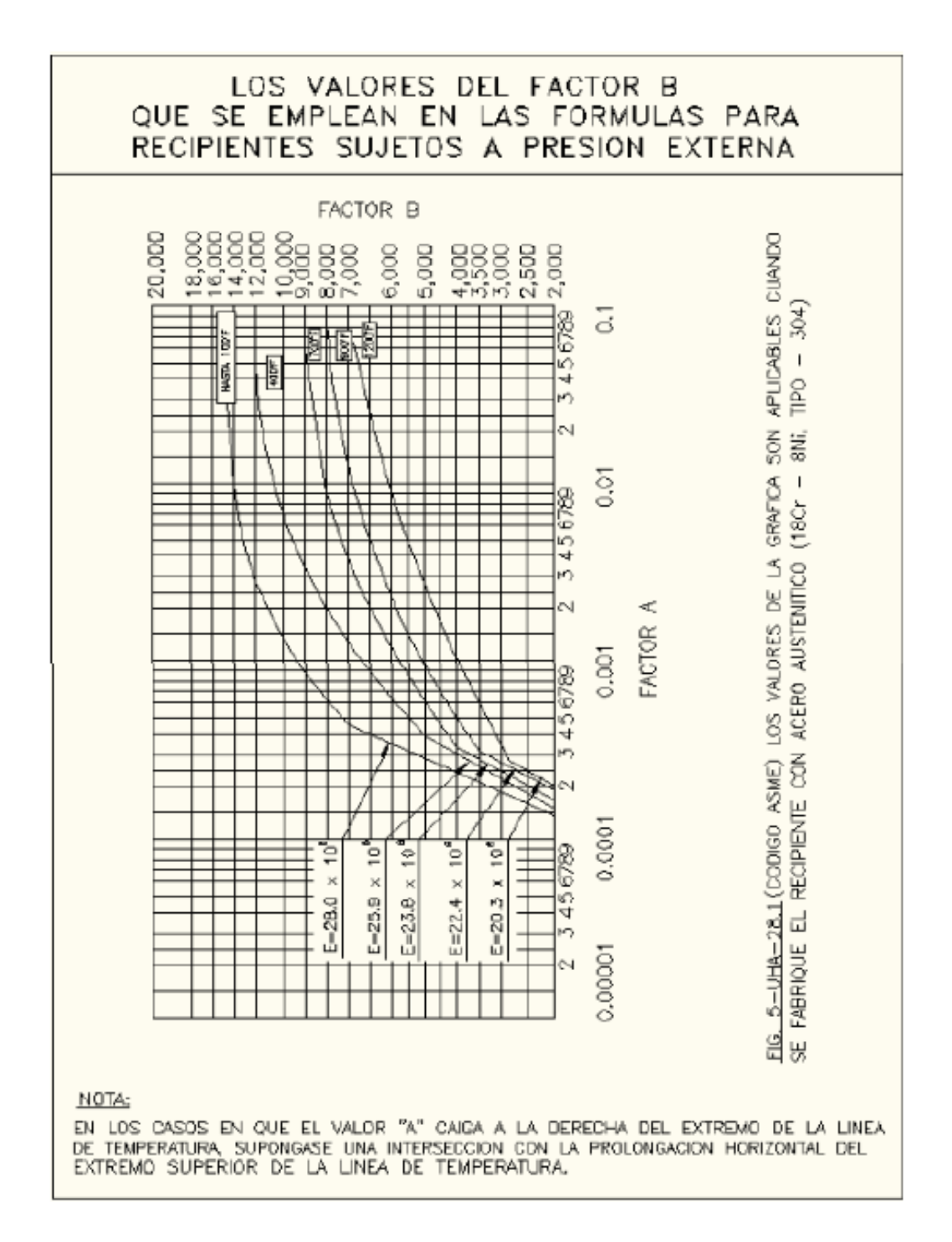

## **ANEXO H:** USO DEL SIMULADOR DWSIM

En este anexo se explica el uso de DWSIM para simular el ciclo de refrigeración que se describe en el presente proyecto.

**Pantalla de inicio:** Al abrir el software aparecerá la pantalla de inicio con varias opciones según lo que se requiera, en este caso se desea crear una nueva simulación por lo que se selecciona la primera opción "Create New" con un clic sobre ésta.

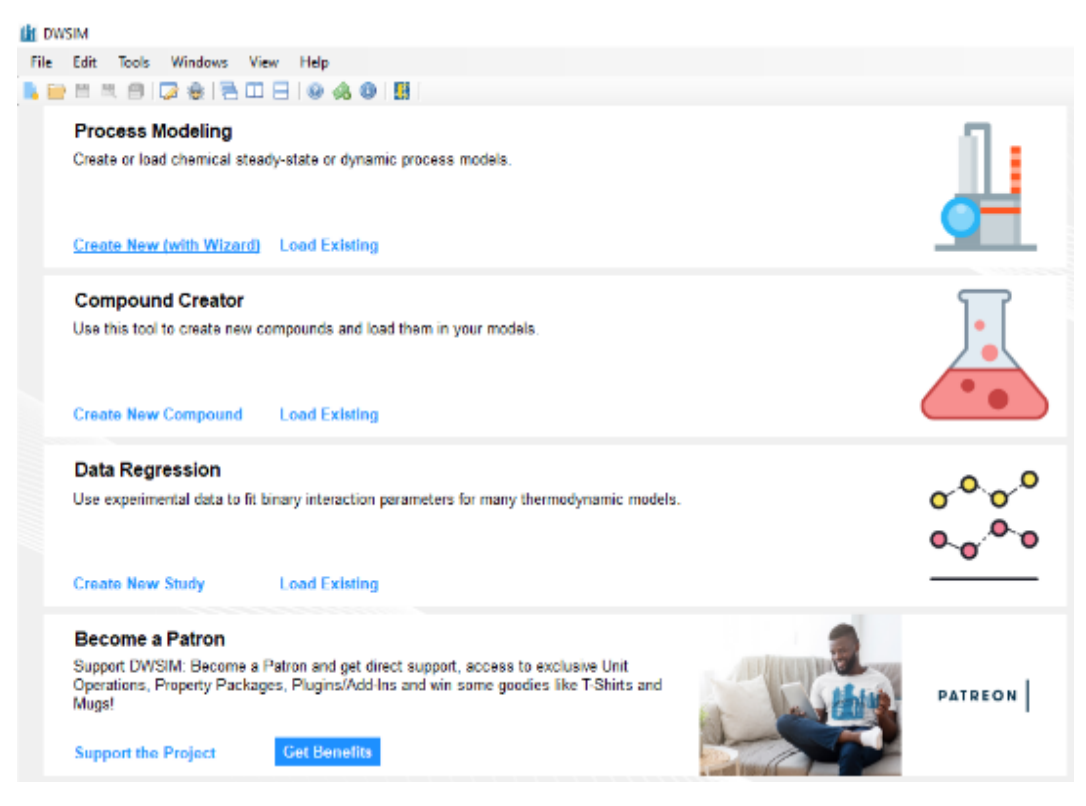

**Inicio de la configuración para la simulación:** Luego se muestra una pantalla que da inicio a la configuración de los parámetros generales de toda la simulación, por lo que se debe seleccionar "Next" para continuar.

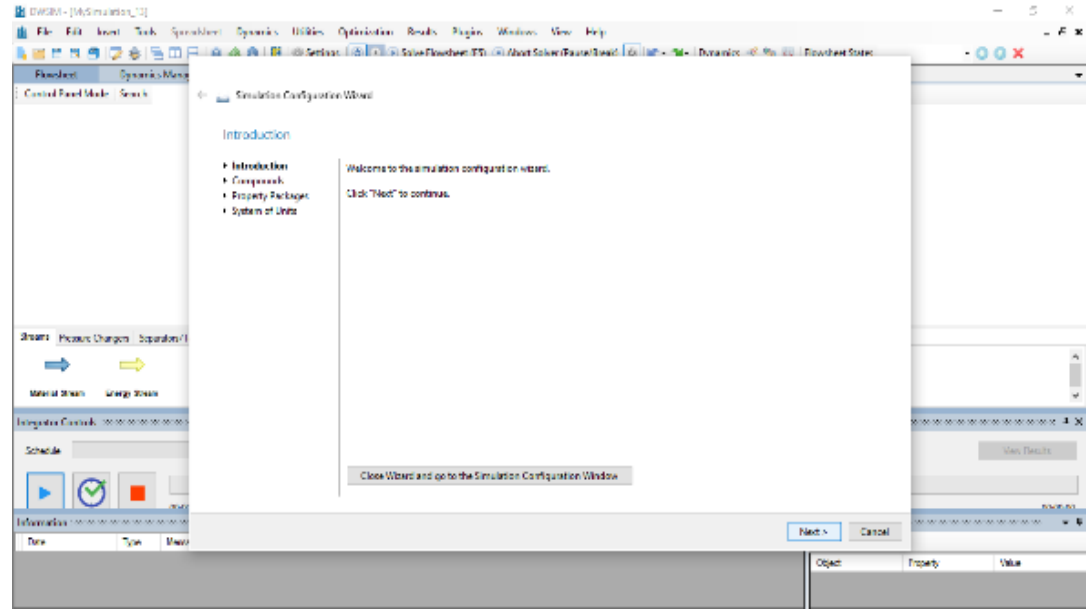

**Selección de los componentes:** En esta pantalla se pueden seleccionar los compuestos que son parte del sistema que se va a simular, para el caso del ciclo de refrigeración únicamente se trabaja con amoniaco, por lo tanto, se selecciona este compuesto y luego "Next".

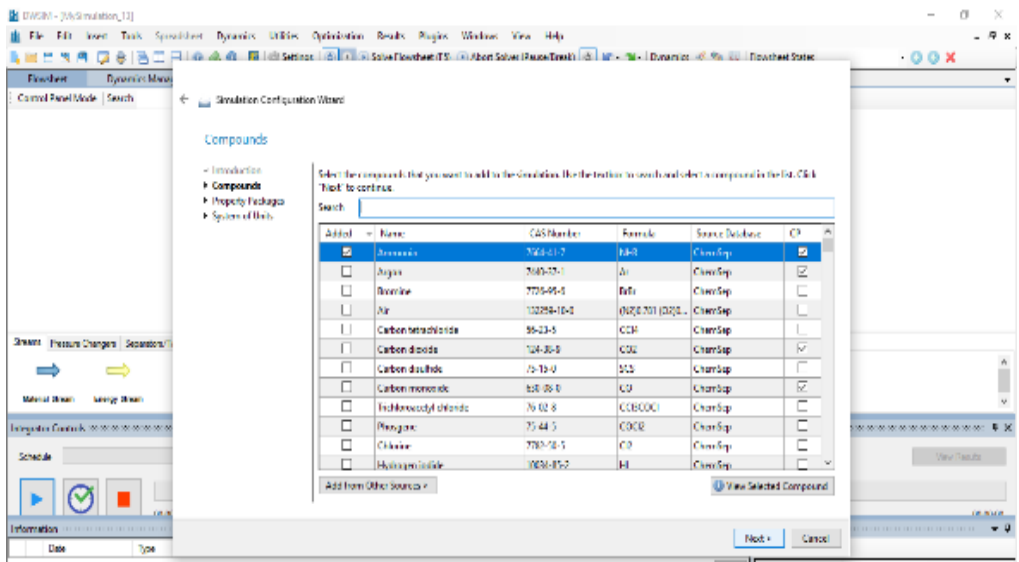

**Selección del paquete termodinámico:** El paquete termodinámico depende de las condiciones del sistema, se debe tomar en cuenta las temperaturas y presiones a las que se va a operar, así como los componentes con los que se está trabajando. En este caso se seleccionó Peng-Robinson ya que se trabaja con un sólo componente y las condiciones de temperatura y presión no son extremas.

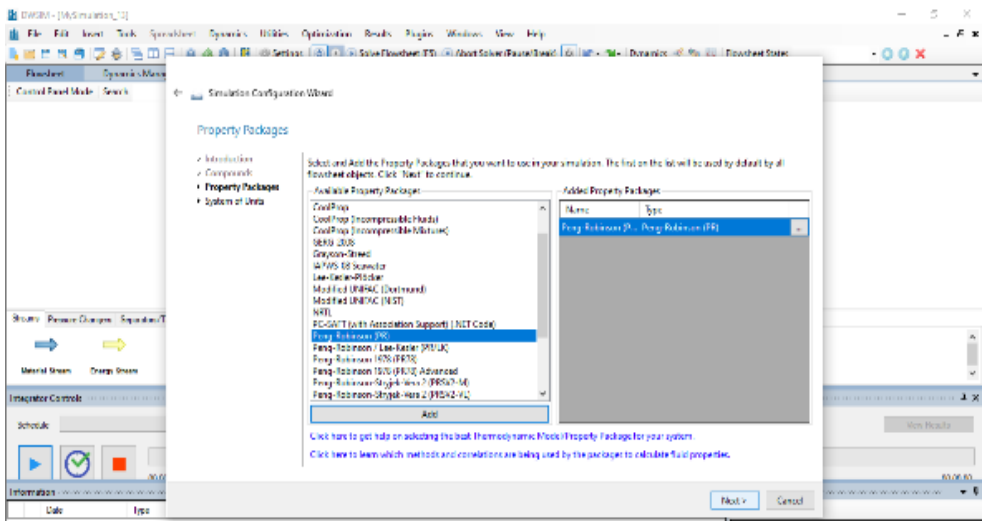

**Selección del sistema de unidades:** Las unidades dependerán de las preferencias del lugar en el que se aplicará el sistema, para este trabajo se seleccionó el sistema internacional.

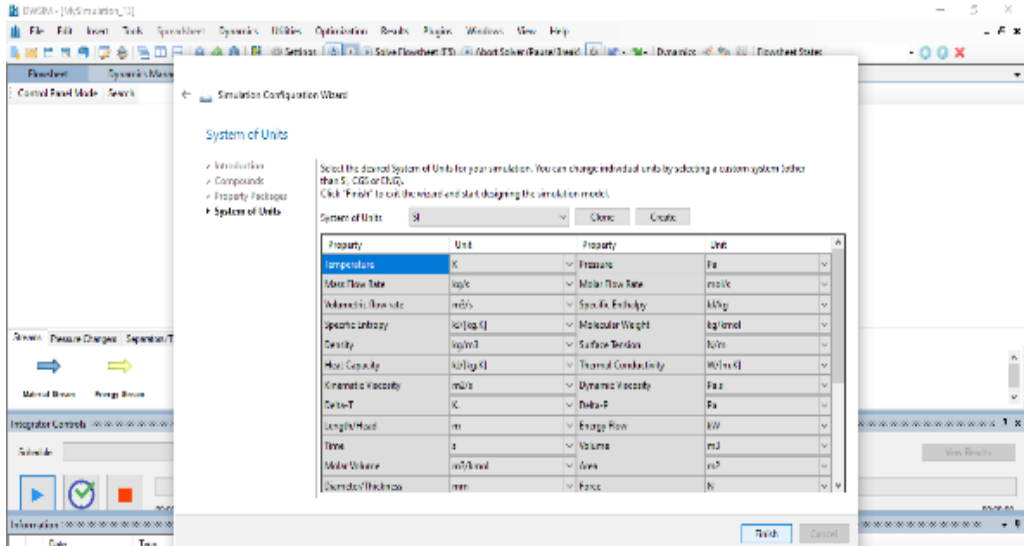

**Corrientes y equipos:** En la ventana de trabajo se puede seleccionar las corrientes de masa y de energía, intercambiadores de presión, intercambiadores de calor, y operadores lógicos. En este trabajo únicamente se selecciona lo requerido y se arrastra al área de trabajo.

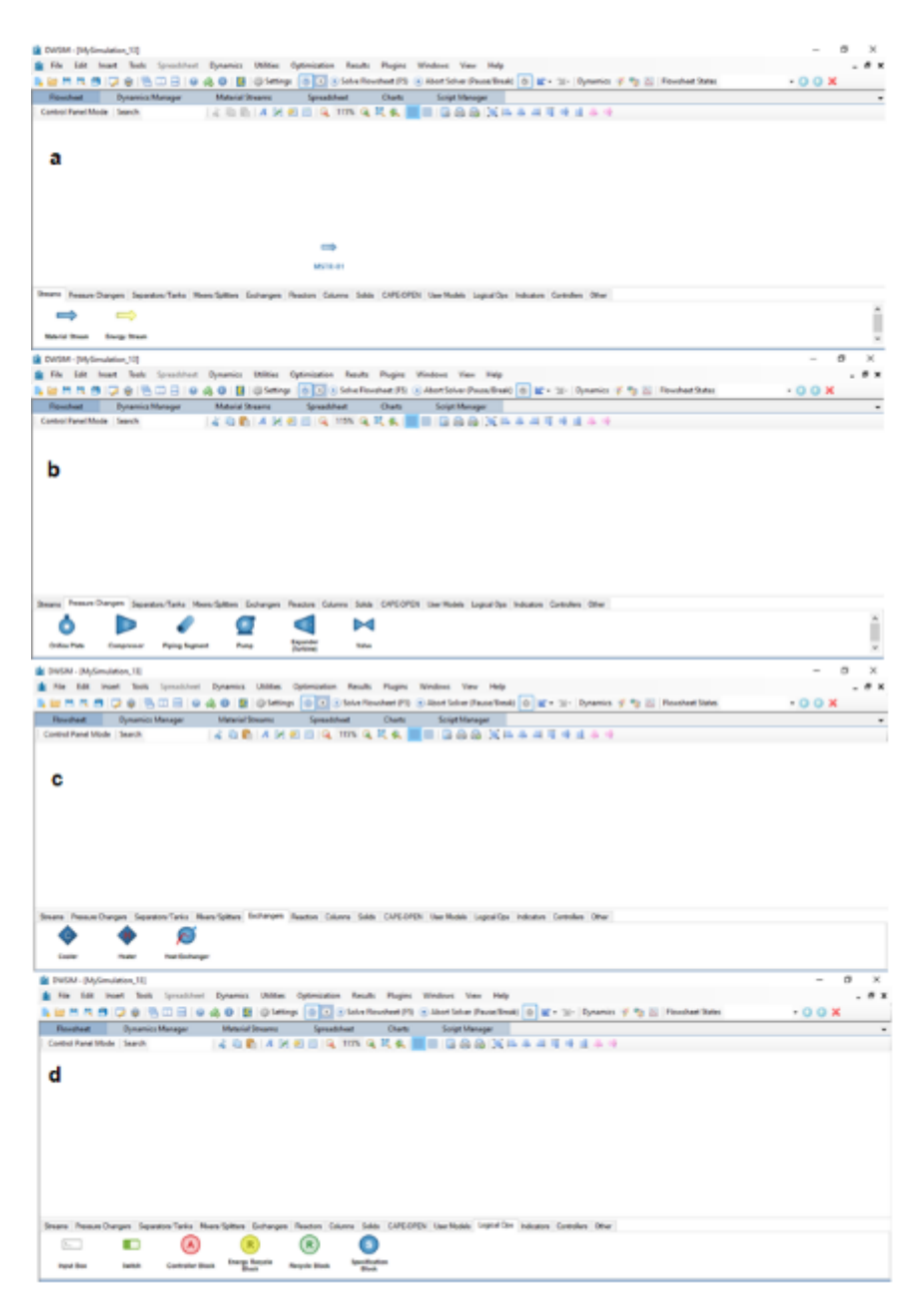

(a) Selección de corrientes de materia y energía. (b) Selección de intercambiadores de presión. (c) Selección de intercambiadores de calor. (d) Selección de operadores lógicos

**Selección de los parámetros de operación:** Para cada corriente y equipo se seleccionan los parámetros de trabajo que se requiera establecer, mientras que se bloquean automáticamente los parámetros que se calcularán en la simulación, para no sobrepasar los grados de libertad del sistema.

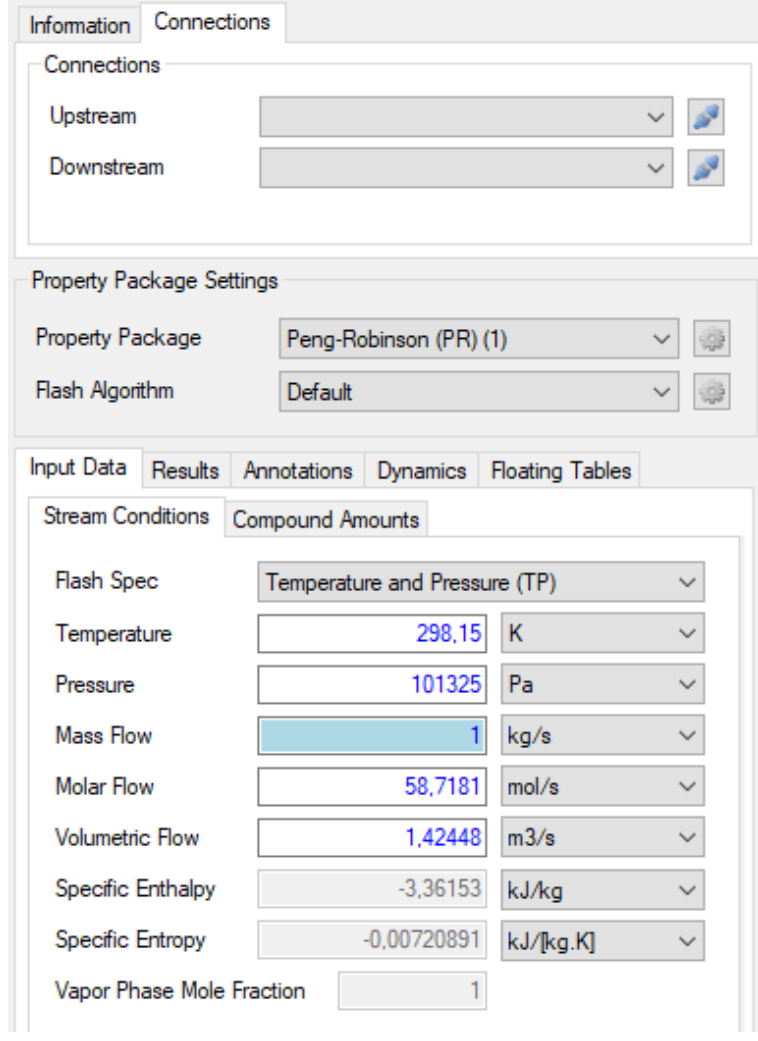

**Selección de los parámetros de iteración en la corriente de reciclo:** En el caso del reciclo se debe establecer el flujo molar, la temperatura y la presión de la corriente, y también el número de iteraciones para estabilizar el sistema, el simulador sugiere 50. Por último, se inicia la simulación presionando "Solve Flowsheet".

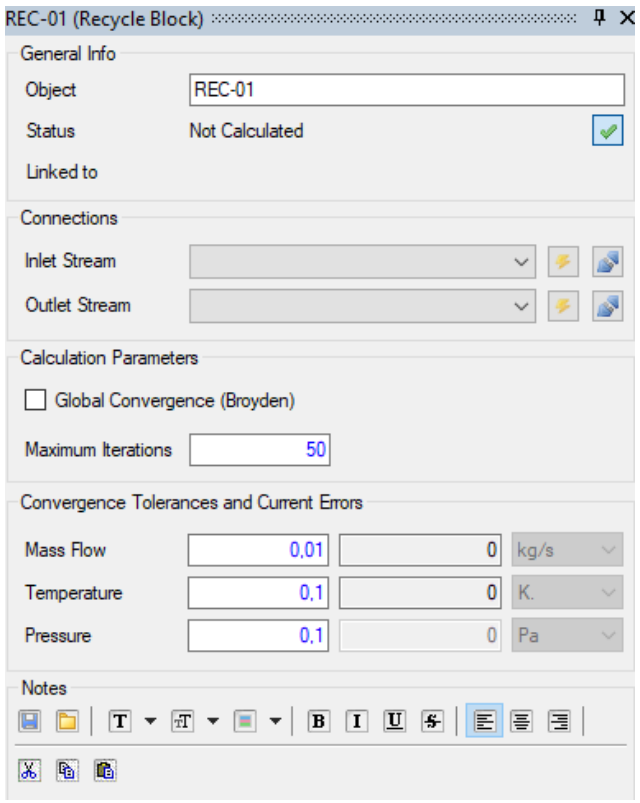

**Inicio de la simulación:** Se selecciona Solve Flowsheet para dar inicio a la simulación con los parámetros que se han seleccionado.

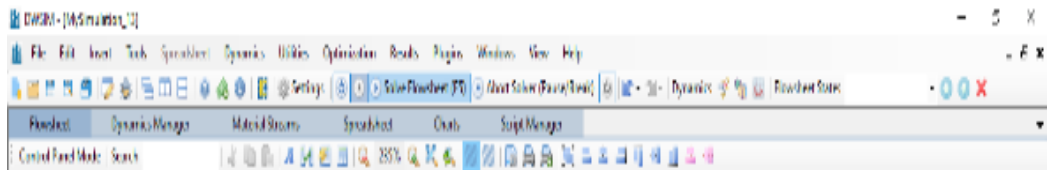

# **ANEXO H: CERTIFICADO**

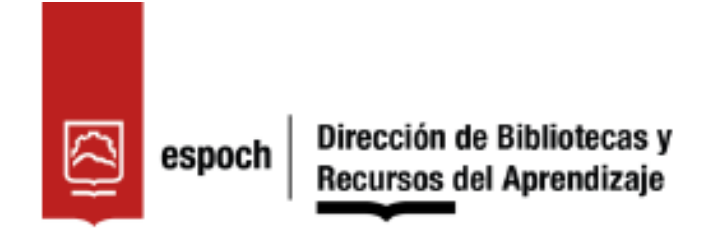

# UNIDAD DE PROCESOS TÉCNICOS Y ANÁLISIS BIBLIOGRÁFICO Y **DOCUMENTAL**

# REVISIÓN DE NORMAS TÉCNICAS, RESUMEN Y BIBLIOGRAFÍA

Fecha de entrega: 21/04/2022

INFORMACIÓN DEL AUTOR/A (S)

Nombres - Apellidos: Michelle Fernanda Quimbita Benavides

INFORMACIÓN INSTITUCIONAL

**Facultad:** Ciencias

Carrera: Ingeniería Química

Título a optar: Ingeniera Química

f. Analista de Biblioteca responsable: Ing. Leonardo Medina Ñuste MSc.

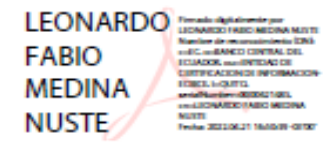

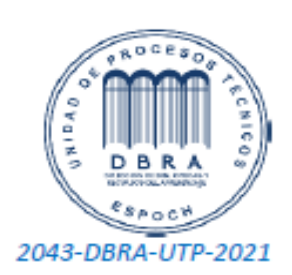